## **ANEXOS**

# **ANEXO A Normar IEEE830**

#### 6 ANEXO A: norma IEEE830

#### Norma IEEE830 Especificación de requisitos de software

Provecto: Mejoramiento En La Administración De Información Oportuna Del Servicio De Licorerías Y De Sus Productos A La Población Tarijeña Mediante El Desarrollo De Una Aplicación Móvil De Geolocalización.

#### 1. Introducción

El presente documento es una especificación de requisitos de software, de una APP móvil para las licorerías de la ciudad de Tarija. Todo su contenido ha sido elaborado por el director del proyecto estudiante de Ingeniería Informática de la U.A.J.M.S. Esta especificación se ha estructurado inspirándose en las directrices dadas por el estándar "IEEE Práctica recomendada para especificaciones de requisitos de software ANSI/IEEE 830 1998".

#### 2. Propósito

El objeto de esta especificación es definir de manera clara y precisa todas las funcionalidades y restricciones de la APP móvil que se desea construir. El documento va dirigido. Para los dueños de licorerías de la ciudad de Tarija y clientes de licorerías. El presente documento será la vía de comunicación entre las partes implicadas de este proyecto. Esta especificación está sujeta a revisiones por el grupo de trabajo que se recogerán por medio de sucesivas versiones del documento, hasta su aprobación por la totalidad de ambas partes, una vez aprobado servirá de base al equipo de desarrollo para la construcción de la APP móvil.

#### 3. Alcance

La APP móvil Mejoramiento en la administración de información oportuna del servicio de licorerías y de sus productos a la población Tarijeña mediante el desarrollo de una aplicación móvil de geolocalización. Pretende automatizar la información referente a estos módulos básicos. Usuarios, Registro de usuarios, productos, ubicación de licorería, pedidos e historial.

#### 4. Personal involucrado

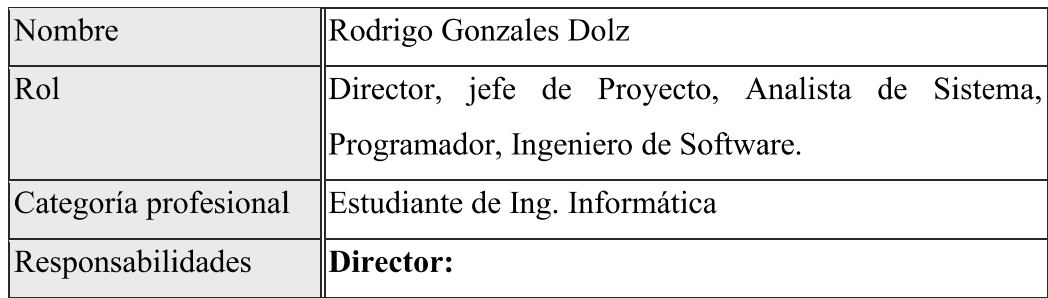

|                | Desarrollar el proyecto Implementación de una          |
|----------------|--------------------------------------------------------|
|                | aplicación móvil sobre información de licorerías en la |
|                | ciudad de Tarija.                                      |
|                | Jefe de Proyecto:                                      |
|                | * Definir los objetivos del proyecto.                  |
|                | * Planificación del proyecto en todos sus aspectos,    |
|                | Identificando las actividades a realizar.              |
|                | * Establecer métodos, técnicas y herramientas por el   |
|                | equipo del proyecto.                                   |
|                | * Supervisar el diseño, desarrollo e implantación.     |
|                | * Presentación final del proyecto al cliente final.    |
|                | Analista de Sistema:                                   |
|                | * Recopilación de la información requerida para la     |
|                | elaboración del Sistema.                               |
|                | * Definir las necesidades del usuario.                 |
|                | * Realizar el Análisis y Diseño del Sistema.           |
|                | Programador:                                           |
|                | * Realizar la programación del Sistema Informático.    |
|                | * Construcción de prototipos.                          |
|                | <b>Ingeniero de Software:</b>                          |
|                | * Elaborar las pruebas funcionales del Sistema         |
|                | Informáticos.                                          |
| Información de | Correo: rodrigogonzalesdolz@gmail.com                  |
| contacto       | Telf.: 77894488                                        |
| Aprobación     |                                                        |
|                |                                                        |

Tabla 58.- Personal involucrado

## 5. Definiciones, acrónimos y referencias

## 5.1. Definiciones

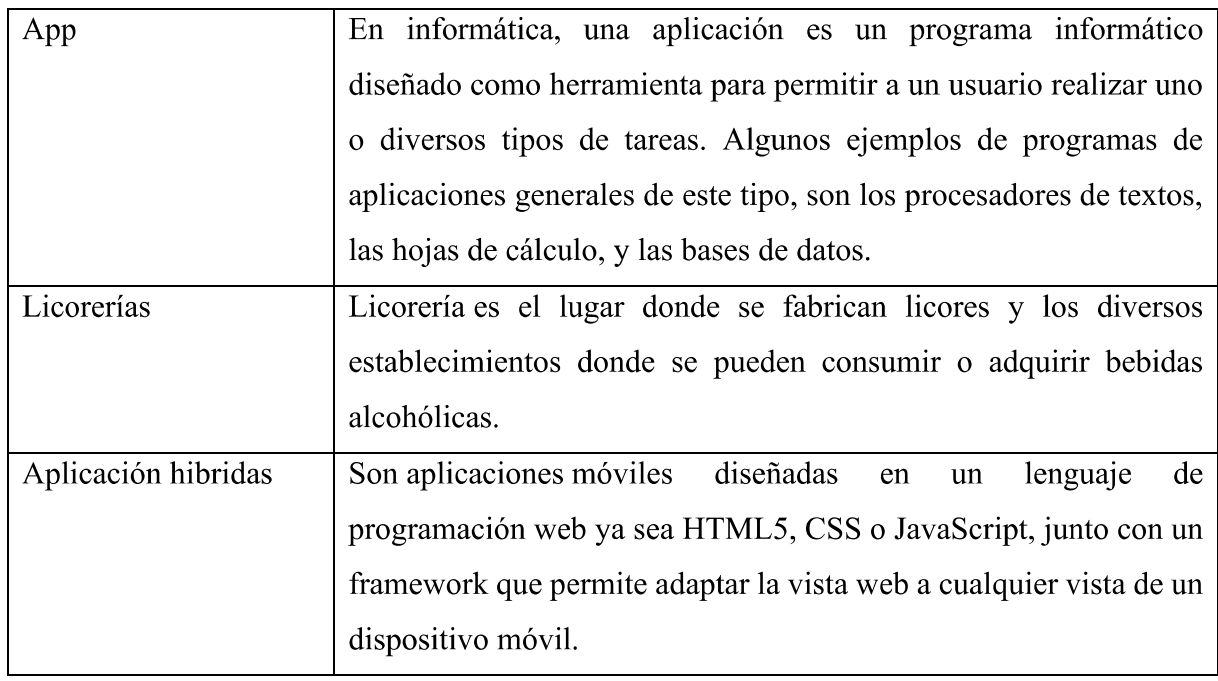

Tabla 59.- Definiciones

## 5.2. Acrónimos

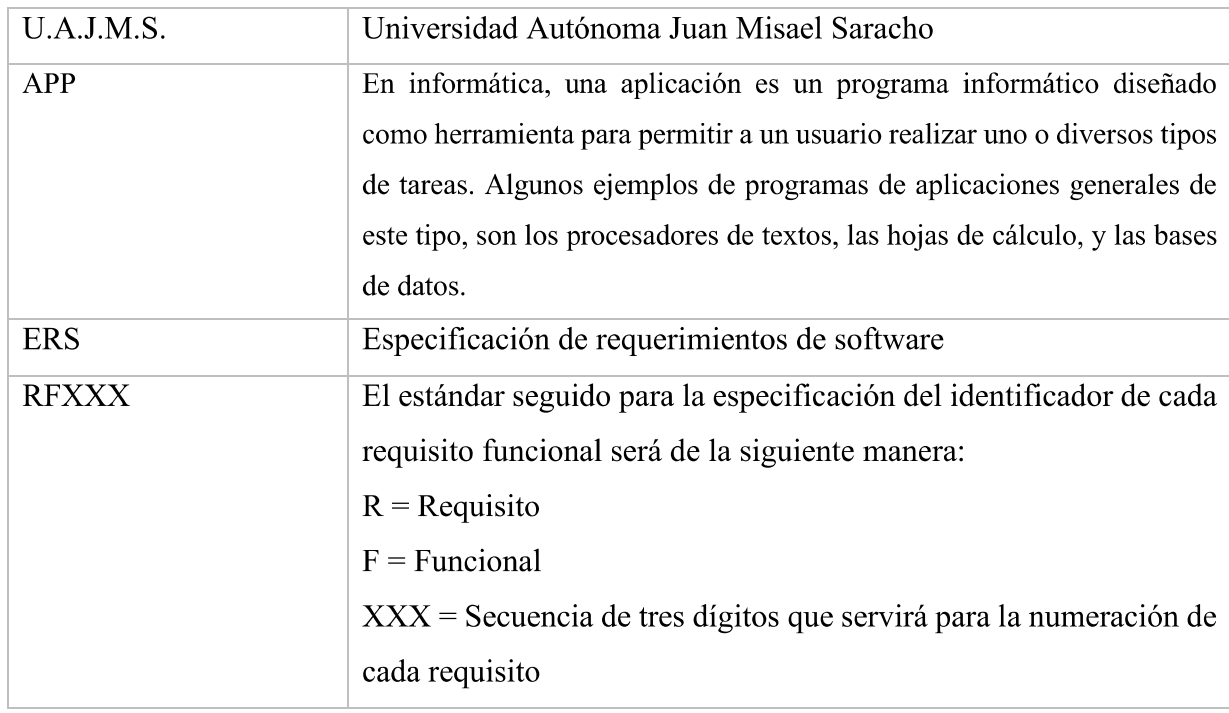

Tabla 60.- Acrónimos

#### 6. Referencias

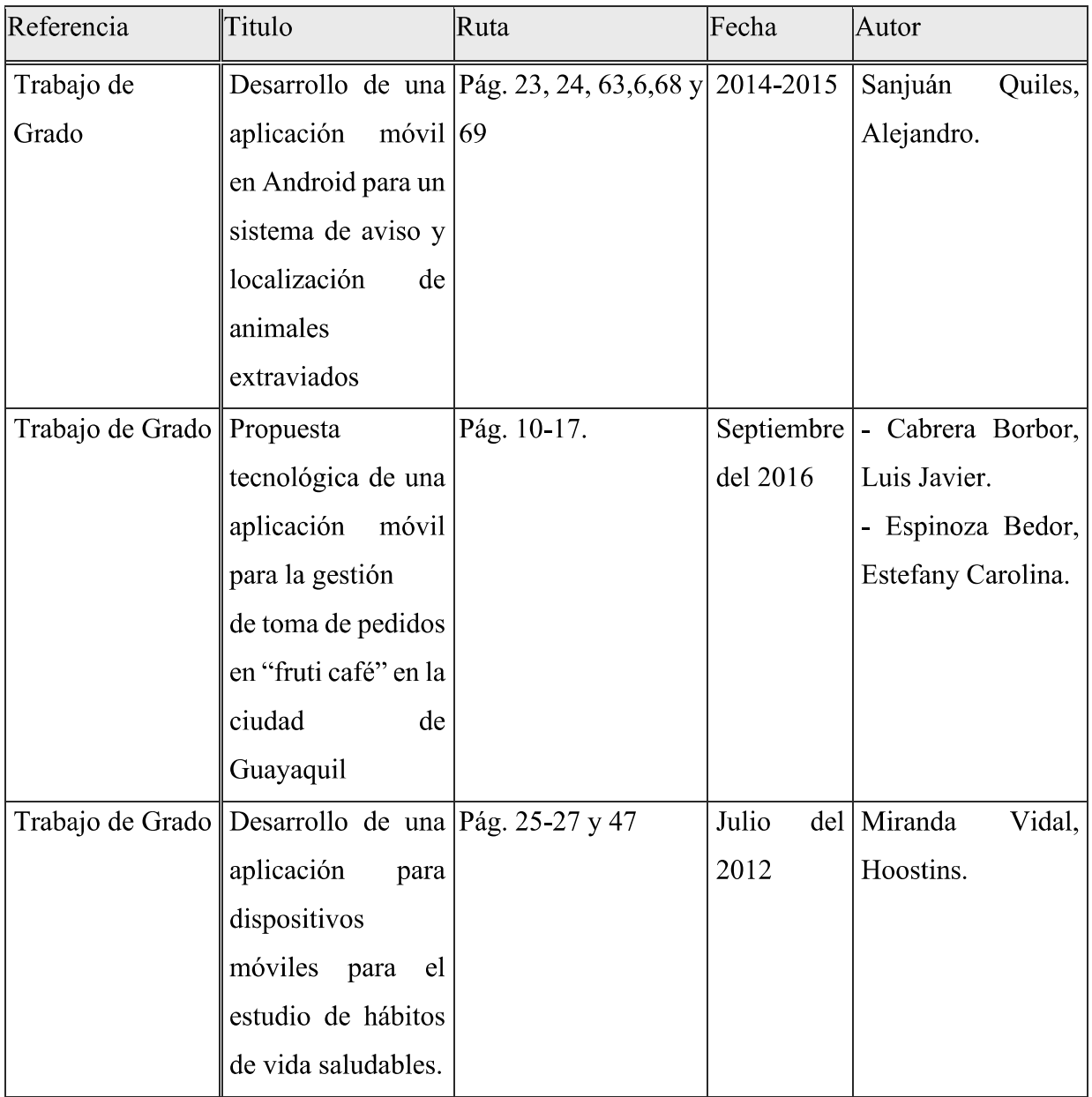

Tabla 61.- Referencias

#### 7. Resumen

Continuando con la elaboración de la documentación de la norma IEEE-830 para obtener un desarrollo e implementación de una aplicación móvil de información sobre el servicio de licorerías en la ciudad de Tarija disminuyendo errores de producción y creación de la APP móvil obteniendo información necesaria de funcionabilidad y requerimientos.

### 8. Descripción general

#### 8.1. Perspectiva del producto

El desarrollo de la APP móvil Mejoramiento en la administración de información oportuna del servicio de licorerías y de sus productos a la población Tarijeña mediante el desarrollo de una aplicación móvil de geolocalización. Es un proyecto independiente, el cual permitirá brindar información de los servicios ofrecidos por las licorerías de la ciudad de Tarija. La APP móvil tendrá como nombre Licos Tarija, estará desarrollado a forma de versiones, generando así un producto personalizado, estará dirigida a la población de la ciudad de Tarija

#### 8.2. Funcionalidad del producto

En términos generales la APP móvil "Licos Tarija" deberá proporcionar soporte a las siguientes tareas.

#### Ingresar:

- Ingresar Dueño de Licorería.  $\bullet$
- $\bullet$ Ingresar cliente.

#### Procesos:

- Gestión producto  $\bullet$
- Gestión ubicación
- Pedido  $\bullet$

#### **Reportes:**

- Reporte historial pedidos aceptados  $\bullet$
- Reporte historial pedidos rechazados  $\bullet$

#### 8.3. Características de los usuarios

| Tipo de usuario | Dueño de Licorería y Cliente.                            |  |  |
|-----------------|----------------------------------------------------------|--|--|
| Formación       | Ningún tipo de formación                                 |  |  |
| Habilidades     | Que usen el teléfono como GPS, naveguen por internet,    |  |  |
|                 | instalen algunas aplicaciones, etc. Pero que no conozcan |  |  |
|                 | el funcionamiento del teléfono por completo.             |  |  |
| Actividades     | Que usa el teléfono a cualquier hora tanto para uso      |  |  |
|                 | cotidiano para satisfacer una necesidad como para        |  |  |
|                 | distracción o trabajo.                                   |  |  |

Tabla 62.- Características de los usuarios

#### 8.4. Restricciones

- La app móvil correrá solo en versiones de Android 4.0.0 o versiones superiores.
- La app necesita acceso a internet para funcionar.  $\bullet$
- $\bullet$ Ser mayor de edad para el uso de la APP móvil.

#### 8.5. Suposiciones y dependencias

La APP móvil estará escrita con el framework Ionic el cual usa tecnología Web escrita con JavaScript, HTML y CSS. También será ejecutado en IOS porque al usar Ionic se convierte en nativa para Android y IOS.

#### 8.6. Evolución previsible del sistema

- Servicio de Delivery.  $\bullet$
- Compras mediante la APP móvil.
- Pago electrónico.
- · Integración con redes sociales.

#### 9. Requisitos específicos

#### 9.1. Interfaces de usuario

- La interfaz del usuario será desarrollada en JavaScript, HTML y CSS.  $\bullet$
- La interfaz de usuario tendrá un diseño minimalista.  $\bullet$

#### 9.2. Interfaces de hardware

- Sera necesario el uso de un dispositivo Smartphone o Tablet.
- Versión del Android 4.0 en adelante.  $\bullet$
- Memoria RAM mínimo de 1 Gb.  $\bullet$
- Almacenamiento del dispositivo de 8 Gb.  $\bullet$

#### 9.3. Interfaces de software

Lo único necesario para que la app funcione es contar con un Smartphone o Tablet con sistema operativo Android.

#### 9.4. Interfaces de comunicación

Ningún requisito

#### 9.5. Requisitos funcionales

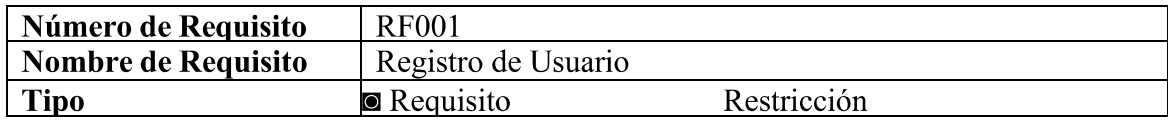

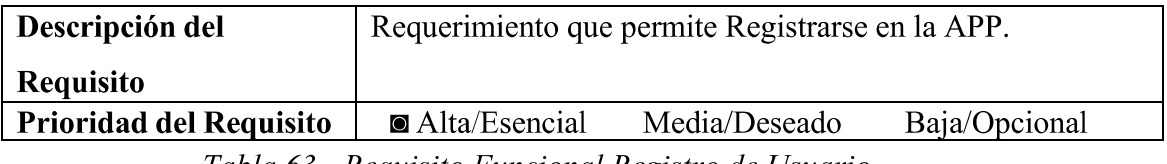

Tabla 63.- Requisito Funcional Registro de Usuario

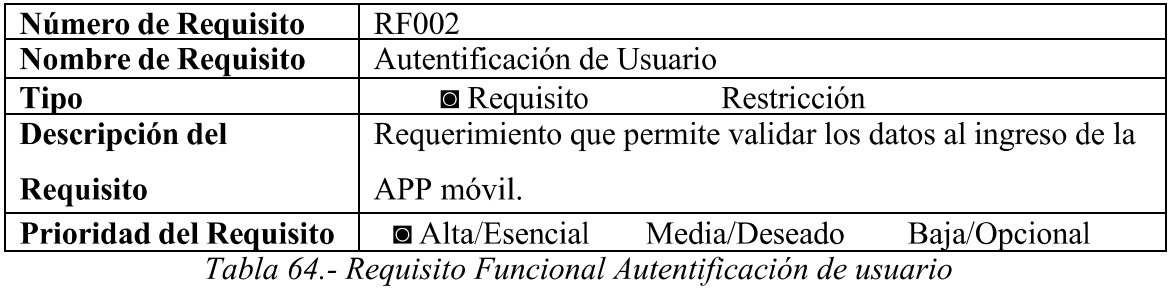

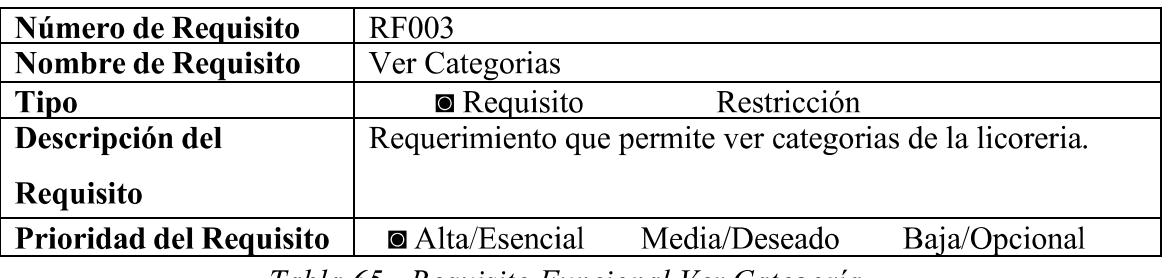

Tabla 65.- Requisito Funcional Ver Categoría

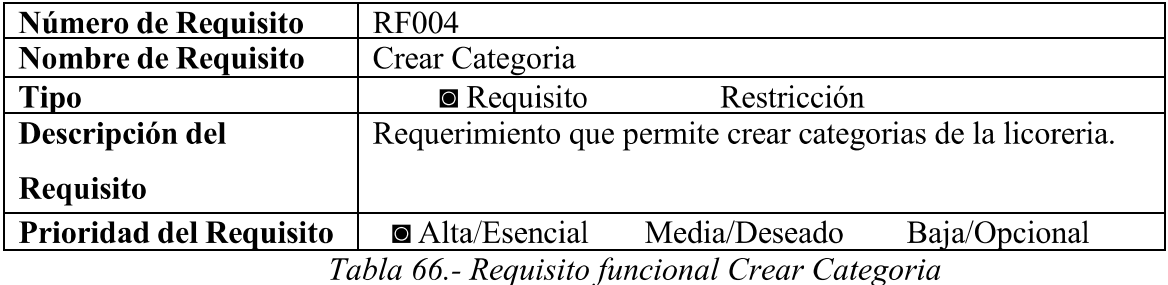

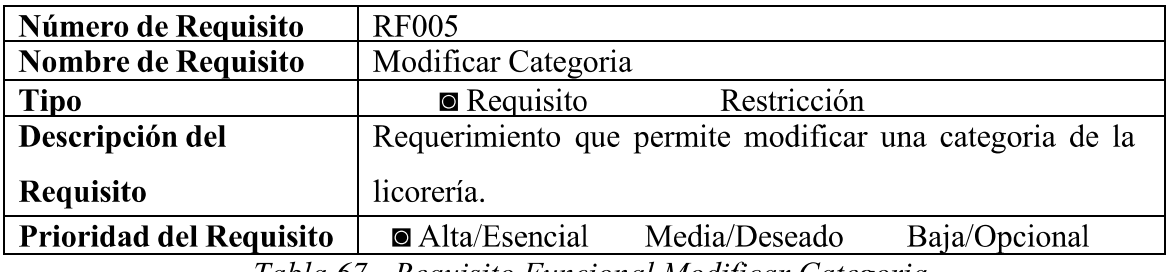

Tabla 67.- Requisito Funcional Modificar Categoria

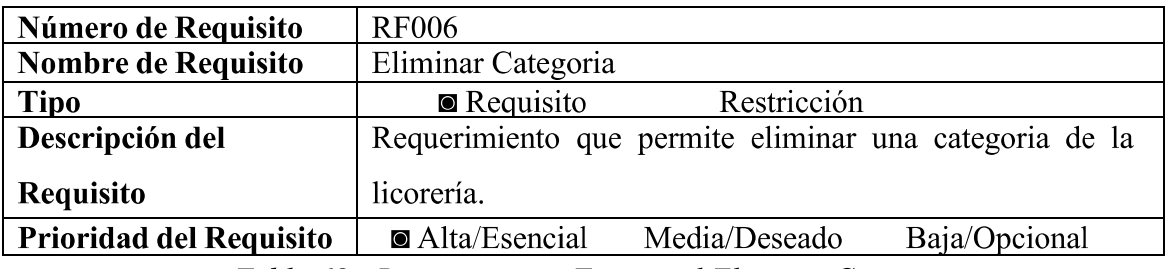

Tabla 68 .- Requerimiento Funcional Eliminar Categoria

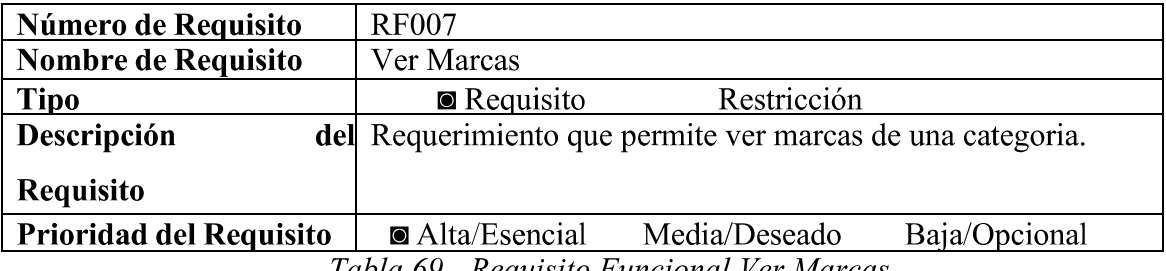

Tabla 69.- Requisito Funcional Ver Marcas

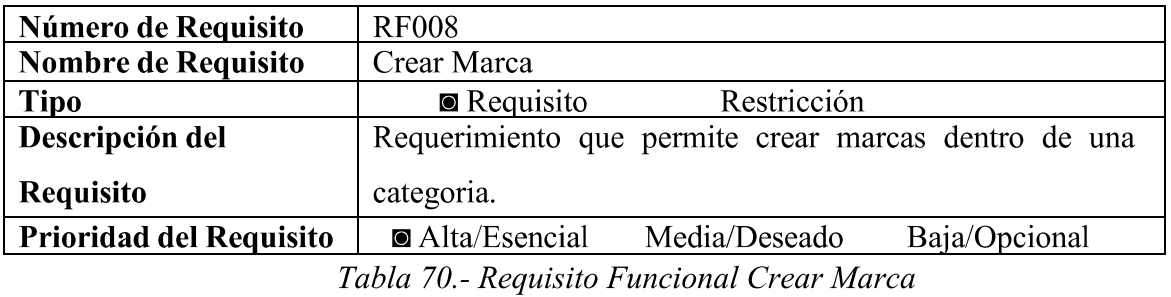

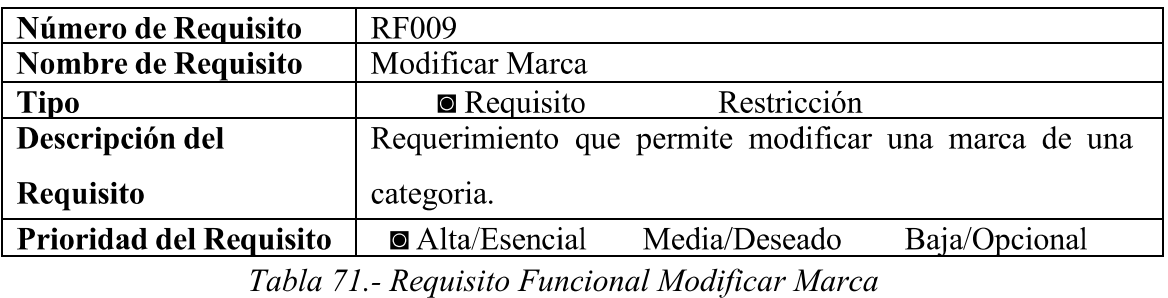

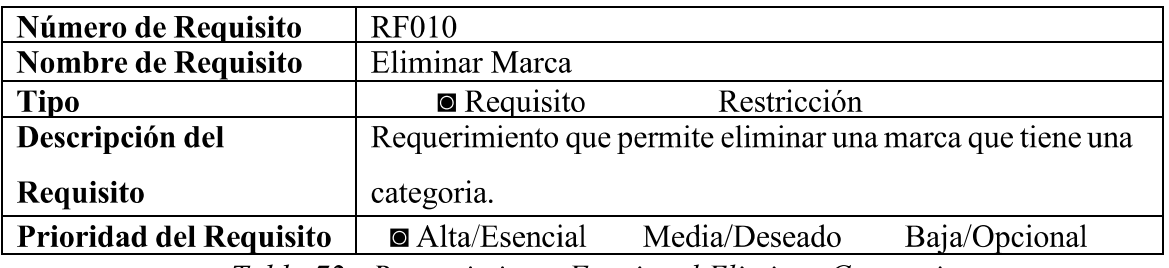

Tabla 72.- Requerimiento Funcional Eliminar Categoria

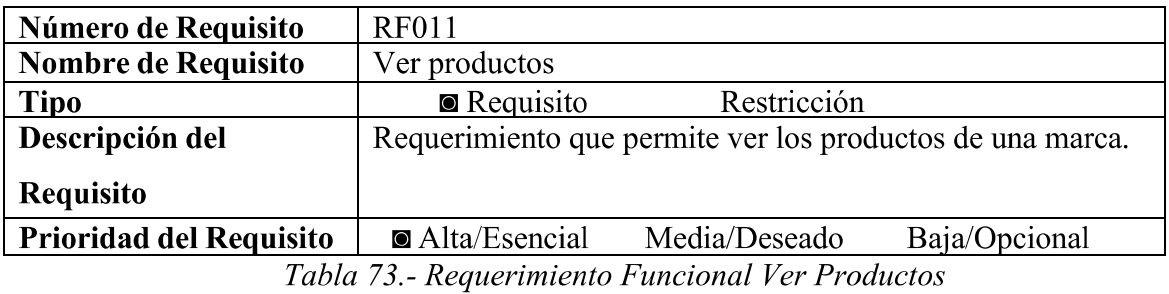

| Número de Requisito            | <b>RF004</b>                                |               |                            |               |     |     |
|--------------------------------|---------------------------------------------|---------------|----------------------------|---------------|-----|-----|
| Nombre de Requisito            | Crear producto                              |               |                            |               |     |     |
| <b>Tipo</b>                    | Requisito                                   |               | $\blacksquare$ Restricción |               |     |     |
| Descripción del                | Requerimiento que permite agregar productos |               |                            |               | - a | una |
| <b>Requisito</b>               | categoria                                   |               |                            |               |     |     |
| <b>Prioridad del Requisito</b> | Alta/Esencial                               | Media/Deseado |                            | Baja/Opcional |     |     |

Tabla 74.- Requisito Funcional Agregar Producto

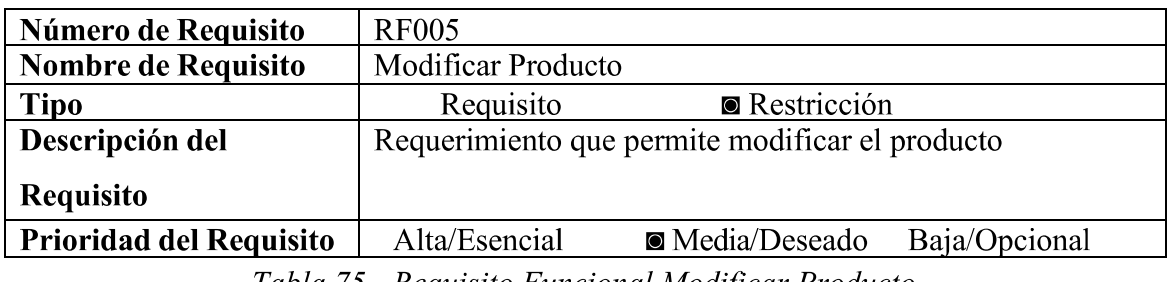

Tabla 75.- Requisito Funcional Modificar Producto

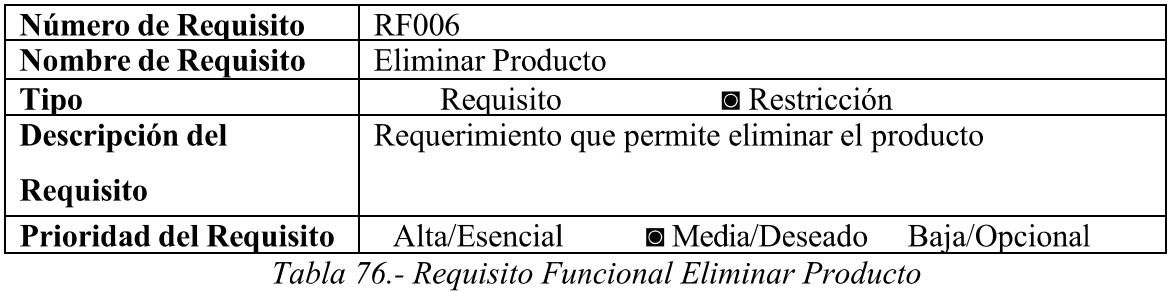

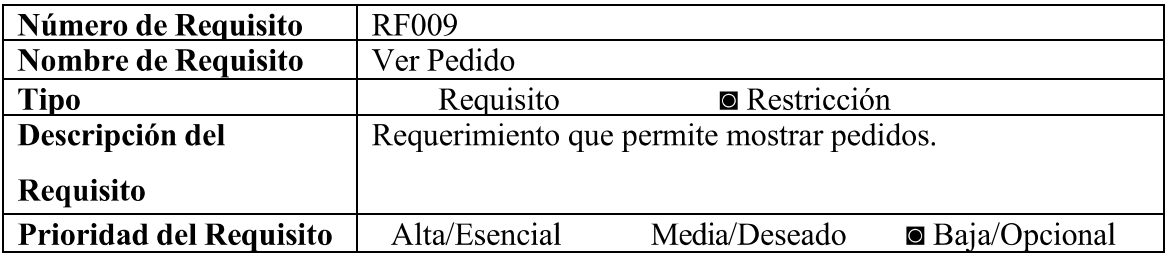

Tabla 77.- Requisito Funcional Ver Pedido

| Número de Requisito            | <b>RF010</b>                              |                             |  |
|--------------------------------|-------------------------------------------|-----------------------------|--|
| Nombre de Requisito            | Aceptar pedido                            |                             |  |
| <b>Tipo</b>                    | Requisito                                 | $\blacksquare$ Restricción  |  |
| Descripción del                | Requerimiento que permite aceptar pedido. |                             |  |
| <b>Requisito</b>               |                                           |                             |  |
| <b>Prioridad del Requisito</b> | Alta/Esencial                             | Media/Deseado Baja/Opcional |  |

Tabla 78.- Requisito Funcional Aceptar pedido

| Número de Requisito            | <b>RF011</b>                                   |  |  |
|--------------------------------|------------------------------------------------|--|--|
| Nombre de Requisito            | Rechazar pedido                                |  |  |
| <b>Tipo</b>                    | Requisito<br>$\blacksquare$ Restricción        |  |  |
| Descripción                    | del Requerimiento que permite rechazar pedido. |  |  |
| <b>Requisito</b>               |                                                |  |  |
| <b>Prioridad del Requisito</b> | Media/Deseado Baja/Opcional<br>Alta/Esencial   |  |  |

Tabla 79.- Requisito Funcional Rechazar Pedido

| Número de Requisito            | <b>RF012</b>                                       |                            |                              |
|--------------------------------|----------------------------------------------------|----------------------------|------------------------------|
| Nombre de Requisito            | <b>Mostrar Pedidos Aceptados</b>                   |                            |                              |
| <b>Tipo</b>                    | Requisito                                          | $\blacksquare$ Restricción |                              |
| Descripción del                | Requerimiento que permite mostrar pedidos aceptas. |                            |                              |
| Requisito                      |                                                    |                            |                              |
| <b>Prioridad del Requisito</b> | Alta/Esencial                                      | Media/Deseado              | $\blacksquare$ Baja/Opcional |

Tabla 80.- Requisito Funcional Mostrar Pedidos

| Número de Requisito            | <b>RF013</b>                                                |                            |                              |
|--------------------------------|-------------------------------------------------------------|----------------------------|------------------------------|
| Nombre de Requisito            | Mostrar Ubicacion del pedido                                |                            |                              |
| <b>Tipo</b>                    | Requisito                                                   | $\blacksquare$ Restricción |                              |
| Descripción                    | del Requerimiento que permite mostrar ubicación de donde se |                            |                              |
| Requisito                      | realizó el pedido.                                          |                            |                              |
| <b>Prioridad del Requisito</b> | Alta/Esencial                                               | Media/Deseado              | $\blacksquare$ Baja/Opcional |

Tabla 81.- Requisito Funcional Mostrar Ubicación

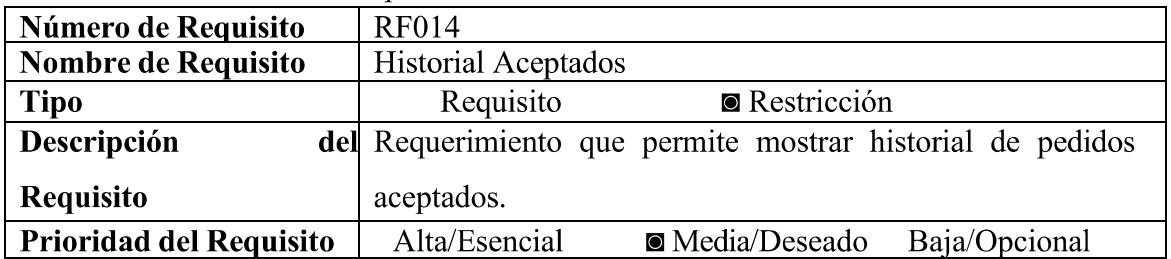

Tabla 82.- Requisito Funcional Historial Aceptados

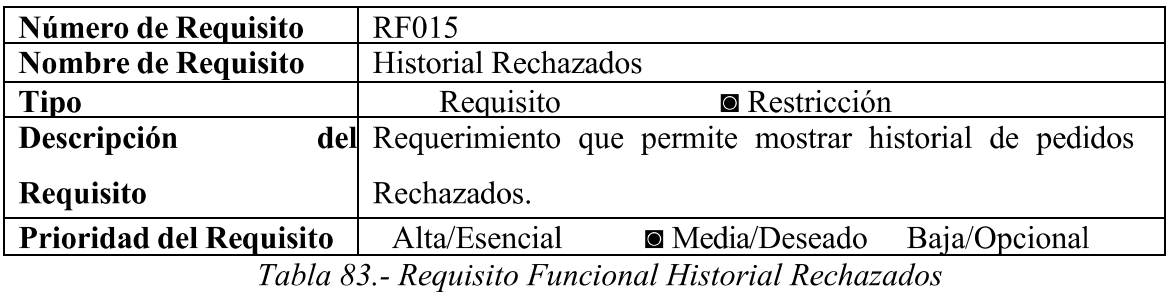

Número de Requisito **RF016** Mostral Perfil Nombre de Requisito **Tipo** Requisito  $\qquad \qquad \blacksquare$  Restricción Descripción del Requerimiento que permite mostrar el perfil **Requisito** 

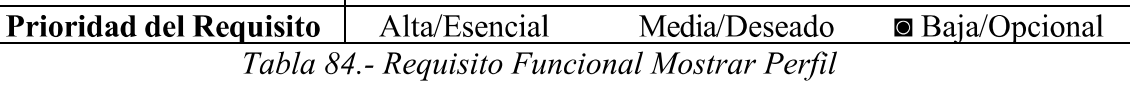

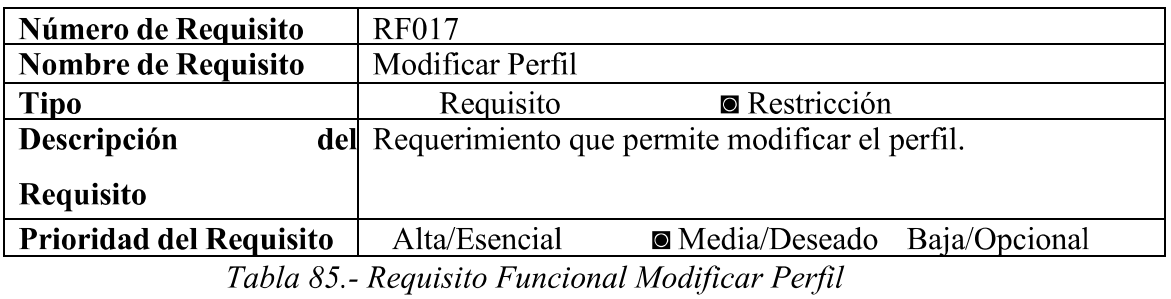

| Número de Requisito            | <b>RF018</b>                                                    |  |  |
|--------------------------------|-----------------------------------------------------------------|--|--|
| Nombre de Requisito            | Ubicacion                                                       |  |  |
| <b>Tipo</b>                    | Requisito<br>$\blacksquare$ Restricción                         |  |  |
| Descripción                    | del Requerimiento que permite mostrar ubicacion de la licoreria |  |  |
| <b>Requisito</b>               | como modificar y guarder.                                       |  |  |
| <b>Prioridad del Requisito</b> | Media/Deseado Baja/Opcional<br>Alta/Esencial                    |  |  |

Tabla 86.- Requisito Funcional Ubicación

| Número de Requisito            | <b>RF019</b>  |                                                             |                              |
|--------------------------------|---------------|-------------------------------------------------------------|------------------------------|
| Nombre de Requisito            | Dark Theme    |                                                             |                              |
| <b>Tipo</b>                    | Requisito     | $\blacksquare$ Restricción                                  |                              |
| Descripción                    |               | del Requerimiento que permite poner en modo oscuro a la APP |                              |
| <b>Requisito</b>               | movil.        |                                                             |                              |
| <b>Prioridad del Requisito</b> | Alta/Esencial | Media/Deseado                                               | $\blacksquare$ Baja/Opcional |

Tabla 87.- Requisito Funcional Dark Theme

| Número de Requisito            | <b>RF020</b>  |                                                             |                      |
|--------------------------------|---------------|-------------------------------------------------------------|----------------------|
| Nombre de Requisito            |               | Mostrar Ubicacion de Licorerias                             |                      |
| <b>Tipo</b>                    | Requisito     | $\blacksquare$ Restricción                                  |                      |
| Descripción                    |               | del Requerimiento que permite mostrar en un mapa licorerias |                      |
| <b>Requisito</b>               | cercanas.     |                                                             |                      |
| <b>Prioridad del Requisito</b> | Alta/Esencial | Media/Deseado                                               | <b>Baja/Opcional</b> |

Tabla 88.- Requisito Funcional Mostrar Ubicación de Licorería

| Número de Requisito            | <b>RF021</b>                                     |  |  |
|--------------------------------|--------------------------------------------------|--|--|
| Nombre de Requisito            | Listar Licorerias                                |  |  |
| <b>Tipo</b>                    | Requisito<br>$\blacksquare$ Restricción          |  |  |
| Descripción                    | del Requerimiento que permite Listar Licorerias. |  |  |
| <b>Requisito</b>               |                                                  |  |  |
| <b>Prioridad del Requisito</b> | • Media/Deseado Baja/Opcional<br>Alta/Esencial   |  |  |

Tabla 89.- Requisito Funcional Listar Licorerías

| Número de Requisito            | <b>RF022</b>                                      |  |  |
|--------------------------------|---------------------------------------------------|--|--|
| Nombre de Requisito            | Eliminar Pedido                                   |  |  |
| <b>Tipo</b>                    | Requisito<br>$\blacksquare$ Restricción           |  |  |
| Descripción                    | del Requerimiento que permite eliminar pedido.    |  |  |
| <b>Requisito</b>               |                                                   |  |  |
| <b>Prioridad del Requisito</b> | Baja/Opcional<br>Alta/Esencial<br>■ Media/Deseado |  |  |

Tabla 90.- Requisito Funcional Eliminar Pedido

| Número de Requisito            | <b>RF023</b>                                     |                            |                              |
|--------------------------------|--------------------------------------------------|----------------------------|------------------------------|
| Nombre de Requisito            | Agregar Pedido                                   |                            |                              |
| <b>Tipo</b>                    | Requisito                                        | $\blacksquare$ Restricción |                              |
| Descripción                    | del Requerimiento que permite Listar Licorerías. |                            |                              |
| <b>Requisito</b>               |                                                  |                            |                              |
| <b>Prioridad del Requisito</b> | Alta/Esencial                                    | Media/Deseado              | $\blacksquare$ Baja/Opcional |

Tabla 91.- Requisito Funcional Agregar Pedido

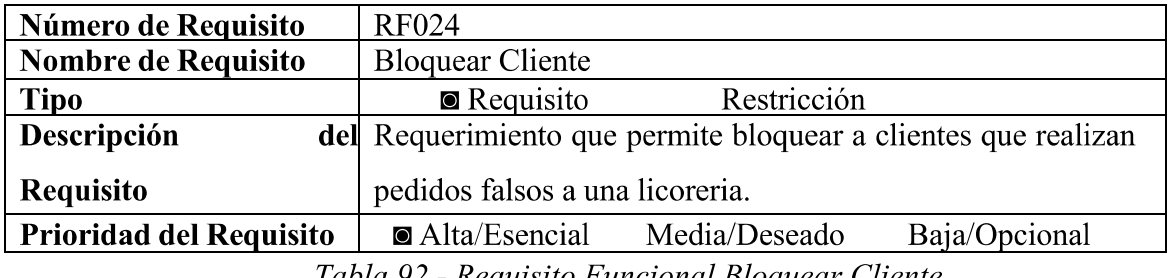

Tabla 92.- Requisito Funcional Bloquear Cliente

#### **Requisitos no funcionales**

#### 9.6. Requisitos de rendimiento

Esto dependerá del Smartphone o Tablet el cual este haciendo correr la app de su hardware si cuenta con un mínimo de RAM de 1 Gb el acceso a la app demorara más de lo espera y sin contar si no tiene otras apps abiertas en segundo plano como de la conectividad que esté utilizando sea wifi o uso de datos.

#### 9.7. Seguridad

Es Necesario estar registrado en la APP móvil para acceder a ella.

#### 9.8. Fiabilidad

Será 100% fiable debido que es una app que brindara información rápida, eficaz y confiable a la población de Tarija sobre el servicio de licorerías.

#### 9.9. Disponibilidad

Estará disponible mientras el Smartphone o Tablet tenga acceso a internet si el Smartphone tiene acceso las 24/7 al uso de internet entonces la app estará disponible las 24/7.

#### 9.10. Mantenibilidad

Se realizarán actualizaciones periódicas con el aumento de usuarios de la app esto dependerá también de la funcionabilidad de la app.

#### 9.11. Portabilidad

La app solo será usada en Smartphone o Tablet las cuales cuenten con sistema Android y un acceso a internet también en Windows siempre y cuando cuente con un emulador de Android.

#### 10. Otros requisitos

Ningún requisito.

#### 11. Apéndices

Ningún otro tipo de información.

## **ANEXO B**

## Presupuesto

## 7 ANEXO B: Presupuesto

## PRESUPUESTO GENERAL

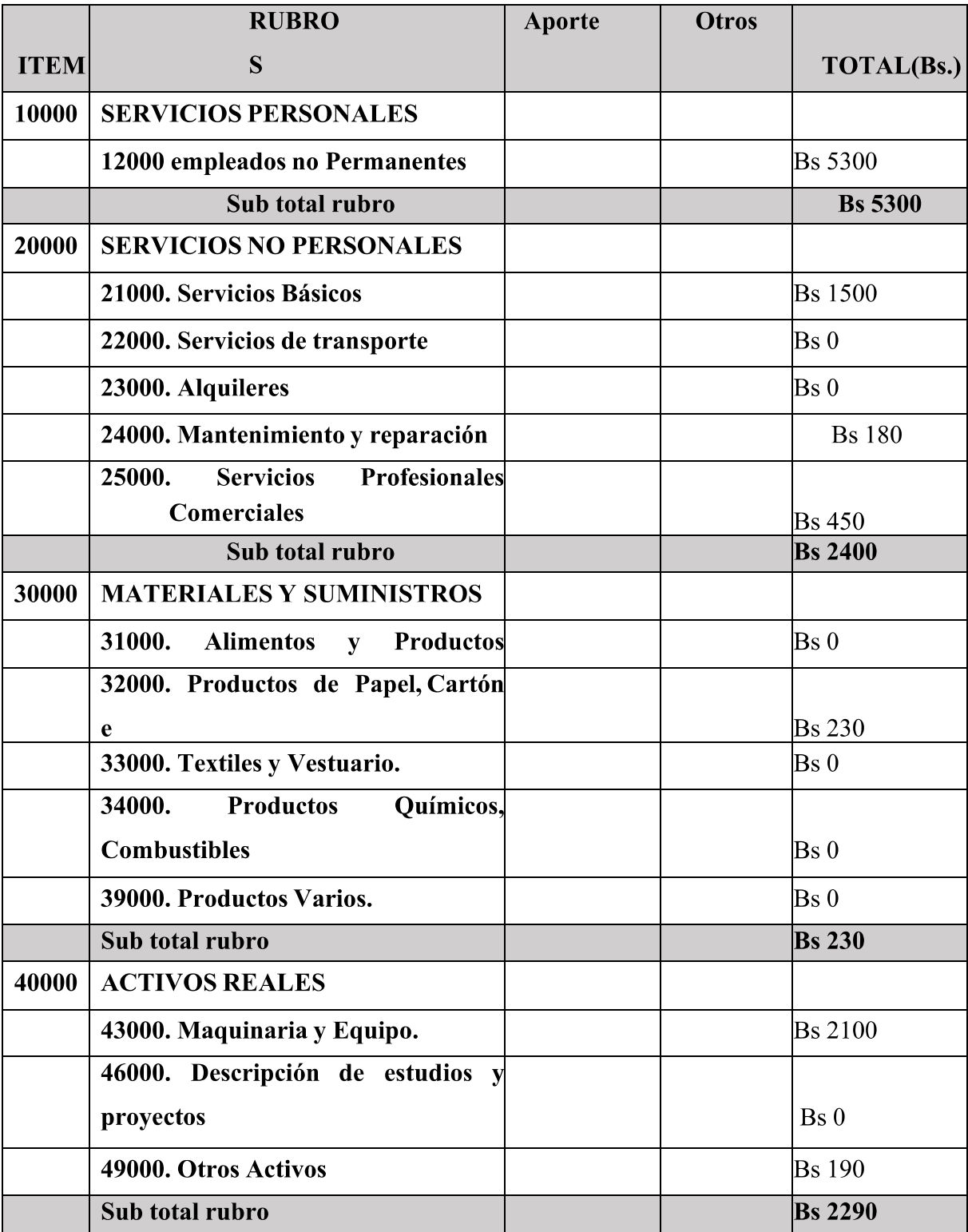

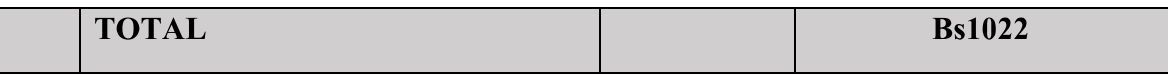

#### 1) GRUPO 10000. SERVICIOS PERSONALES

#### a) SUB GRUPO 12000. Empleados no Permanentes

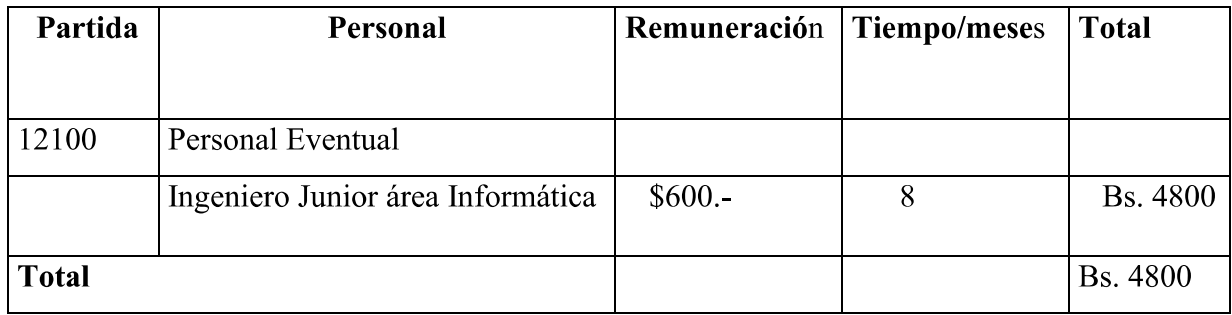

\* Se refiere a gastos para remunerar a personas sujetas a contrato dependientes según la necesidad de cada entidad

### 2) GRUPO 20000. SERVICIOS NO PERSONALES

#### b) SUB GRUPO 21000. Descripción de los gastos de servicios básicos

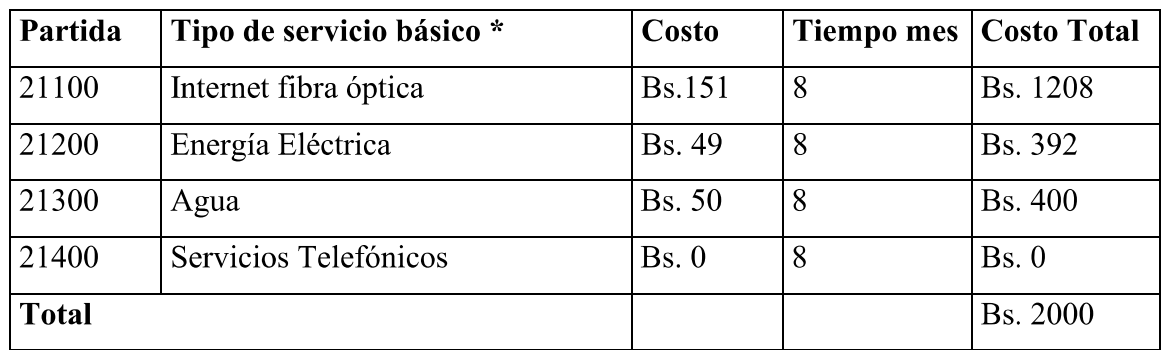

\* Se refiere principalmente a los gastos por servicios; como: servicio de correo, radiogramas, servicio telefónico, fax, Internet.

c) SUB GRUPO 22000. Descripción de los gastos de viajes y transporte de personal

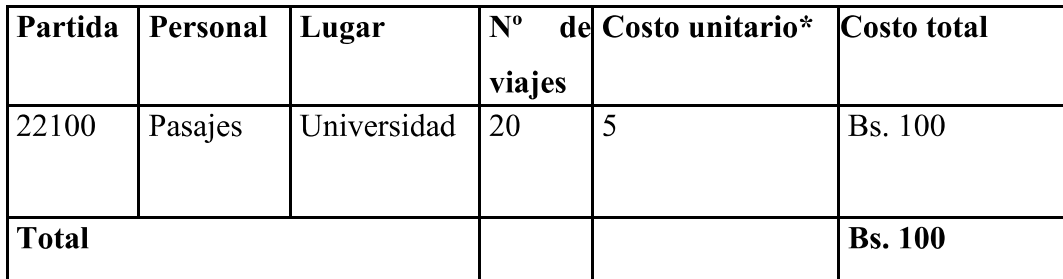

\* En el caso de pasajes debe indicarse el costo de ida y vuelta (costo unitario), indicando el número de viajes.

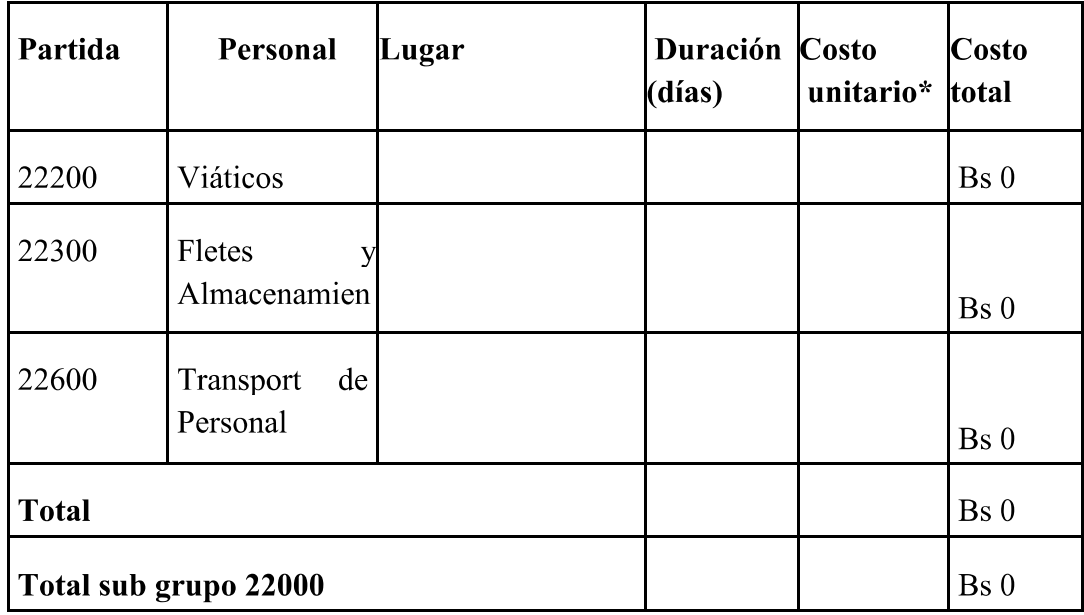

\* En el caso de los viáticos, debe considerarse la escala establecida por la UAJMS.

d) SUB GRUPO 23000. Descripción de los gastos por concepto de alquileres de equipos y maquinarias

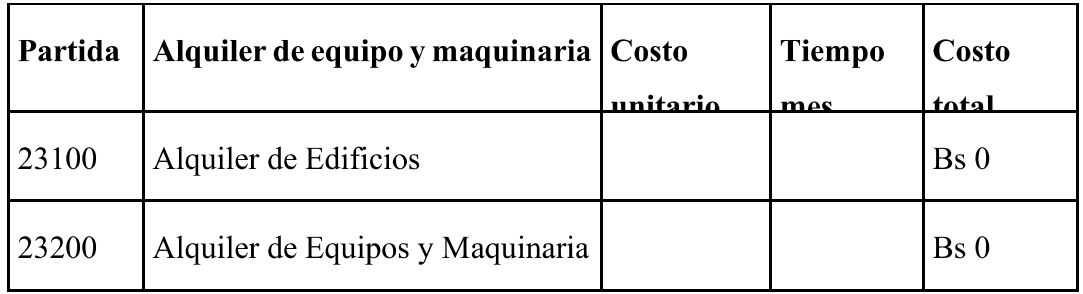

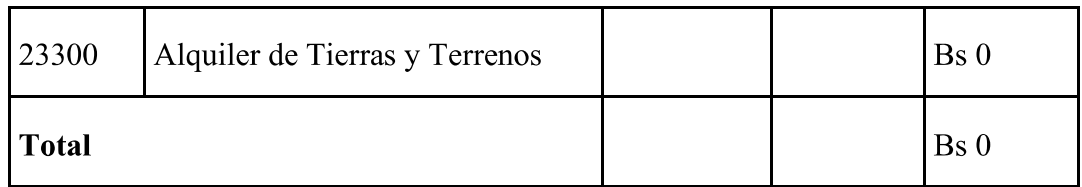

\* Se refiere principalmente a los gastos por el uso de edificios y equipos y maquinaria en general.

e) SUB GRUPO 24000. Descripción mantenimiento y reparación

| Partida      | Mantenimiento y reparación de Costo<br>equipo y maquinaria | unitario     | <b>Tiempo</b><br>mes | Costo<br>total |
|--------------|------------------------------------------------------------|--------------|----------------------|----------------|
| 24100        | Mantenimiento y Reparación de                              |              |                      |                |
|              |                                                            | <b>Bs</b> 80 | $\overline{2}$       | <b>Bs</b> 160  |
| <b>Total</b> |                                                            |              |                      | <b>Bs. 160</b> |

\* Se refiere principalmente a los gastos por el mantenimiento y reparación de edificios y equipos y maquinaria en general.

f) SUB GRUPO 25000. Descripción de los gastos en servicios profesionales y comerciales

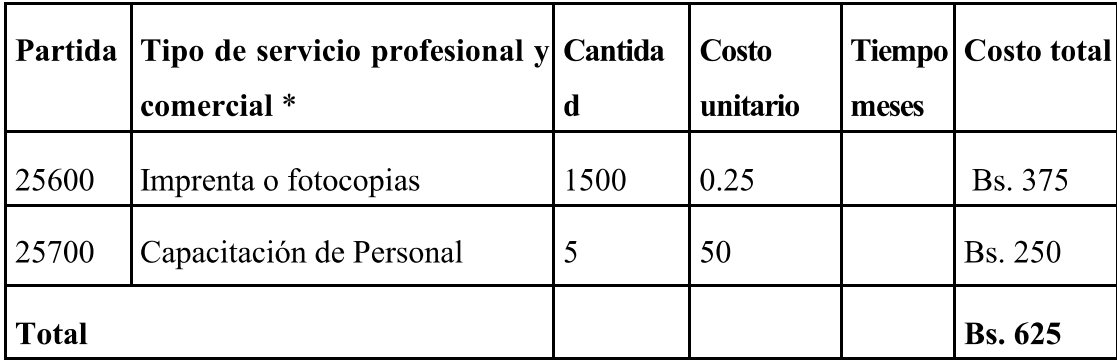

\* Se refiere a gastos por servicios profesionales de asesoramiento especializado, se incluyen, estudios, investigaciones, publicidad, imprenta, fotocopias, capacitación de personal y otros ejecutados por terceros.

#### 3) GRUPO 30000. MATERIALES Y SUMINISTROS

## g) SUB GRUPO 31000. Descripción de los gastos Alimentos y Productos agroforestales

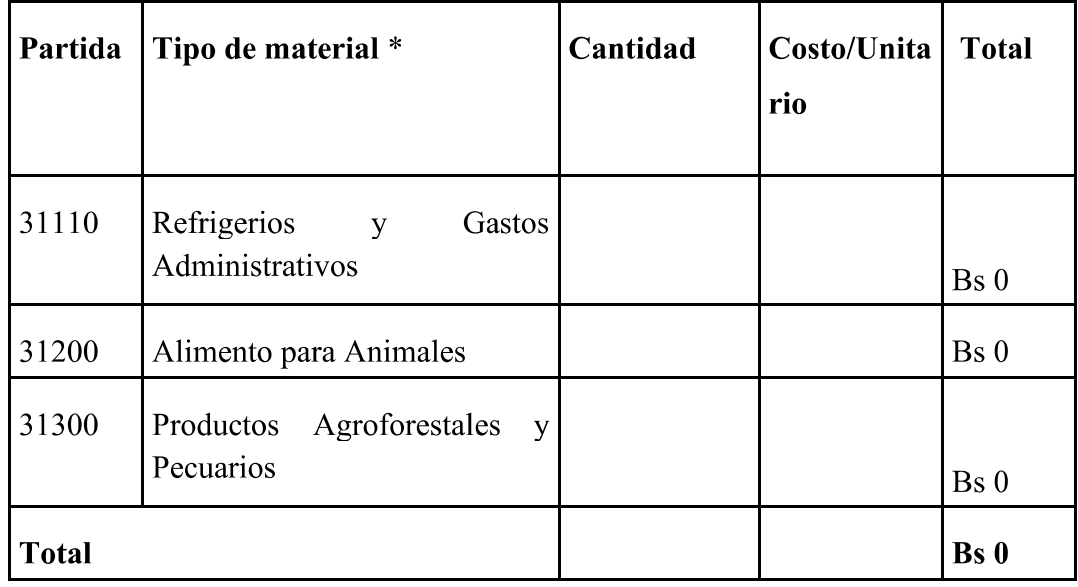

\* Se refiere a la adquisición de materiales y bienes como: alimentos y productos agroforestales, alimentos y bebidas para personas (indicar el total de refrigerios), alimentos para animales, productos pecuarios.

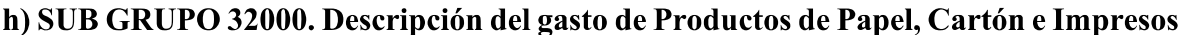

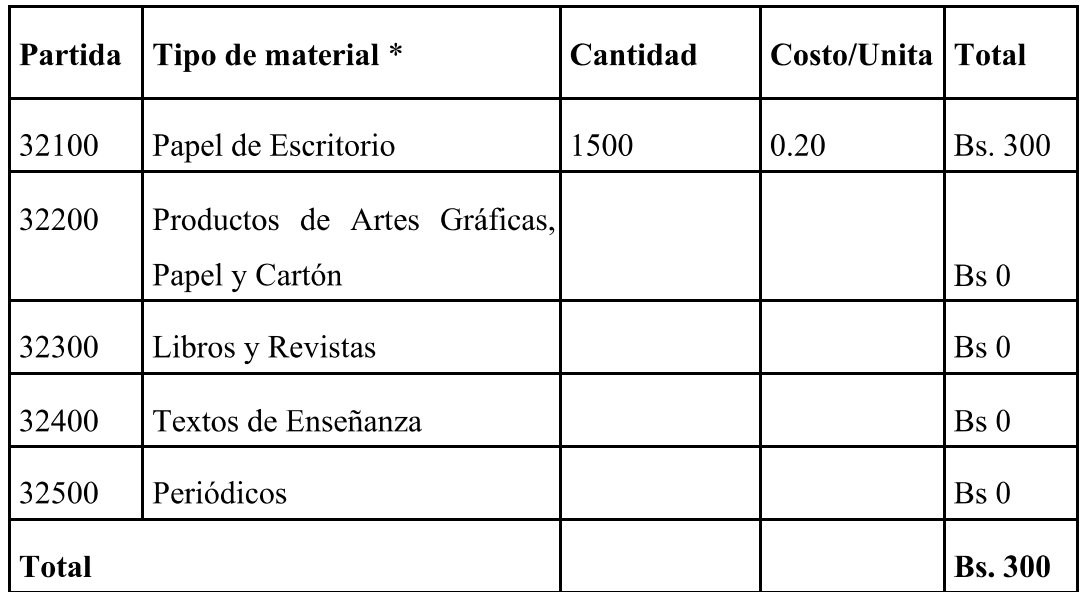

\* Se refiere a la adquisición de; papel y cartón en sus diversas formas y clases, impresos y publicaciones, periódicos, revistas, libros, fotocopias, etc.

| Partida      | <b>Productos textiles</b>    | Cantidad | Costo/Unita | <b>Total</b>              |
|--------------|------------------------------|----------|-------------|---------------------------|
| 33100        | Hilados y Telas              |          |             | Bs <sub>0</sub>           |
| 33200        | <b>Confecciones Textiles</b> |          |             | Bs <sub>0</sub>           |
| 33300        | Prendas de vestir            |          |             | Bs <sub>0</sub>           |
| 33400        | Calzados                     |          |             | Bs <sub>0</sub>           |
| <b>Total</b> |                              |          |             | $\mathbf{Bs}\ \mathbf{0}$ |

i) SUB GRUPO 33000. Descripción del gasto en textiles y vestuario

\* Se refiere principalmente a los gastos por vestuario uniformes, ropa de trabajo

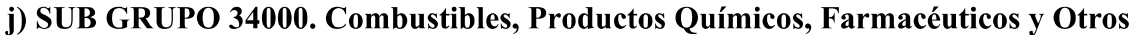

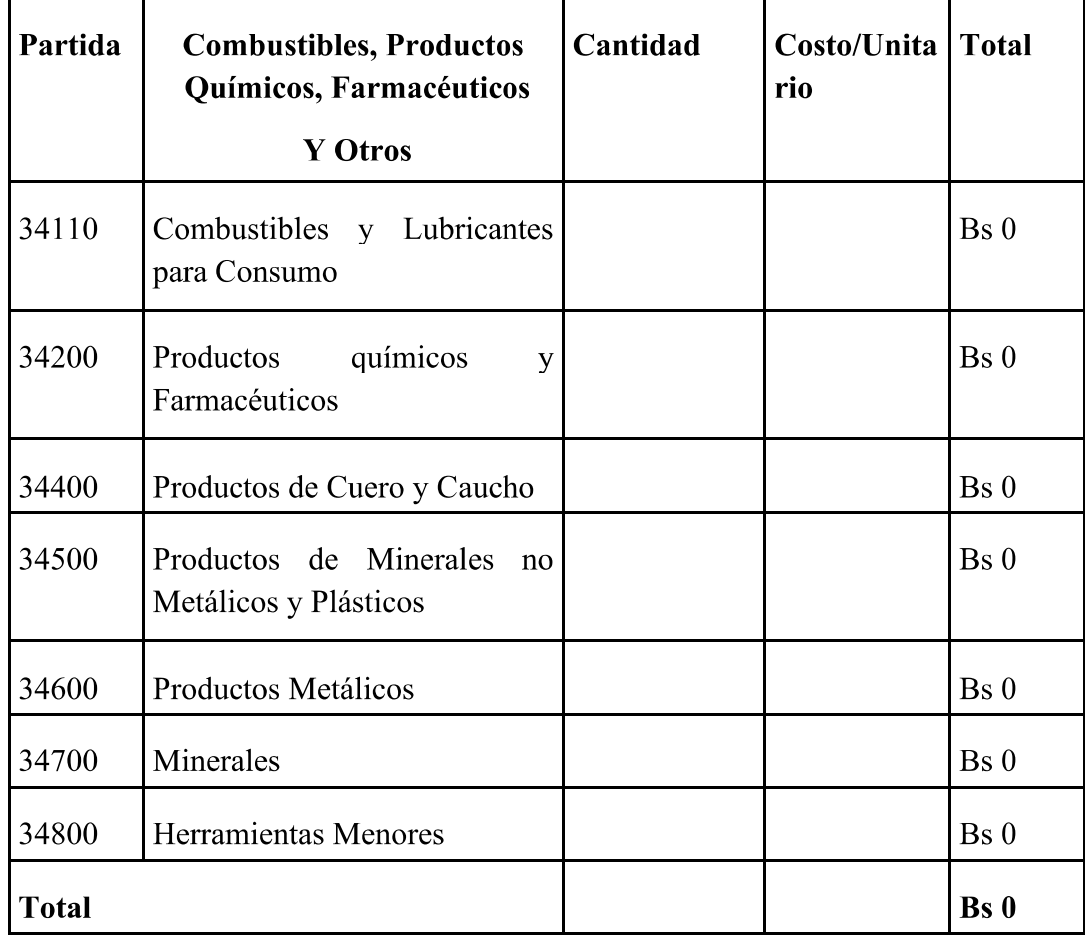

\* Se refiere a gastos de combustibles, químicos, productos farmacéuticos, llantas etc.

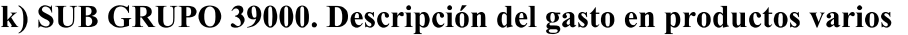

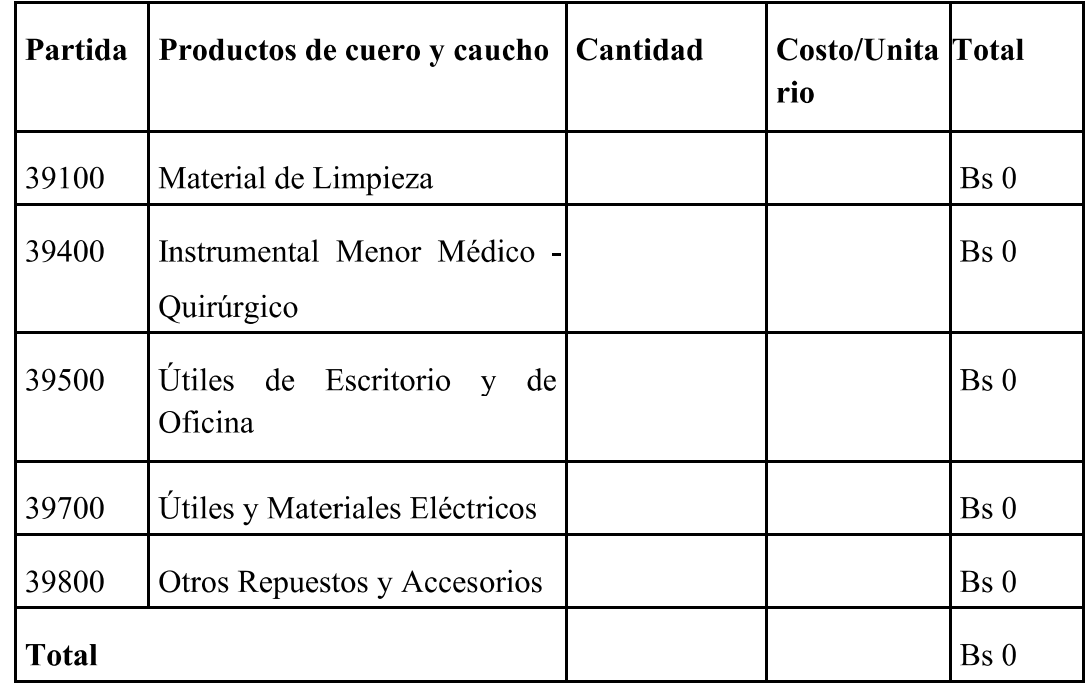

\*Se refiere principalmente a los gastos por productos de limpieza, todo le referente al funcionamiento de la oficina en material de escritorio.

#### 4) GRUPO 40000. ACTIVOS REALES

### I) SUB GRUPO 43000. Descripción del gasto de Maquinaria y Equipo

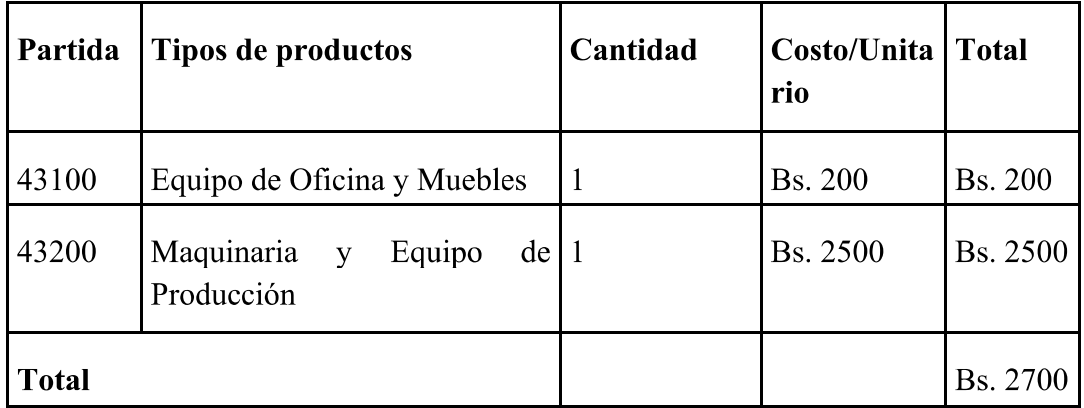

Se refiere principalmente a los gastos por muebles y enseres, equipo de oficina,  $\ast$ comunicación, equipamiento

m) SUB GRUPO 46000. Descripción de estudios y proyectos para inversión

| Partida | <b>Productos textiles</b>                         | Cantidad | Costo/Unita | <b>Total</b>    |
|---------|---------------------------------------------------|----------|-------------|-----------------|
| 46100   | Para Construcción de Bienes<br>de Dominio Privado |          |             | Bs <sub>0</sub> |
| Total   |                                                   |          |             | Bs 0            |

\* Se refiere principalmente a los gastos por servicios de terceros para la realización de investigaciones y otras actividades técnico - Profesionales necesarias para la construcción y mejoramiento de bienes

## n) SUB GRUPO 49000. Descripción del gasto de Otros Activos

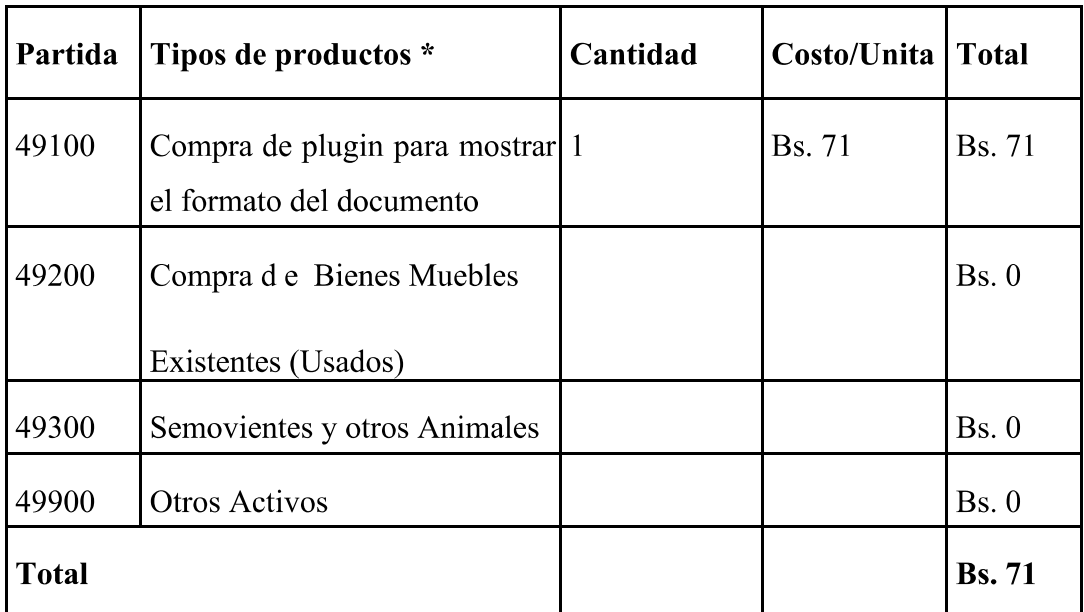

\* Se refiere a los gastos en la compra de software, licencias

# **ANEXO C Cuestionarios**

**8** ANEXO C: Presupuesto

### ENTREVISTA PARA EL DUEÑO DE LA LICORERÍA

**NOMBRE Y APELLIDOS:** 

## LICORERÍA:

## TELF.:

## **DIRECCIÓN:**

- 1. ¿CUÁL ES EL PUESTO EN EL NEGOCIO?
- $\mathbf{R}$ .
- 2. ¿PRINCIPALES RESPONSABILIDADES EN EL NEGOCIO?
- $\mathbf{R}$ .
- 3. ¿QUÉ SERVICIO OFRECE SU NEGOCIO?

 $\mathbf{R}$ .

4. ¿PARA QUIÉN?

R.

5. ¿CÓMO DETERMINA EL ÉXITO DE LO QUE HACE?

 $\mathbf{R}$ .

6. ¿QUÉ PROBLEMAS CREE TENER QUE INTERFIERAN CON SU EXITO?

R.

7. ¿CÓMO LOS RESOLVERÍA? (PARA CADA PROBLEMA)

 $\mathbf{R}$ .

8. ¿ALGUIEN MÁS ATIENDE SU NEGOCIO O LE AYUDA?

R.

9. ¿CUENTA CON ACCESO A UN PC DE ESCRITORIO, PORTÁTIL O **DISPOSITIVO MÓVIL?** 

R.

10. ¿CUÁL ES SU NIVEL DEL USO DE PC, DISPOSITIVO MÓVIL?

203

R.

## 11. ¿TIENE EXPERIENCIA EN EL USO DE APLICACIONES INFORMÁTICAS?

 $\mathbf{R}$ .

12. ¿CUÁLES SON LAS EXPECTATIVAS DE USABILIDAD DE UNA APLICACIÓN **PARA SU NEGOCIO?** 

R.

13. EN CASO DE QUE USE UNA APLICACIÓN PARA SU NEGOCIO ¿QUÉ TIPO DE CAPACITACIÓN REQUERIRÍA?

 $\mathbf{R}$ .

14. CUÁNTO TIEMPO LLEVA CON ESTE NEGOCIO

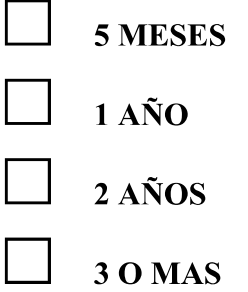

**15. HORARIOS DE FUNCIONAMIENTO** 

 $\mathbf{R}$ .

**16. HORAS DONDE SE VE INCREMENTADO LA AFLUENCIA DE CLIENTES** 

R.

17. DÍAS O FECHAS ESPECIALES EN LOS QUE SE AUMENTAN LAS **GANANCIAS** 

 $\mathbf{R}$ .

18. ¿PROBLEMAS LEGALES AL NO CUMPLIR UNA NORMA **DE FUNCIONAMIENTO?** 

R.

19. ¿SABE REALIZAR PEDIDOS?

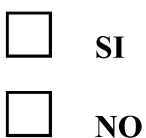

R.

20. ¿TUVO PROBLEMAS CON CLIENTES POR LOS PRECIOS?

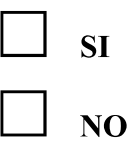

## R.

21. UNA MEDIA DE CLIENTES AL DÍA

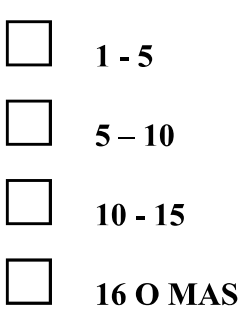

22. ¿CUÁLES SON LOS LICORES MÁS VENDIDOS?

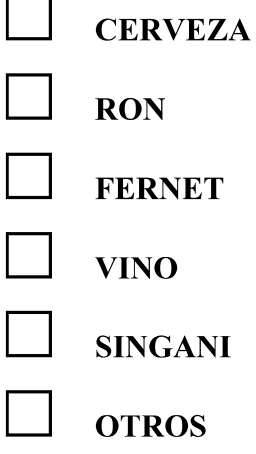

R.

## 23. CUENTA CON PROMOCIONES PARA SUS CLIENTES (EXPLICAR POR QUÉ Y SI HAY PROMOCIONES DEBIDO A QUE)

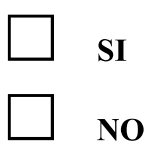

R.

24. ADMINISTRA ALGUNA RED SOCIAL PARA DAR A CONOCER SU NEGOCIO

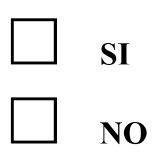

R.

#### **Manual de Instalación**

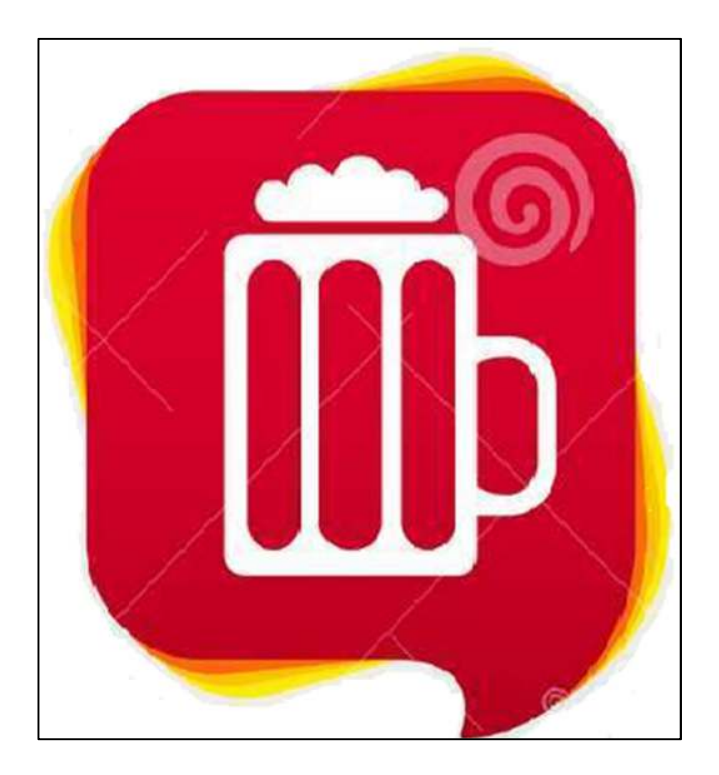

## **DESARROLLO DE UNA APLICACIÓN MÓVIL DE GEOLOCALIZACIÓN PARA BRINDAR INFORMACIÓN OPORTUNA DEL SERVICIO DE LICORERÍAS Y DE SUS PRODUCTOS A LA POBLACIÓN TARIJEÑA.**

**Elaborado por:** Rodrigo Gonzales Dolz **Número de manual:** 1 **Fecha de creación:** 01/06/2020

Para la instalación de la aplicación móvil LicosTarija es necesario que cuente con un smartphone con sistema operativo 4.4 como mínimo, 2 GB de memoria RAM y 8 GB de almacenamiento contar con buena conexión a internet debido que la aplicación solo funciona con acceso a internet para que no presente ningún tipo de dificultad en la experiencia de usuario. Para tener una exitosa instalación debe los siguientes pasos:

1.- ingresar a Facebook desde tu celular

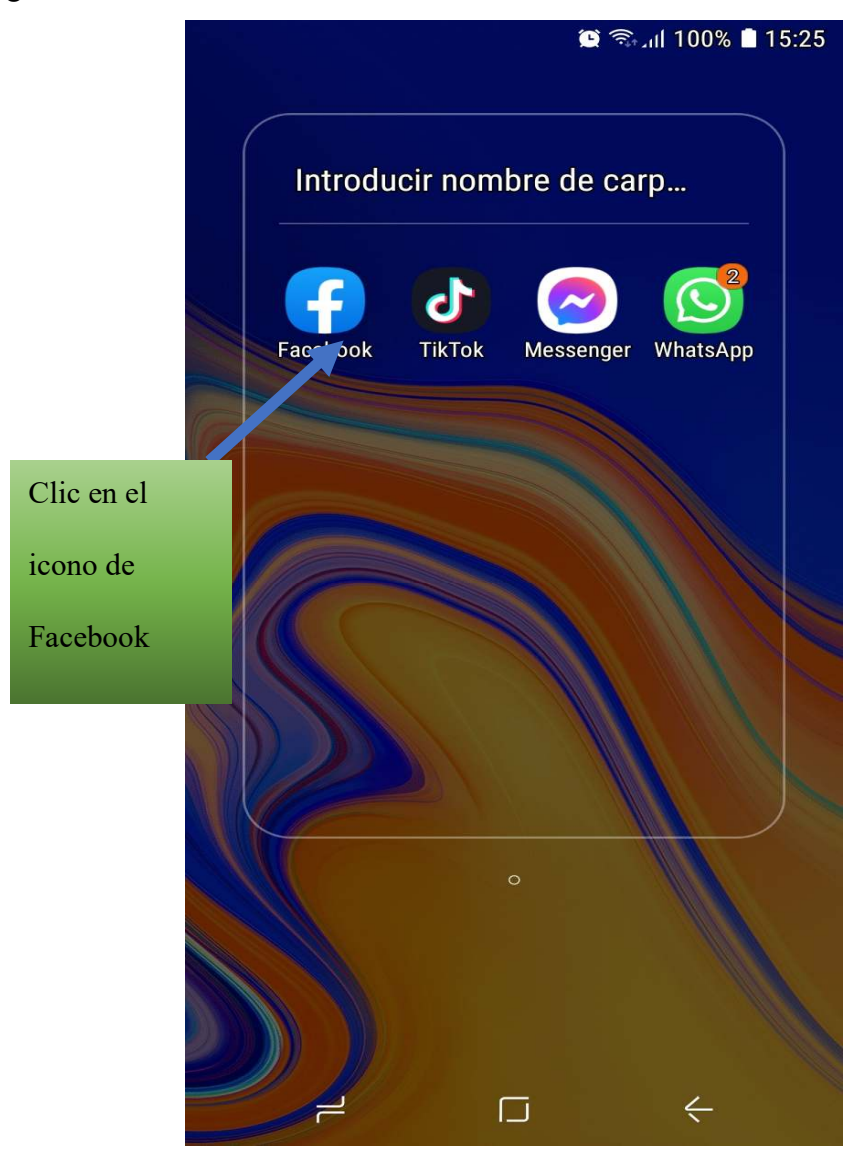

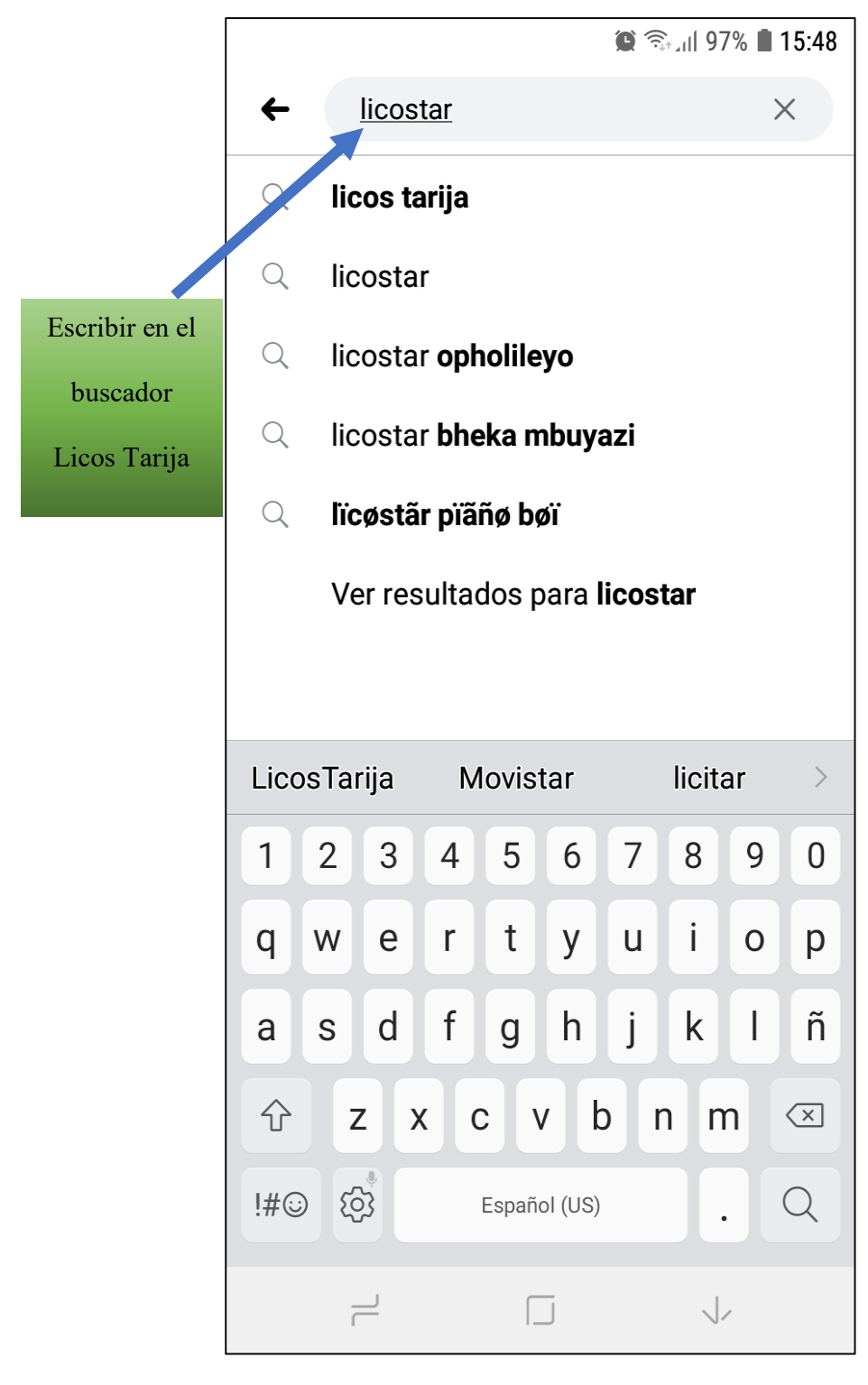

2.-una vez dentro de Facebook busca Licos Tarija

3.- escoge LicosTarija

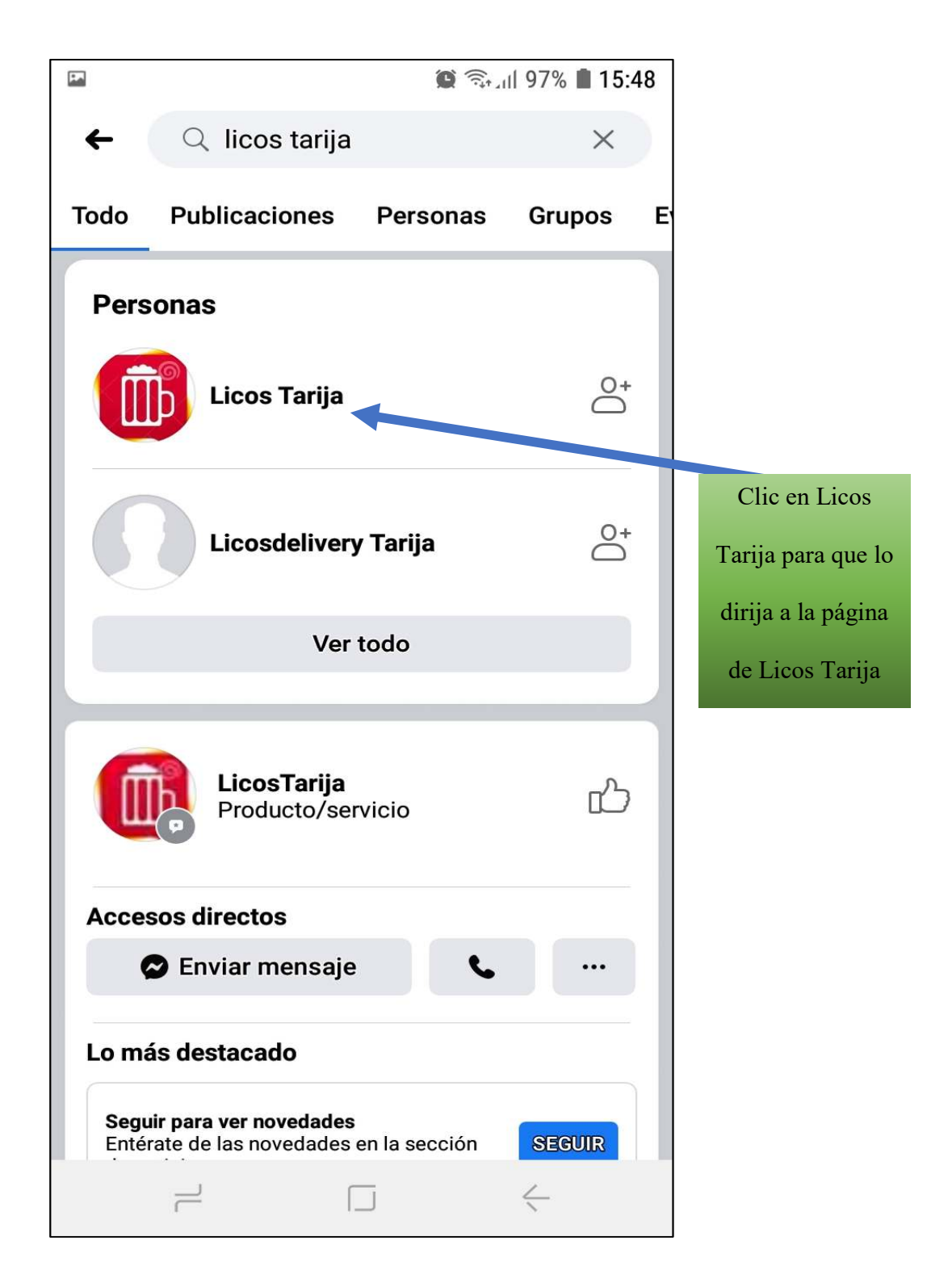

4.- Escoge la opción de su preferencia, pero si es propietario de una licorería y quiere impulsar su negocio escoja la primera opción

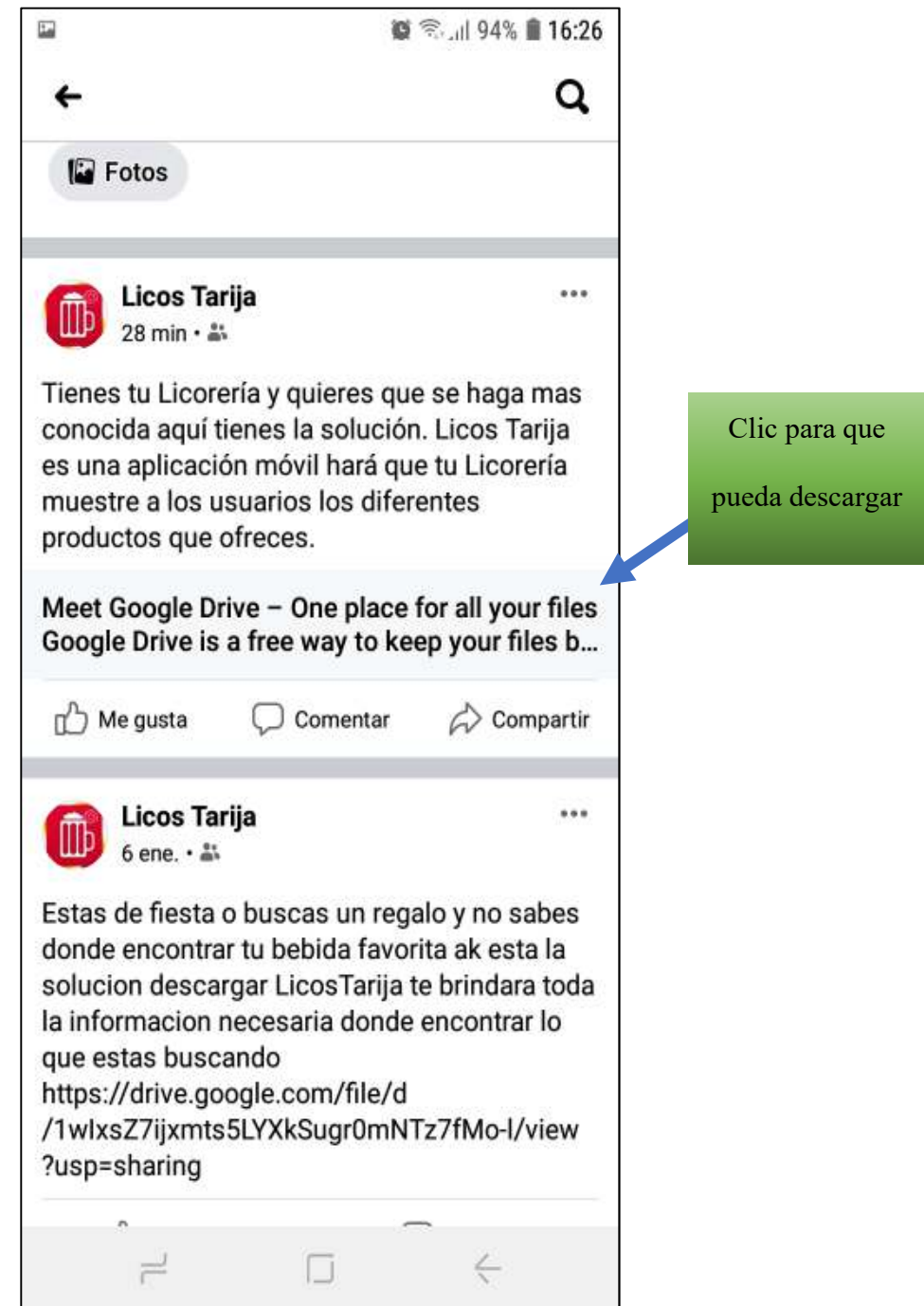

5.- Te direccionara a la página de Google drive donde se encuentra la aplicación para descargar

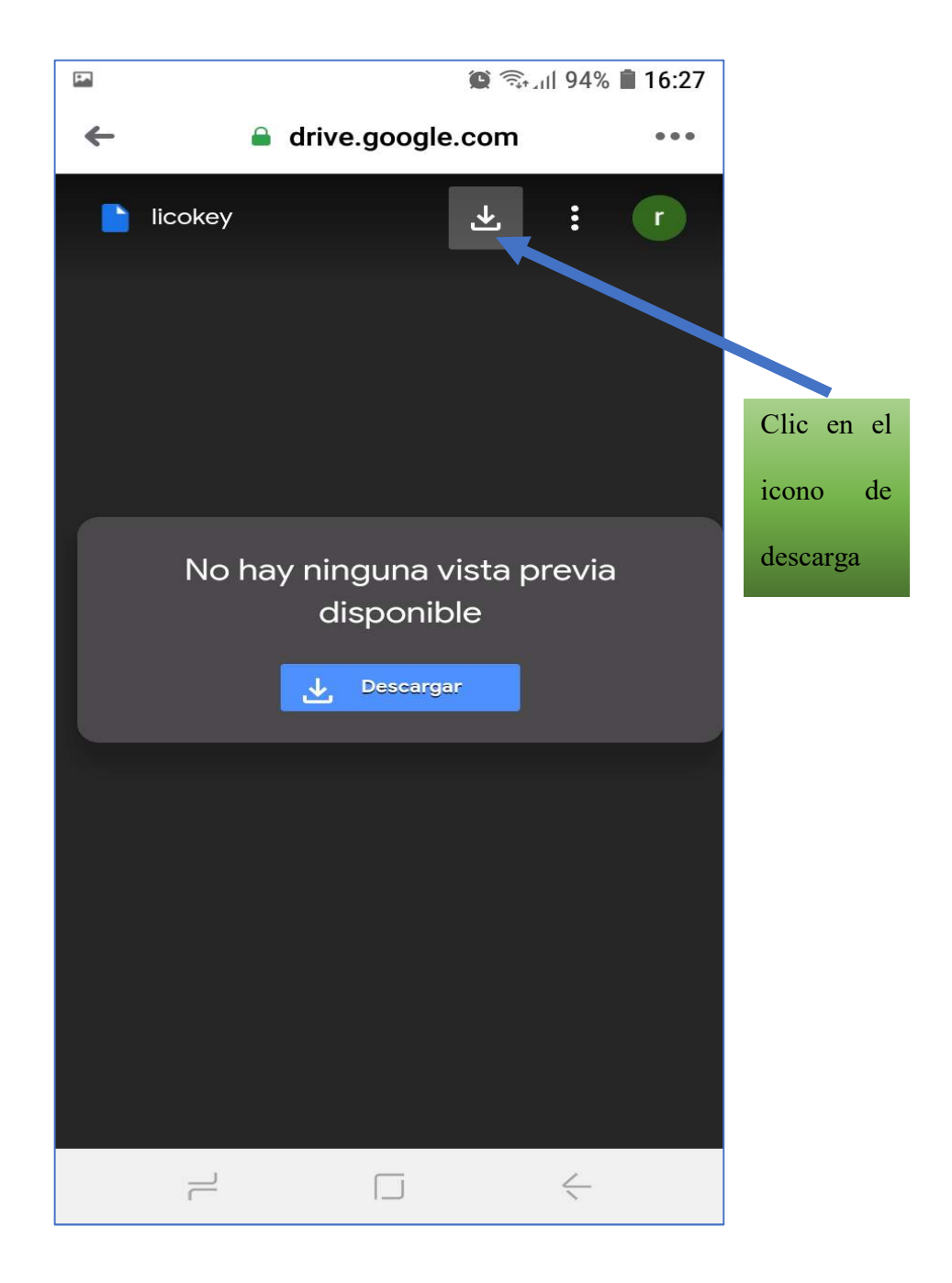

6.- Una vez descargado la app busca el administrador de archivos que tiene tu celular el que venga por defecto o caso contrario uno que tenga descargado

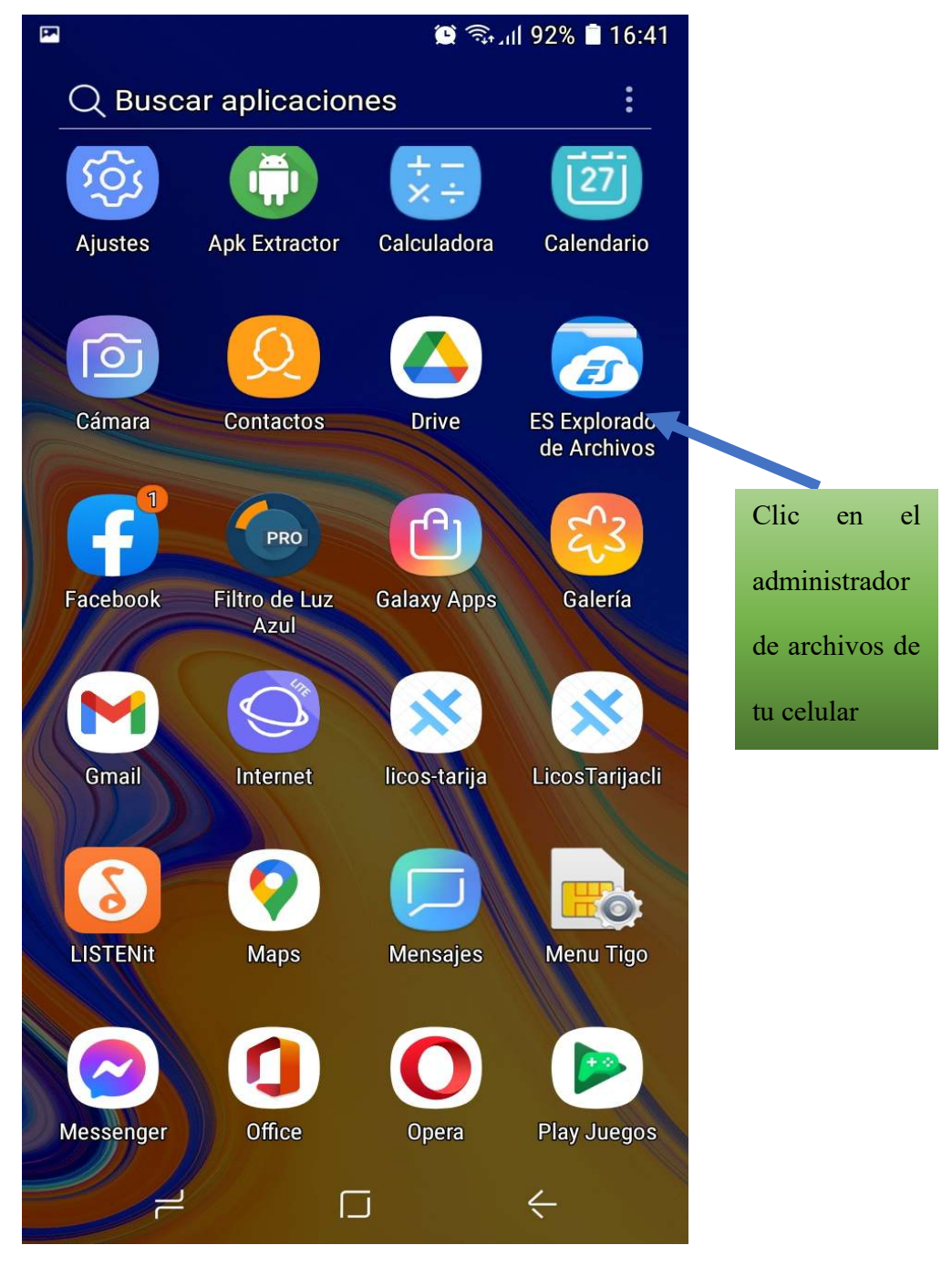
7.- ingresa en el administrador de archivos de tu celular y busca en la carpeta que se descarga en mi caso es DONWLOAD

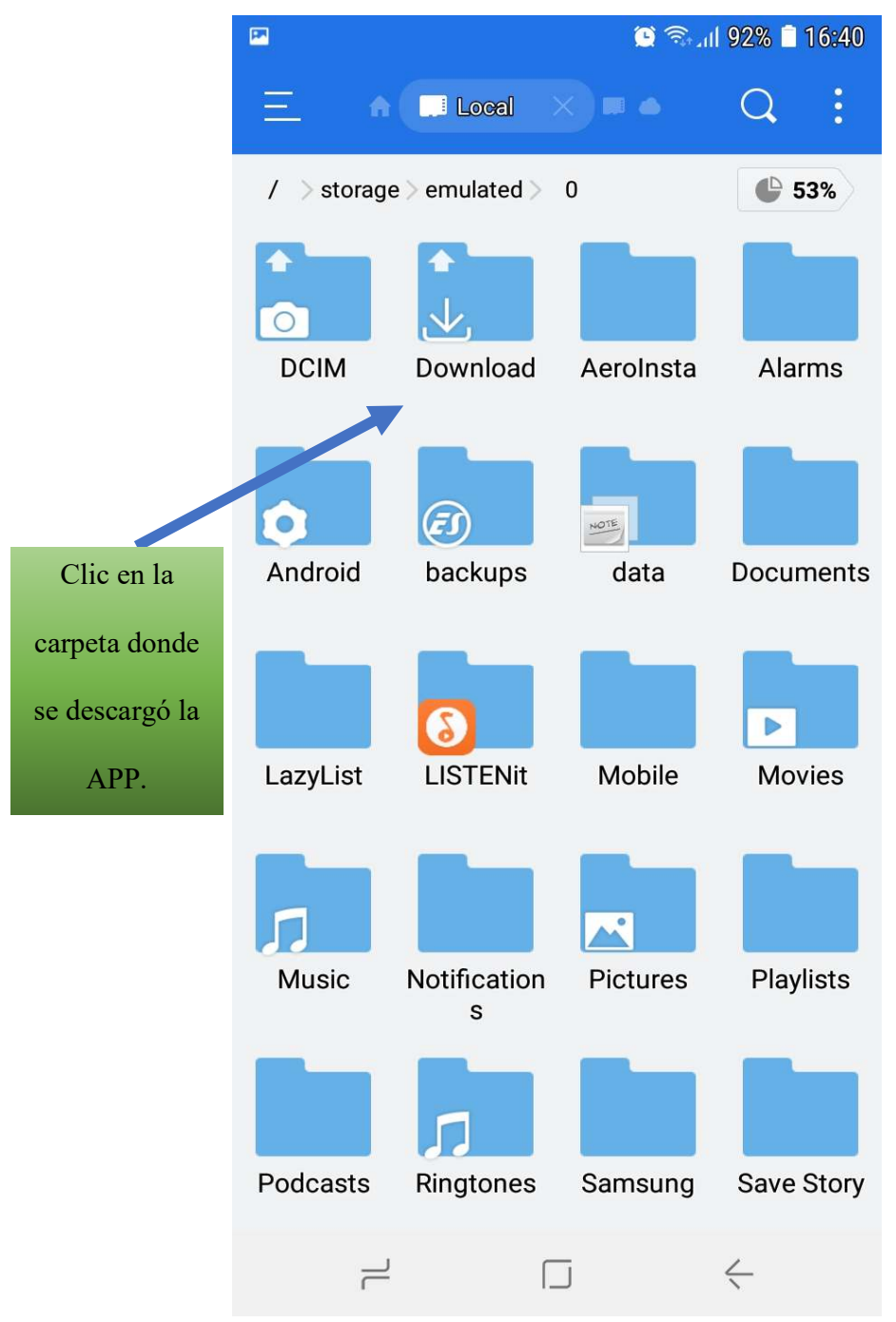

8.- encuentra el archivo descargado y procede a instalar

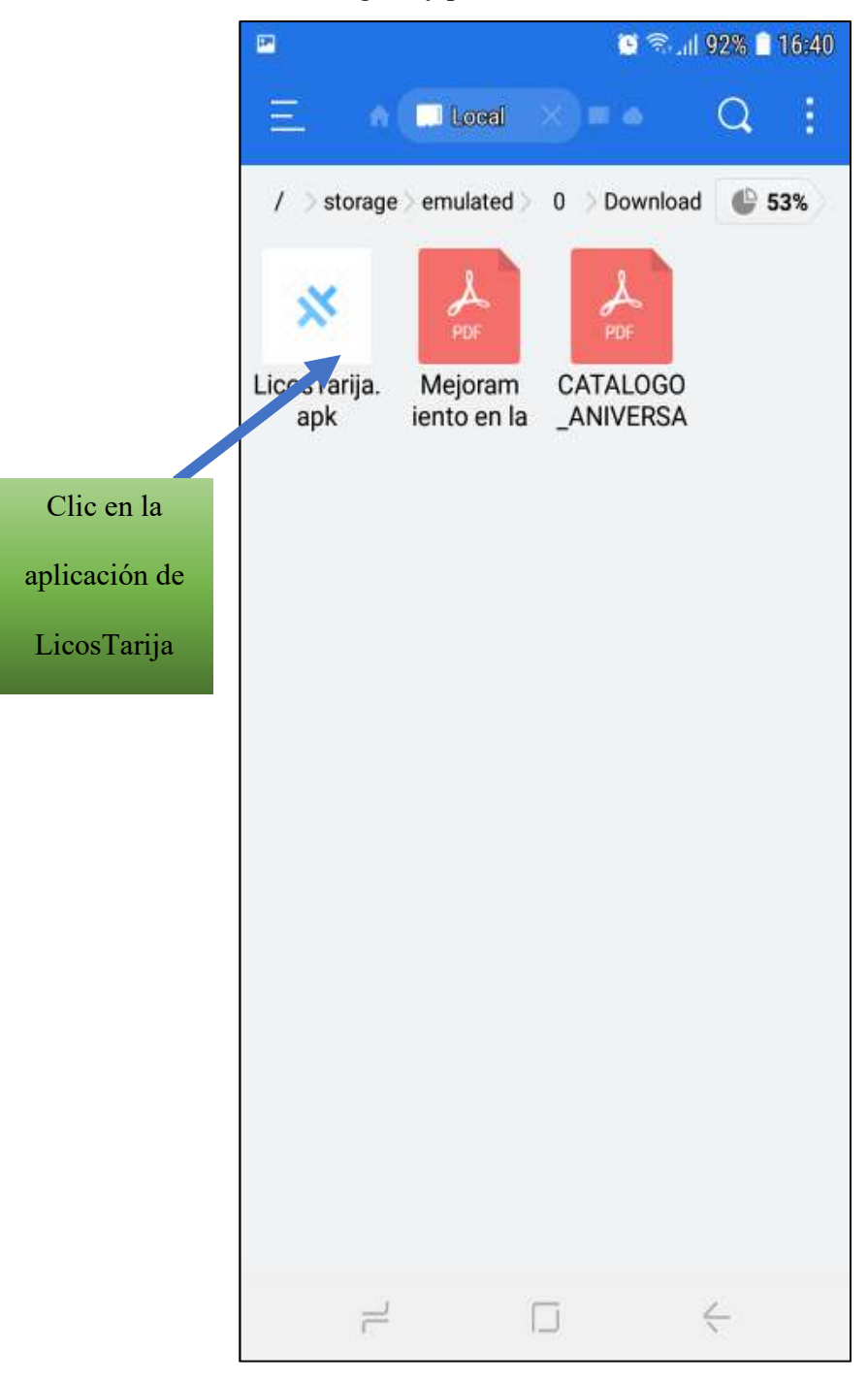

9.- sigue las instrucciones para su instalación

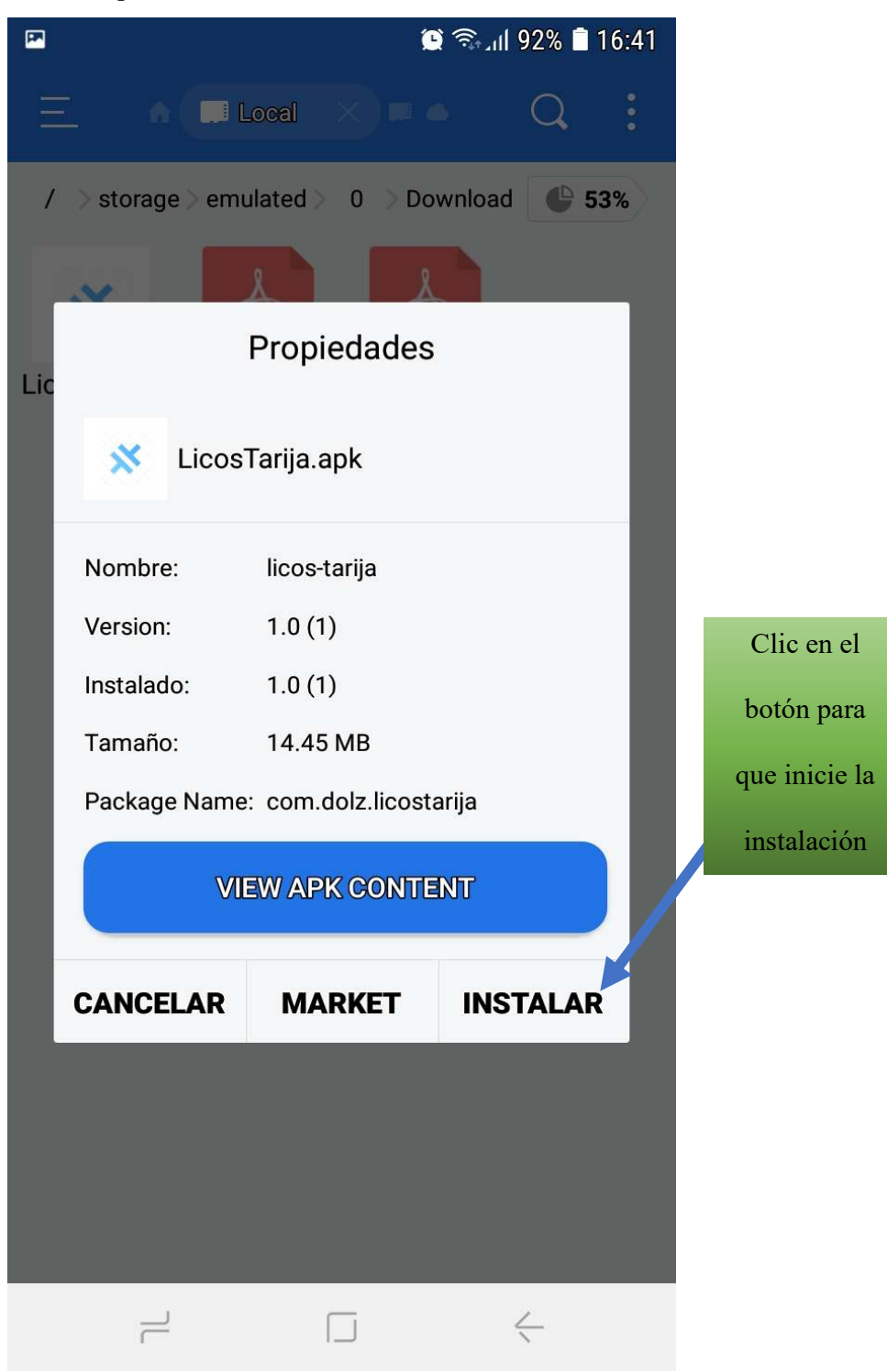

#### 10.- La instalación es intuitiva

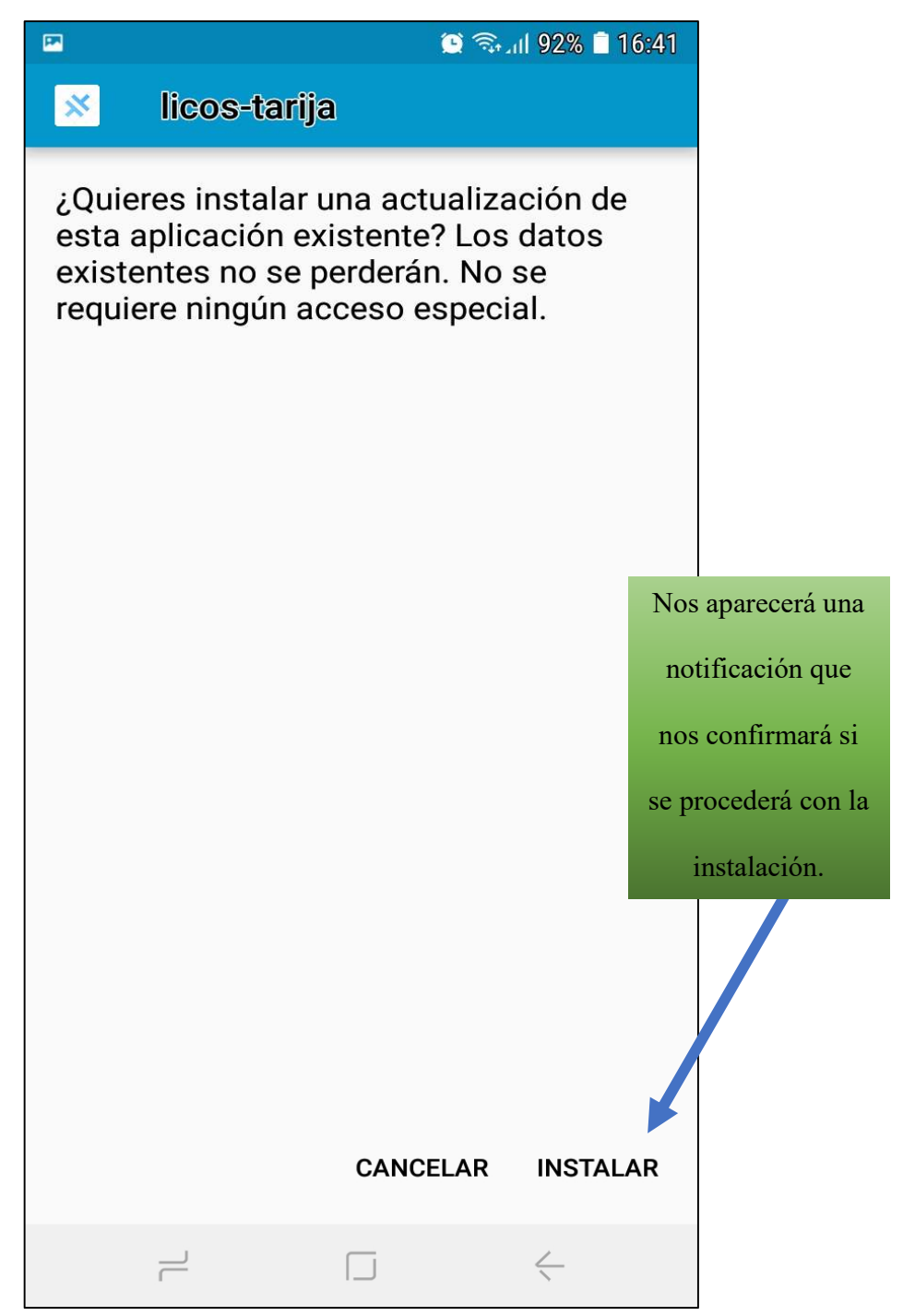

11.- Si no existe ninguna inconveniente la instalación proseguirá

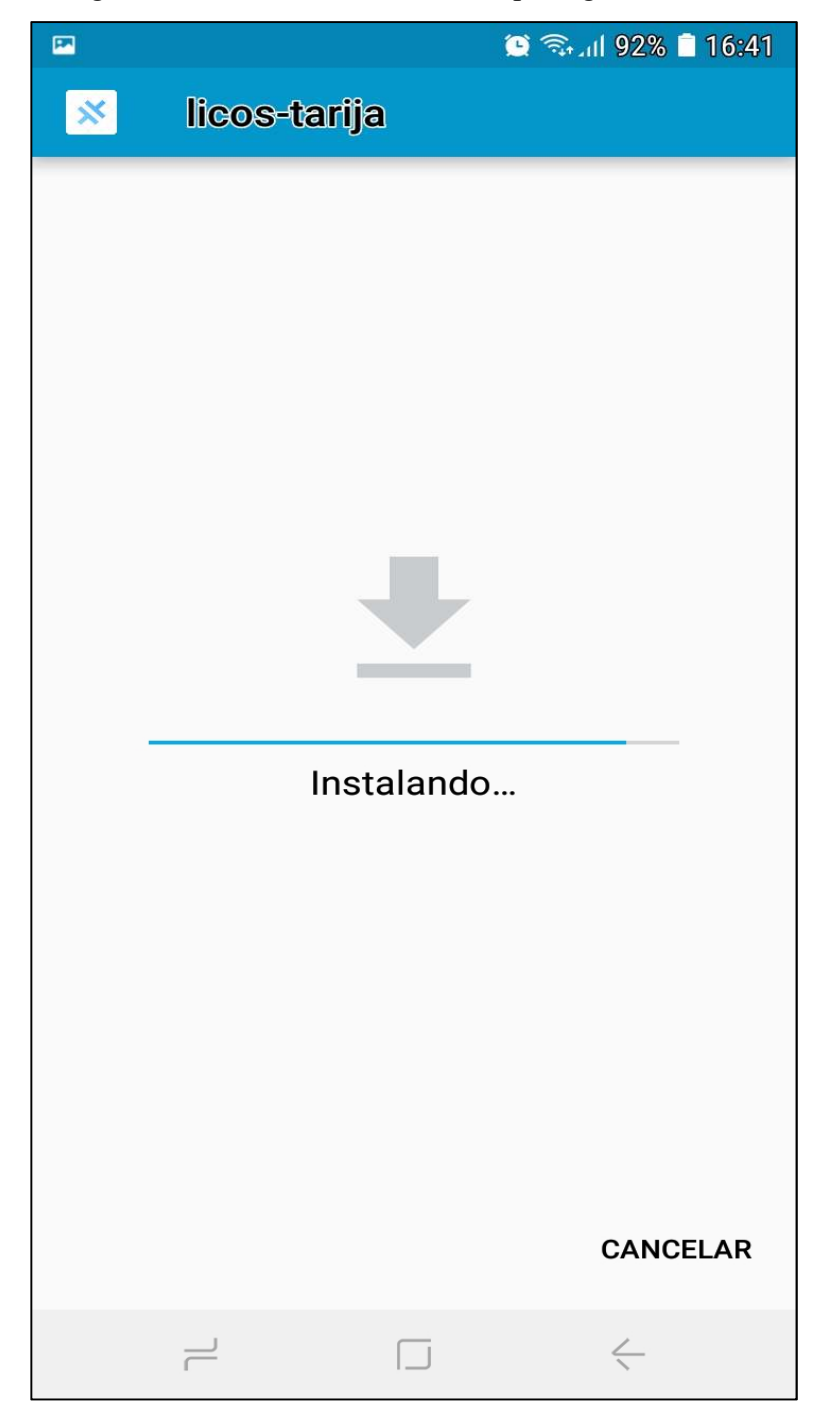

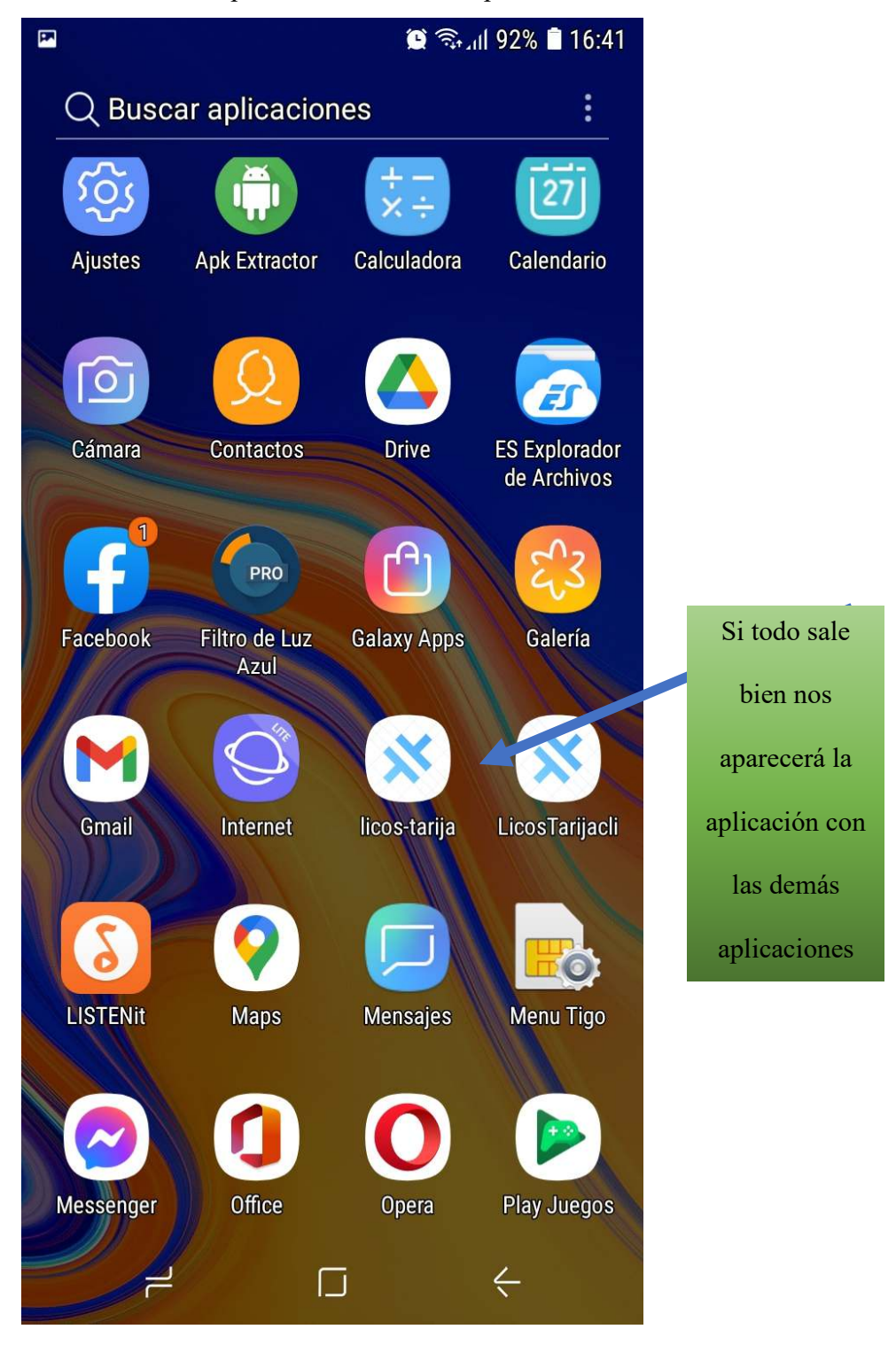

12.- Una vez se acabó de instalar se procederá a buscar la aplicación en su celular

## **MANUAL DE USUARIO DE LICOSTARIJA**

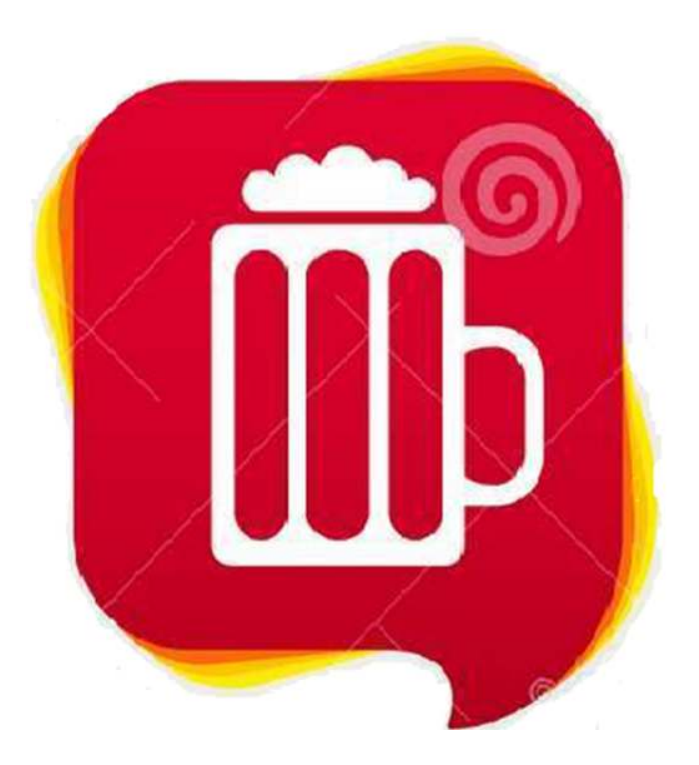

# **DESARROLLO DE UNA APLICACIÓN MÓVIL DE GEOLOCALIZACIÓN PARA BRINDAR INFORMACIÓN OPORTUNA DEL SERVICIO DE LICORERÍAS Y DE SUS PRODUCTOS A LA POBLACIÓN TARIJEÑA.**

**Elaborado por:** Rodrigo Gonzales Dolz **Número de manual:** 1 **Fecha de creación:** 01/06/2020

La competitividad global en todos los mercados, hace que constantemente se busquen herramientas para optimizar los recursos en cada una de las actividades.

El uso del Smartphone o teléfono inteligente se ha incluido en las actividades de los servicios probando ser una herramienta eficaz para la colecta de datos. La inclusión del GPS y de los navegadores en el Smartphone, ha hecho que este dispositivo sea auxiliar en los diferentes tipos de actividades. Además, un plus en el uso de aplicaciones personalizadas.

Este manual proporciona los detalles y requerimientos para el uso de la aplicación móvil conocida como LICOSTARIJA. La aplicación fue diseñada para ofrecer un servicio de información de todas las licorerías de la ciudad de Tarija y sus respectivos productos.

#### **II.- Requerimientos**

Los requerimientos mínimos para que la aplicación LICOSTARIJACLI funcione correctamente, son los siguientes:

1) Sistema operativo Android (4.1 o mayor).

2) Procesador de 400 MHz.

3) Memoria RAM de 256 Mb.

4) Chip de Geo posicionamiento autónomo (GPS). Deseable que también incluya GLONASS.

5) Conectividad (3G y/o WIFI).

### **III.- Instalación**

Una vez que se descarga la aplicación en el teléfono, la instalación de la misma se realiza de manera automática. Una vez que la aplicación se ha instalado correctamente es preciso ubicar el ícono ejecutable de la aplicación descargada, para asegurarse que se encuentra instalada correctamente. Para hacer uso de la aplicación LICOSTARIJA, sólo es necesario tocar el icono de la aplicación para abrirla y empezar a trabajar con ella.

**IV.-) Uso de la App** 

1. Antes de abrir la aplicación activar la ubicación del dispositivo y el acceso a internet este puede ser el WIFI o datos móviles.

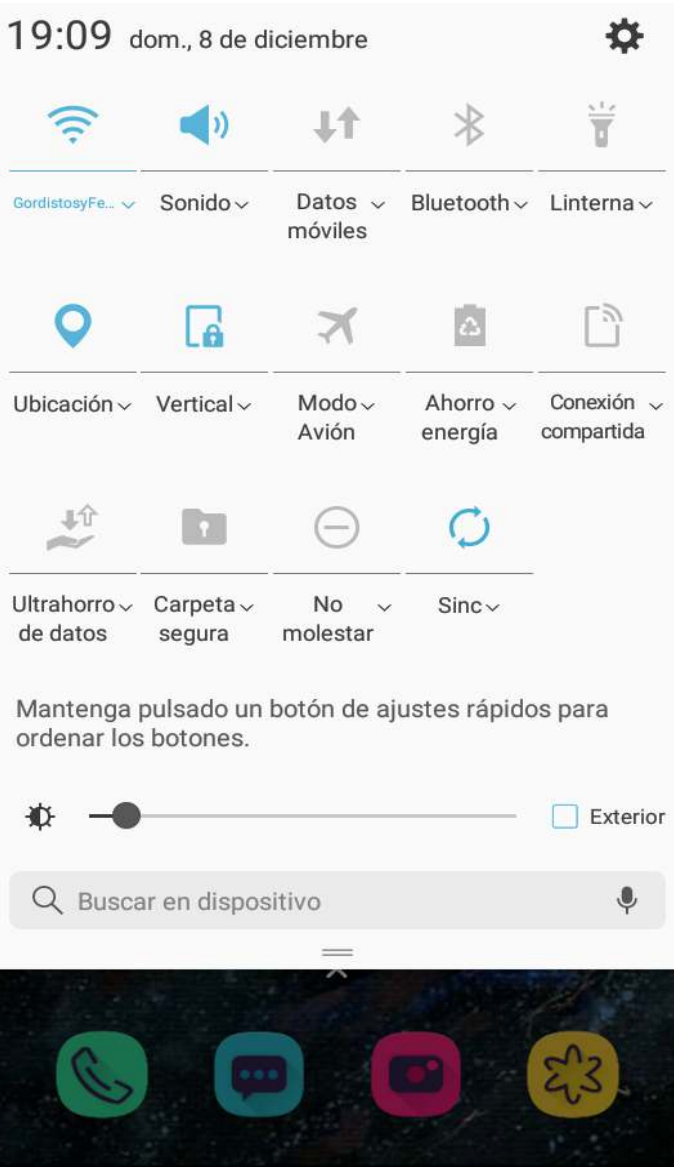

2. buscamos la aplicación en nuestro dispositivo móvil para ingresar a ella.

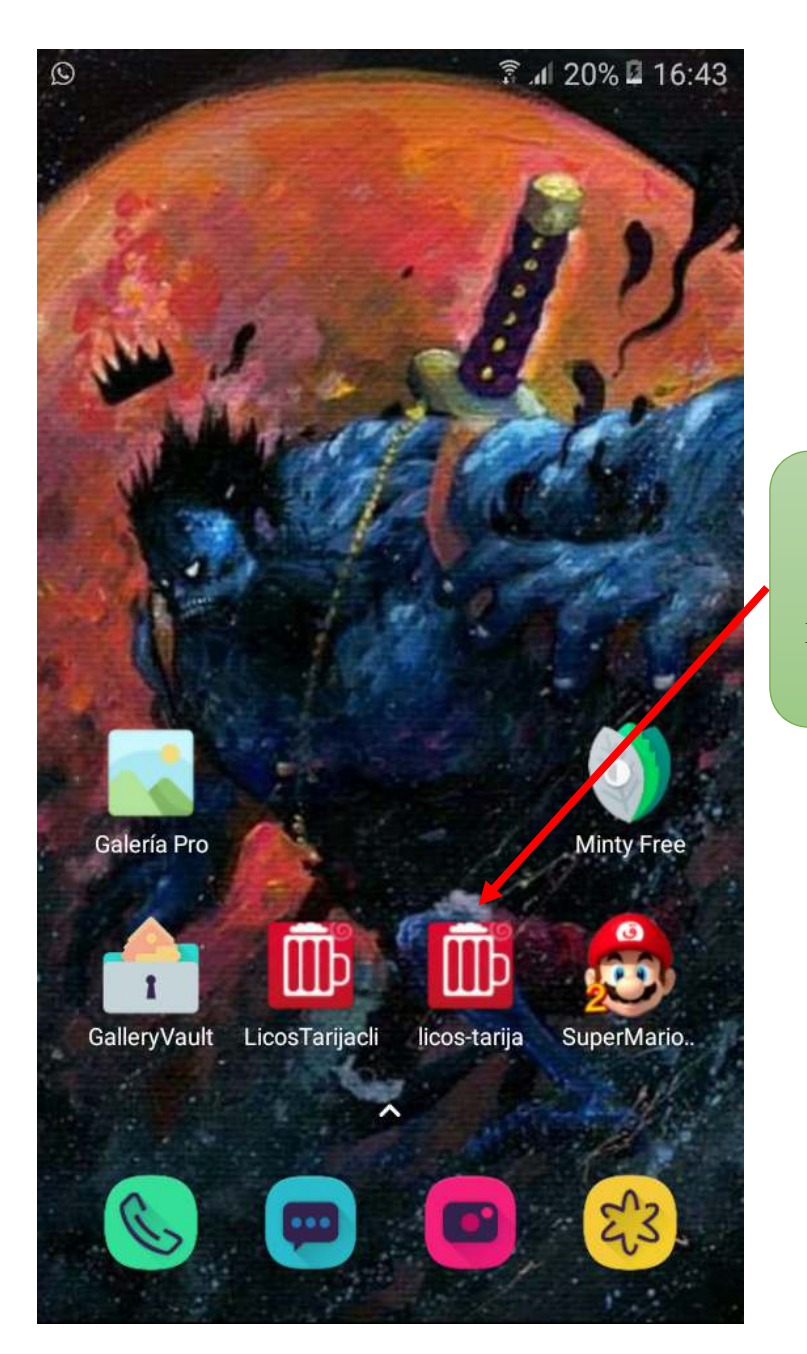

Clic en el icono de la aplicación para que esta se ejecute

3.- Pantalla de Iniciar Sesión, llenar los campos de Correo y Password correspondiente, una vez completado hacer clic en "Login" para ingresar a la aplicación.

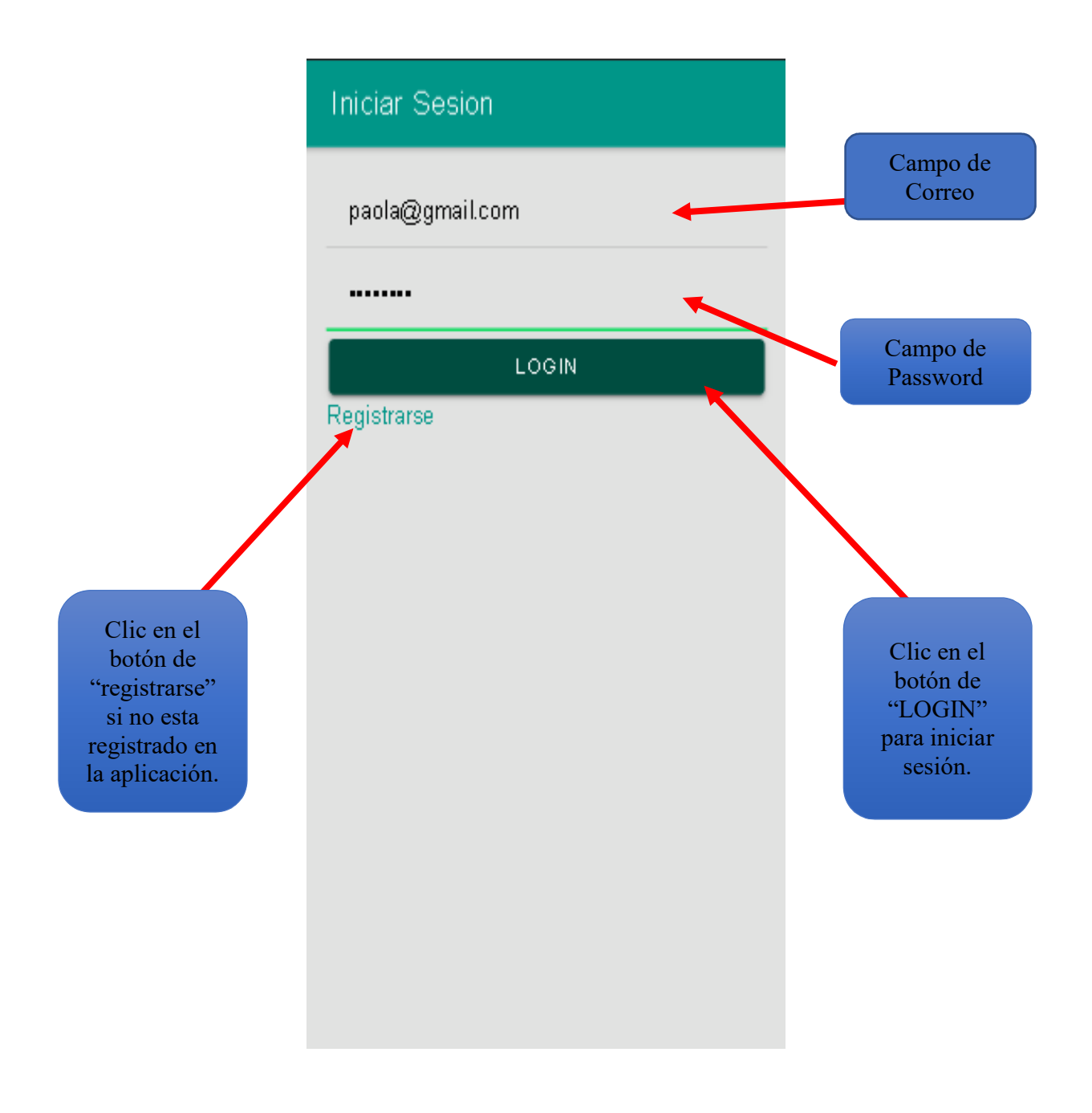

4.- Pantalla de registrase, llenar todos los campos del formulario para poder registrase en la aplicación.

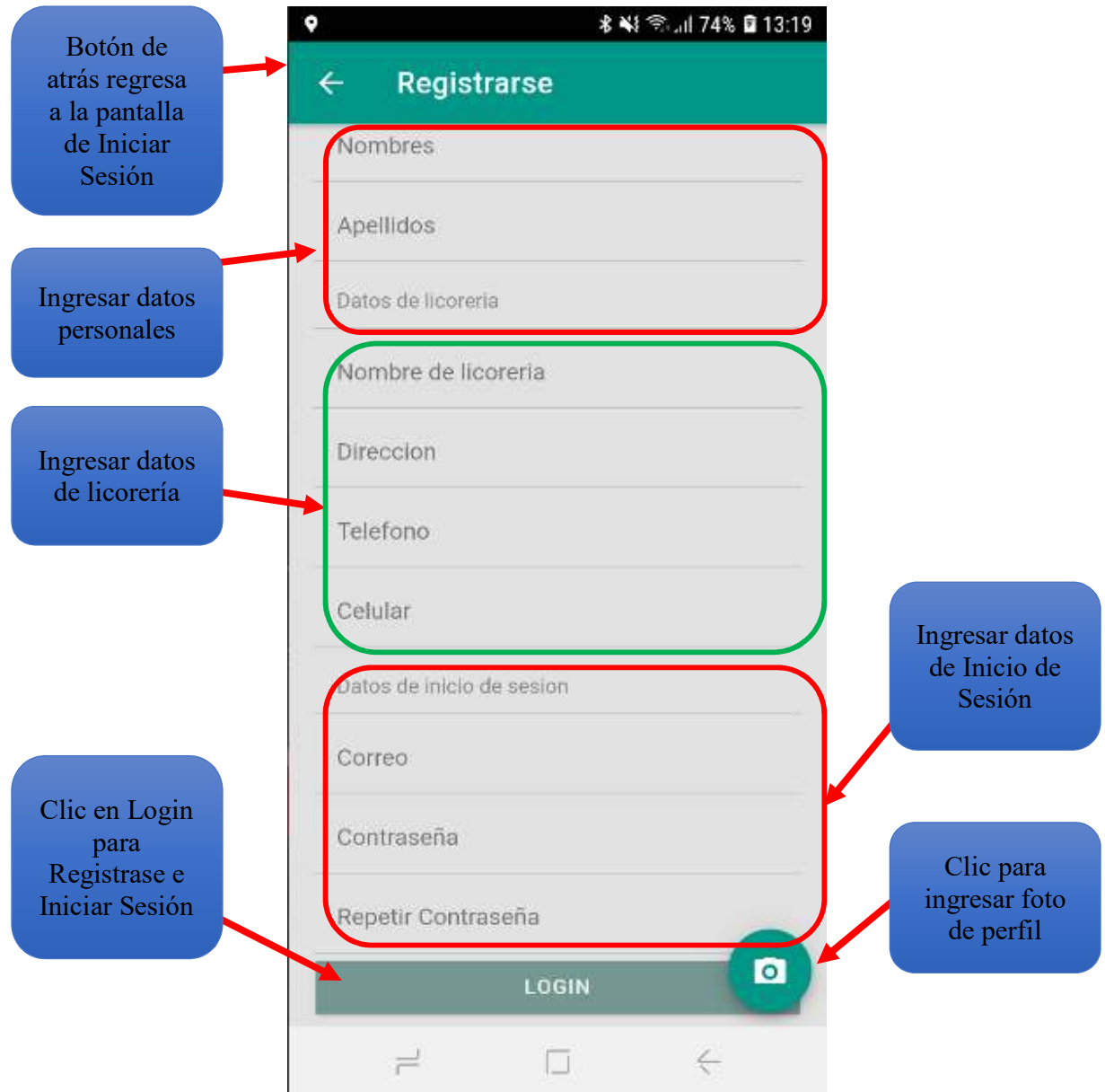

5.- Pantalla de galería del dispositivo móvil escoger la imagen de perfil varía en los diferentes dispositivos móviles.

Galería **IMÁGENES ÁLBUMES**  $\label{eq:1} \begin{array}{c} \mathbf{\mathcal{E}}\textbf{Amor?} \\ \text{Amor es cuándo una} \\ \text{persona lucha por ti} \\ \text{aun sabiendo como en} \end{array}$ **PACEÑA** solo te elije a ti.<br>sea con mil defe GEER que temp Screenshots Tarjeta SD Download 133  $\overline{5}$ **SINO VISTE SU VIDEO** CIENDO CON SILTIO **FRAGASASTE CONO PAJE**  $Carpeta$ <sub>42</sub>  $Chompas$ Camisas 39  $\overline{M}$ comidas Conjuntos Facebook 48 28 543 n felicitar al Ilokalla dotero<br>mr que clasificó al The In-<br>cional de Dota 2, gracias p Mochilas Gorra Imagenes

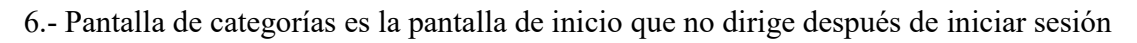

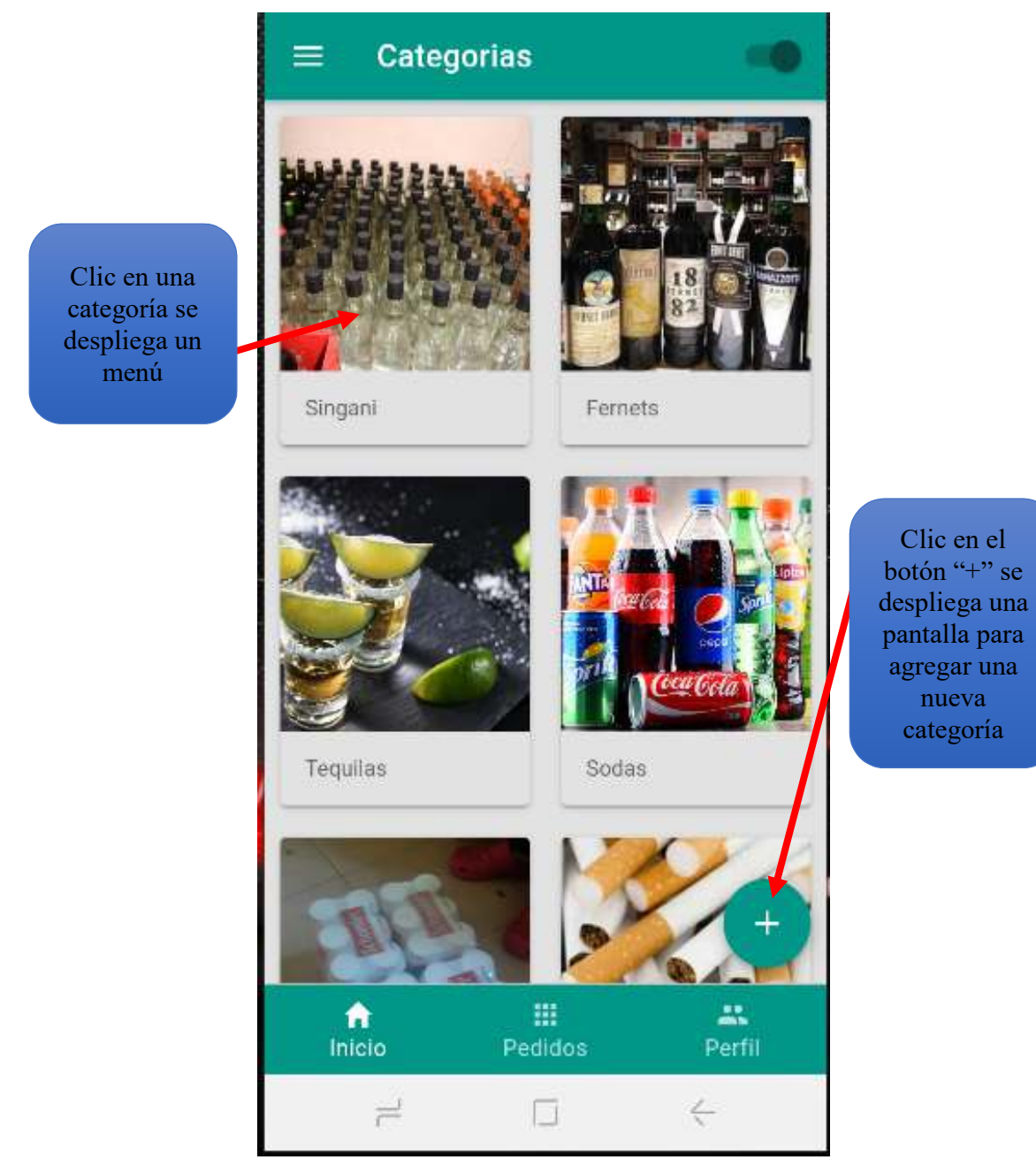

6.- se despliega un menú de categoría al hacer clic en una categoría

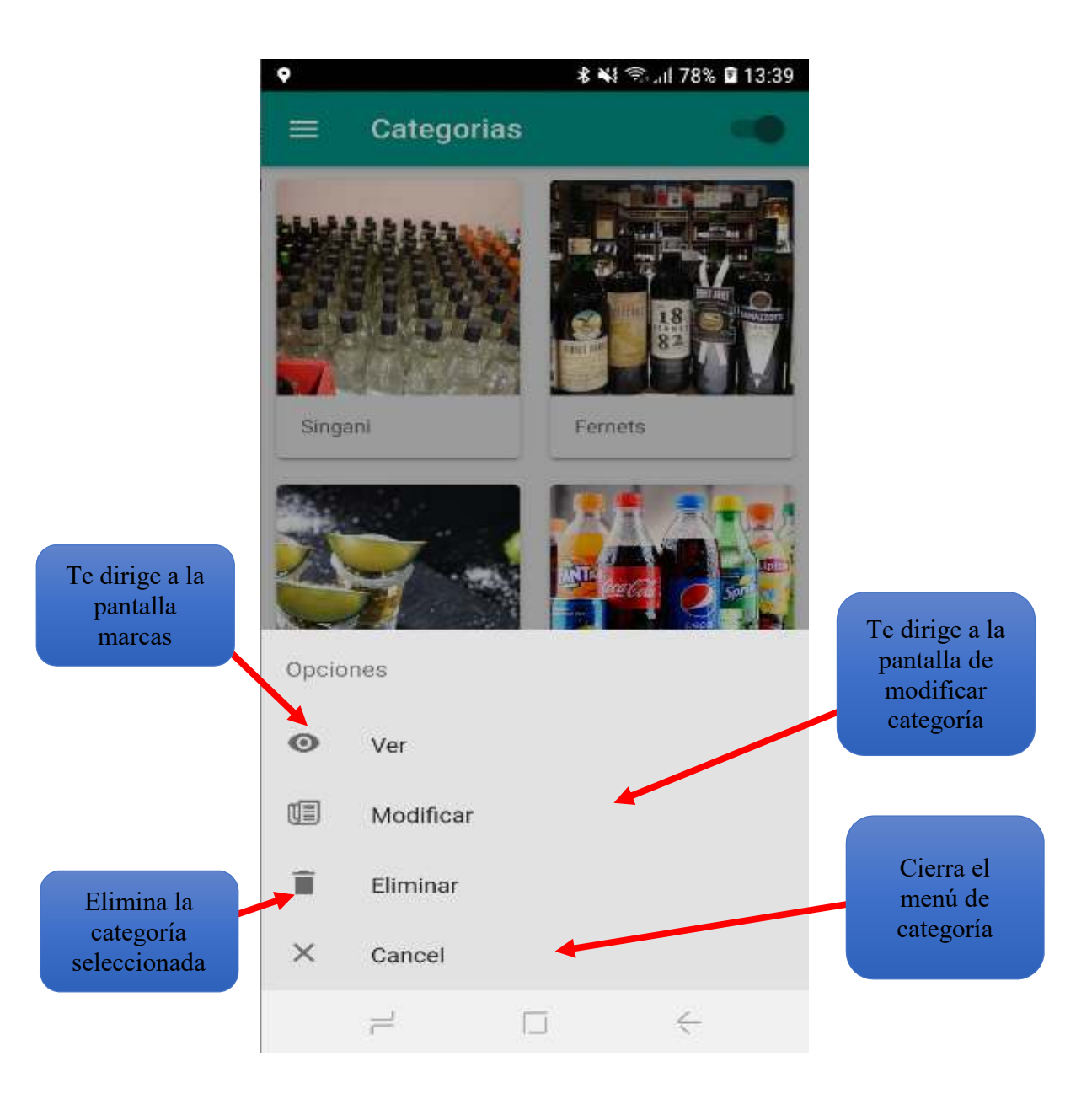

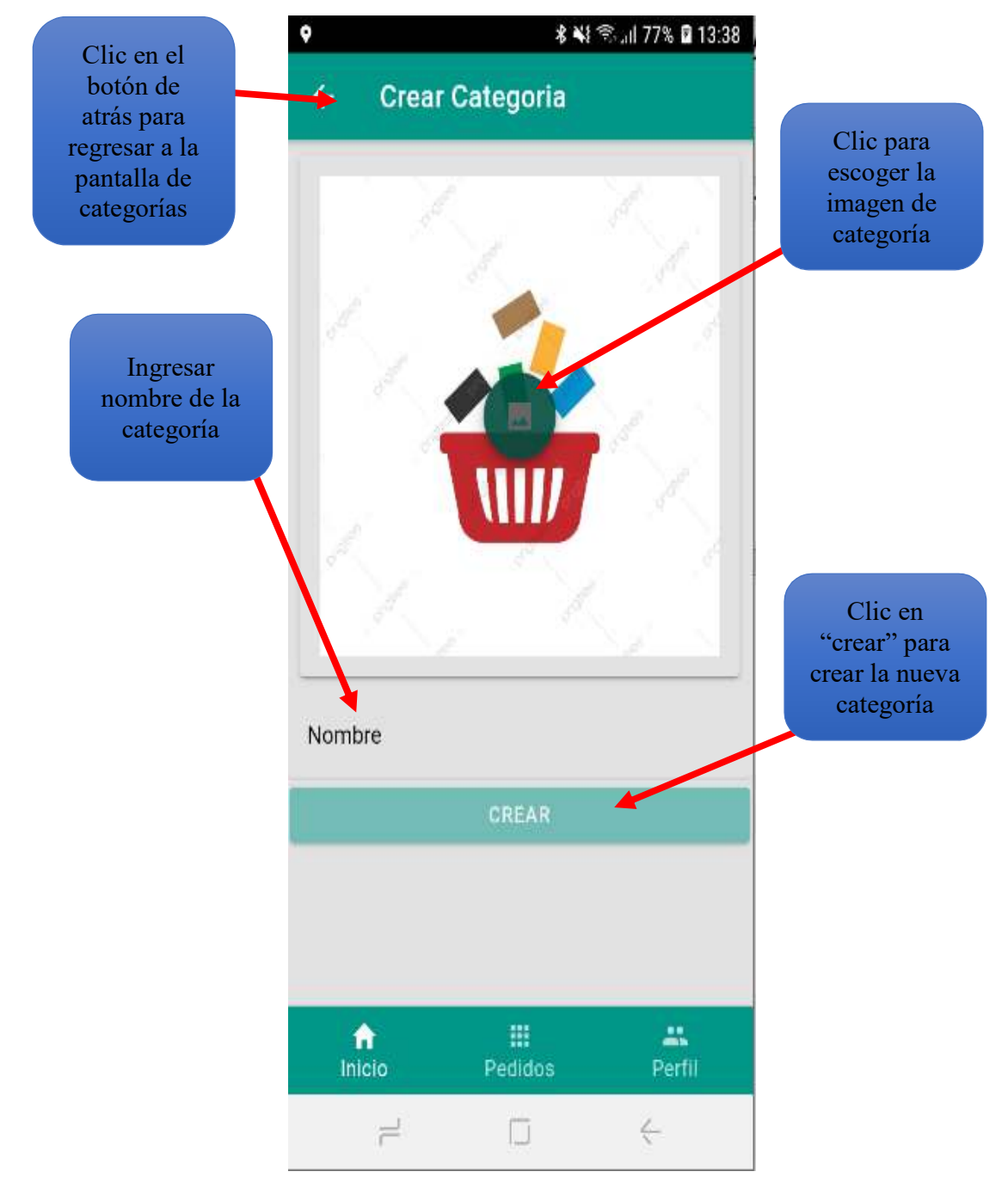

6.- pantalla de crear categoría, se creará una nueva categoría

7.- pantalla de modificar categoría, se podrá modificar una categoría que tenga un error.

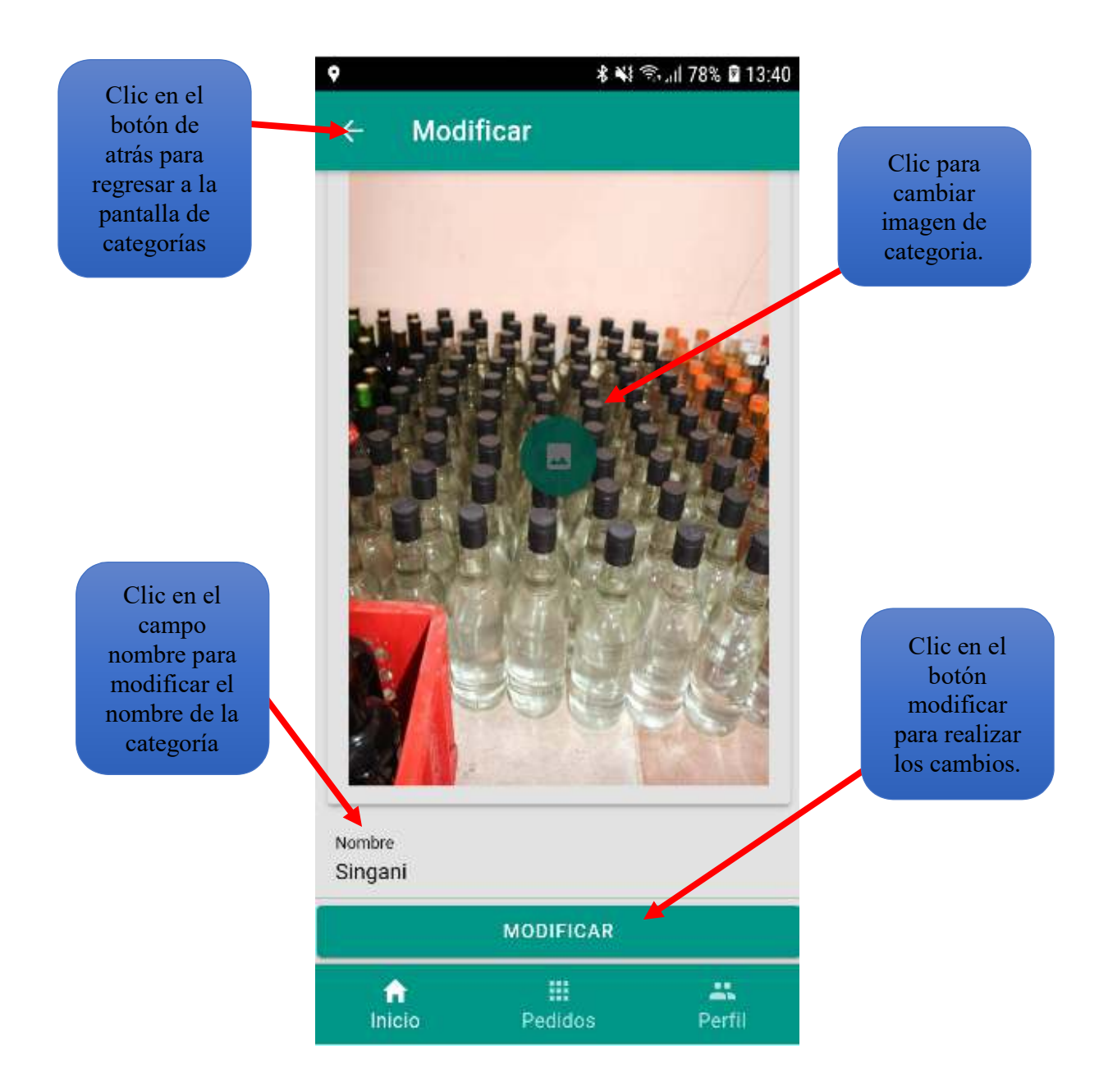

8.- pantalla de marcas, muestra todas las marcas que tiene una categoría.

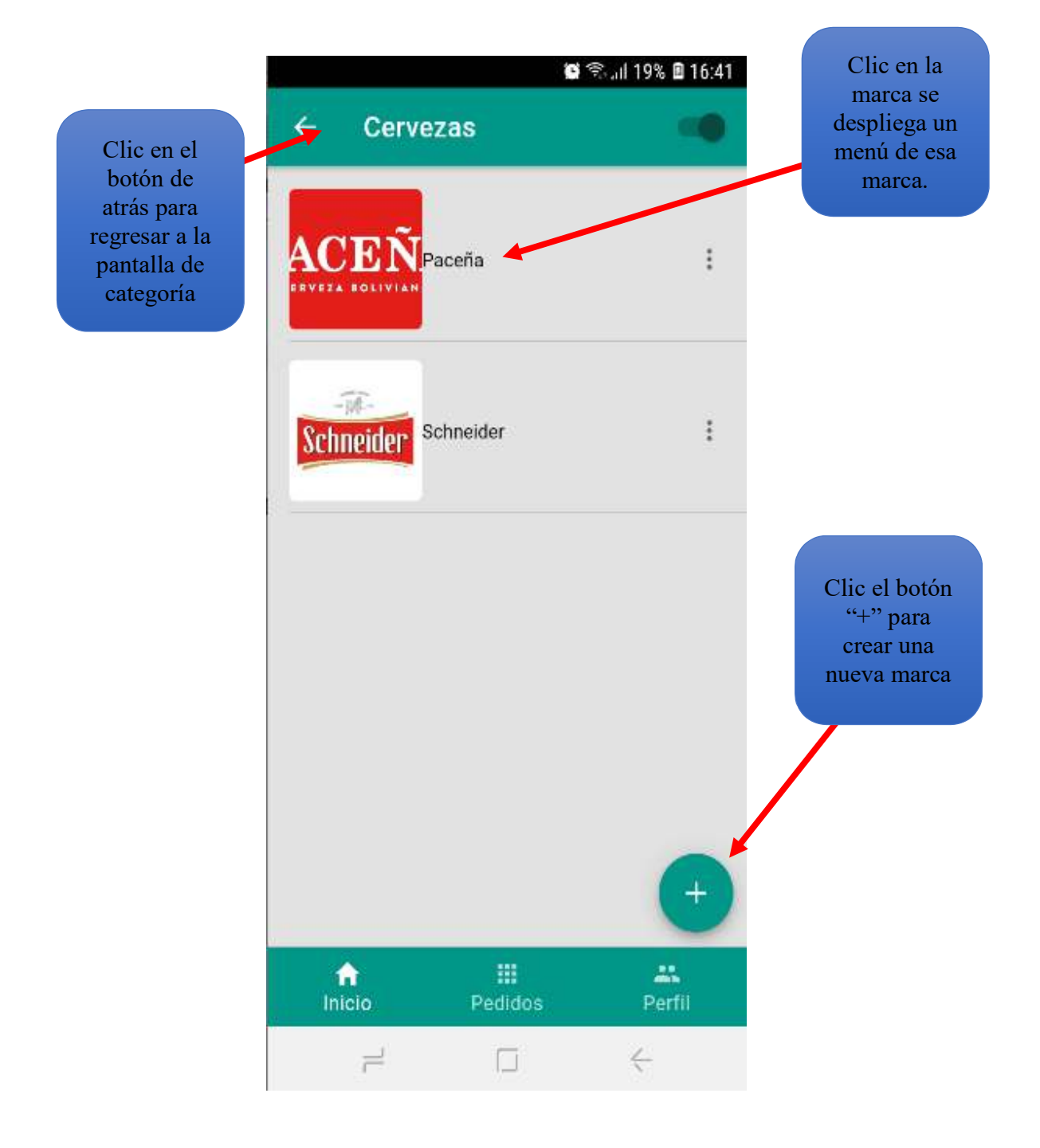

**\* ¥** ₹... 82% **Q** 14:30 ó Cervezas  $\leftarrow$ Paceña ÷ ŧ Schneider **Schneider** Clic en "modificar" y Clic en "ver" se despliega y se la pantalla despliega la

pantalla Productos.

Clic en "cancelar" se cierra el menú de marca.

 $\Leftarrow$ 

9.- Pantalla menú marca, muestra un menú con las opciones de la marca

Opciones

Ver

Modificar

Eliminar

Cancel

口

 $\equiv$ 

 $\odot$ 

Œ

î

 $\times$ 

modificar marca

Clic en "eliminar" y eliminar la marca seleccionada

10.- pantalla de modificar marca, se puede modificar una marca seleccionada dependiendo si tiene error o cambiar la imagen.

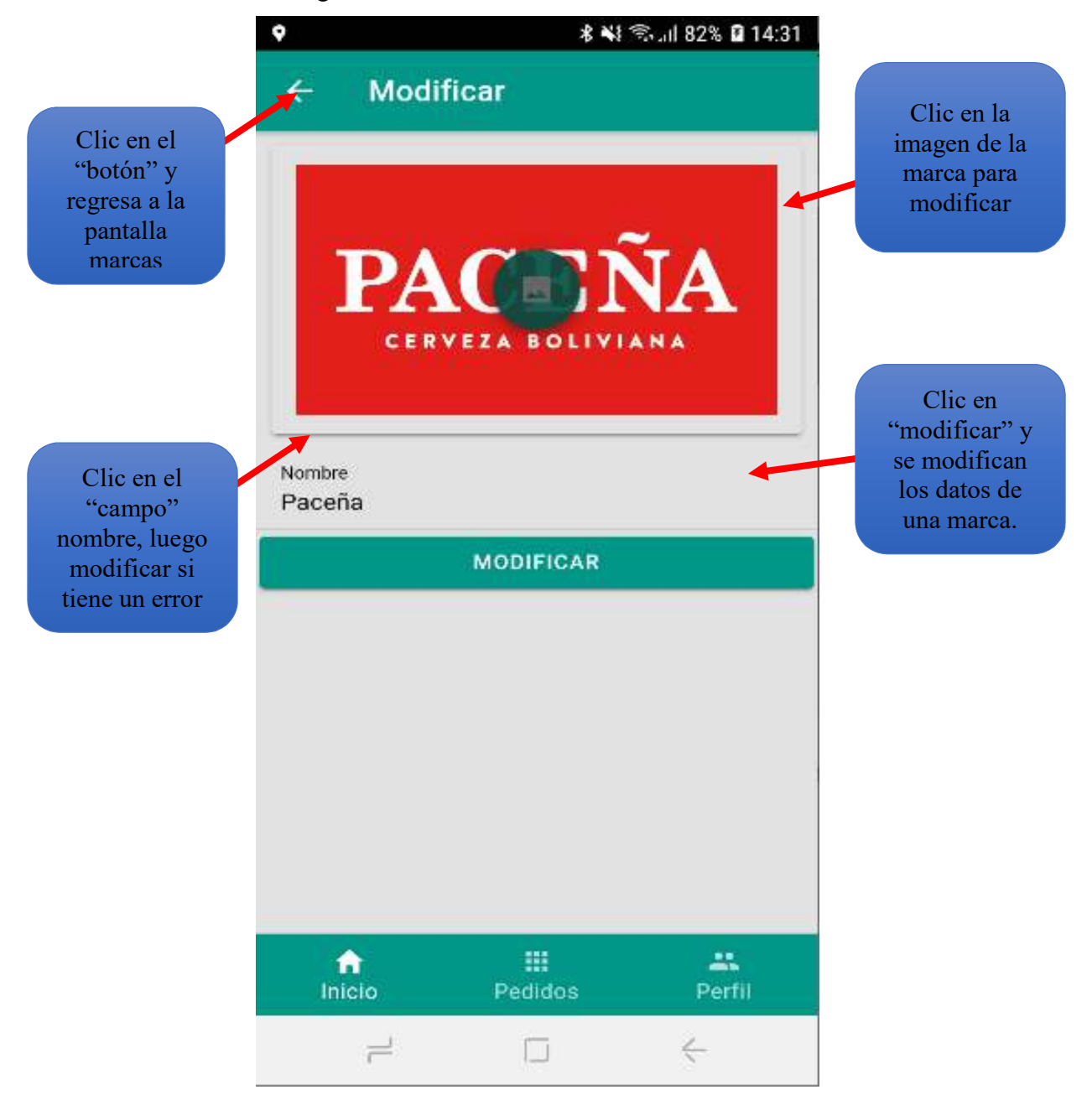

11.- Pantalla después de dar clic en eliminar la marca seleccionada que fue "Schneider".

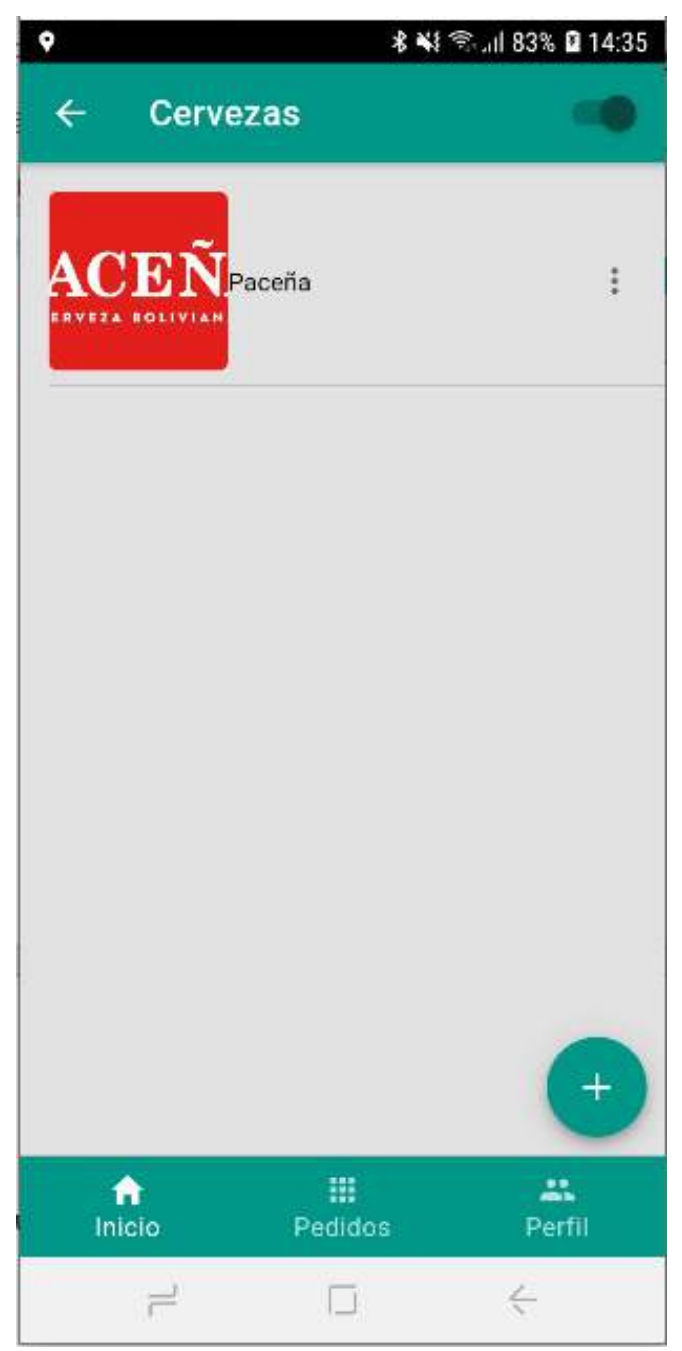

12.- pantalla de producto, muestra todos los productos que contiene una marca.

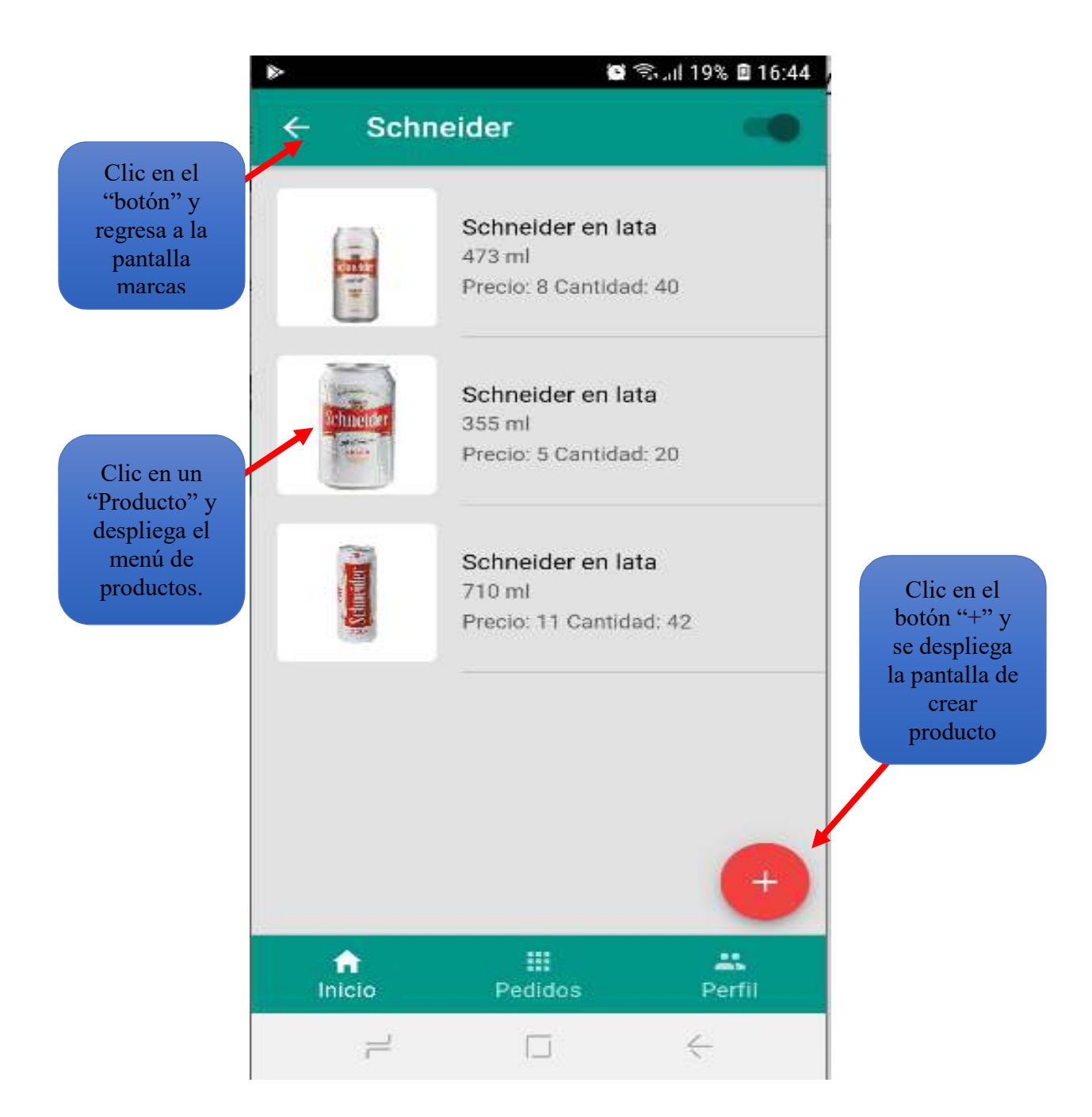

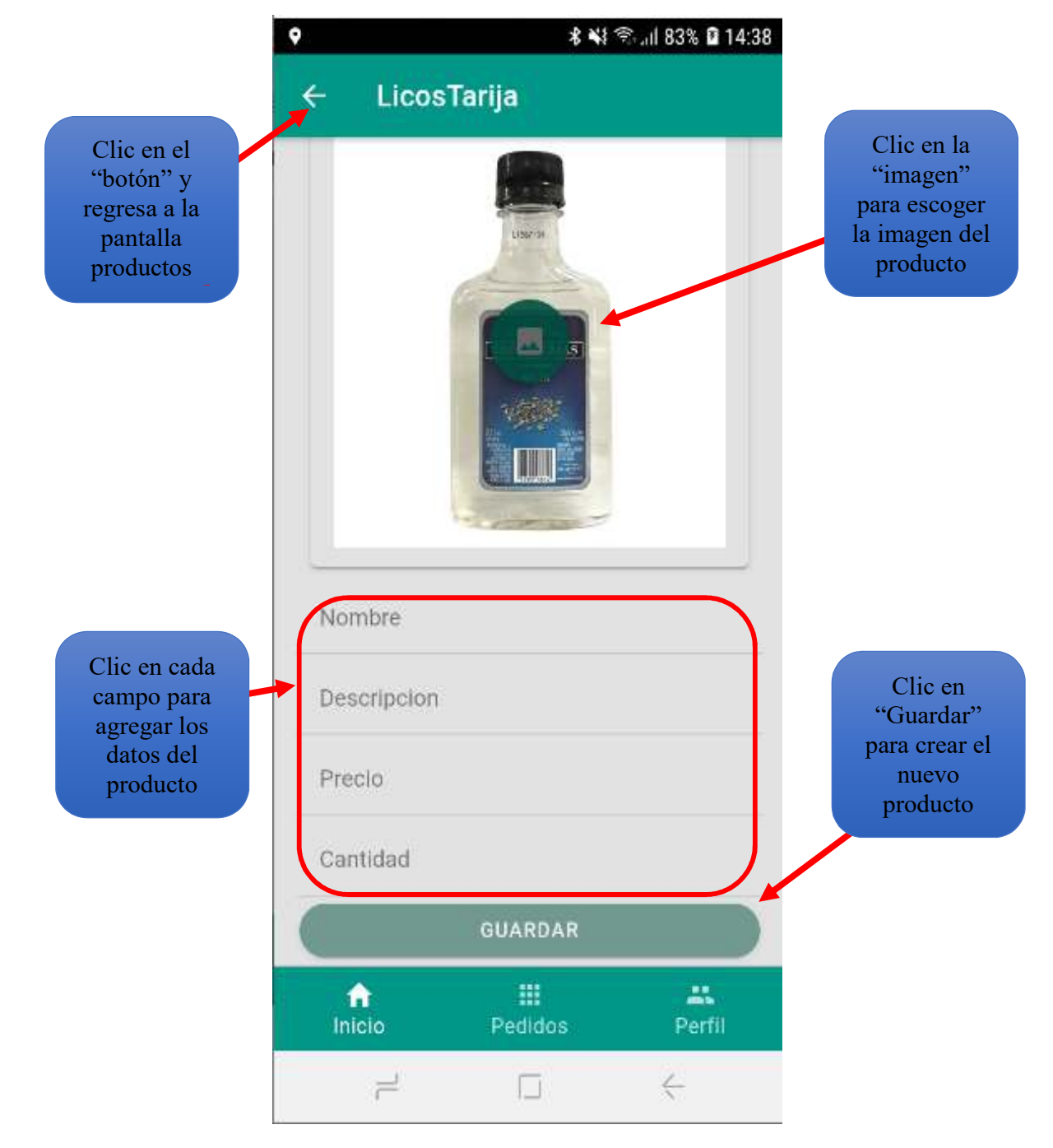

13.- Pantalla de crear producto, donde se podrá crear un nuevo producto

14.- Pantalla de modificar producto, donde se puede modificar algún error del producto o cambiar la imagen del producto.

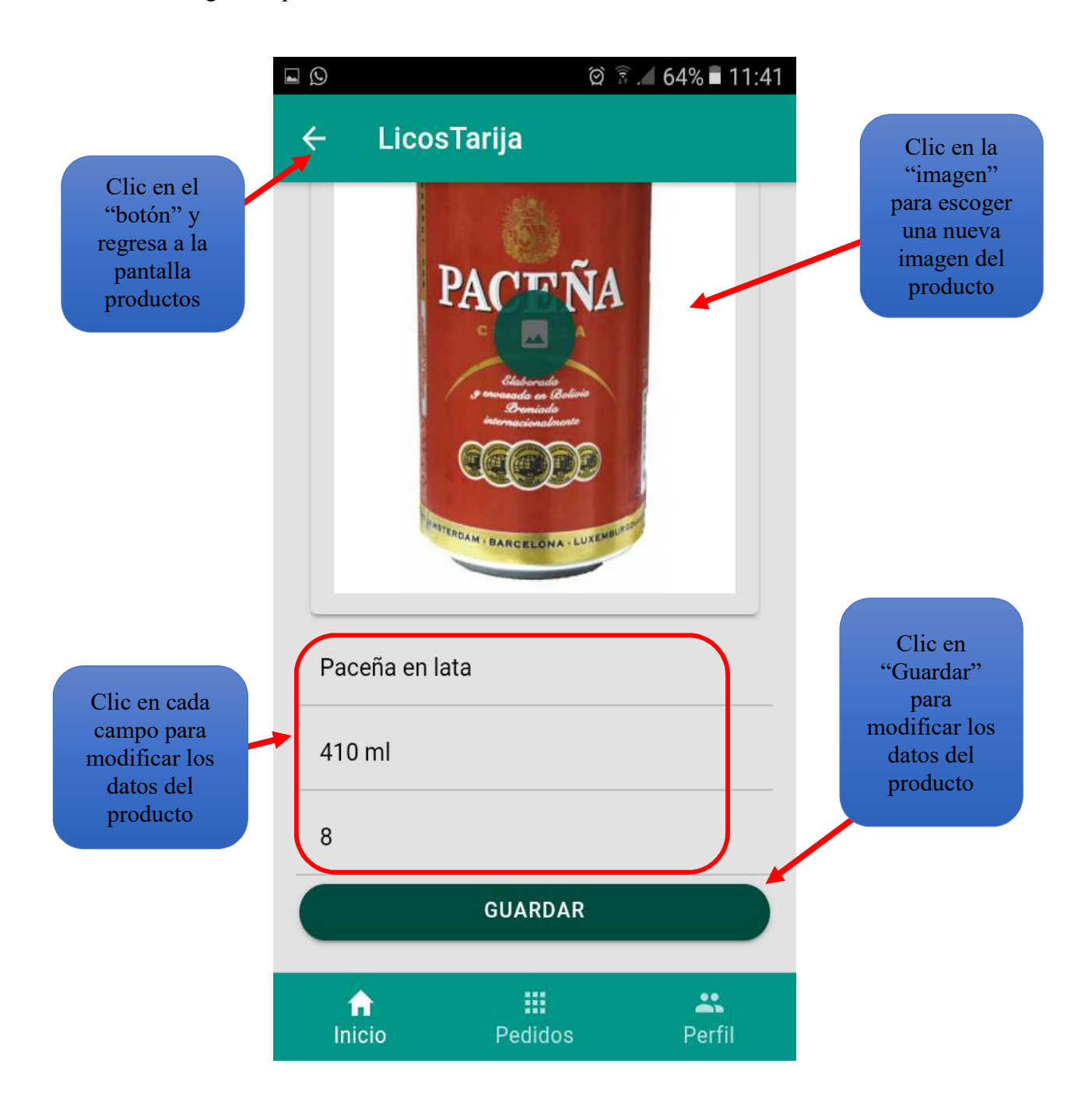

15.- Pantalla pedidos, muestra una lista de los pedidos recibidos para ver si el pedido será rechazado o aceptado.

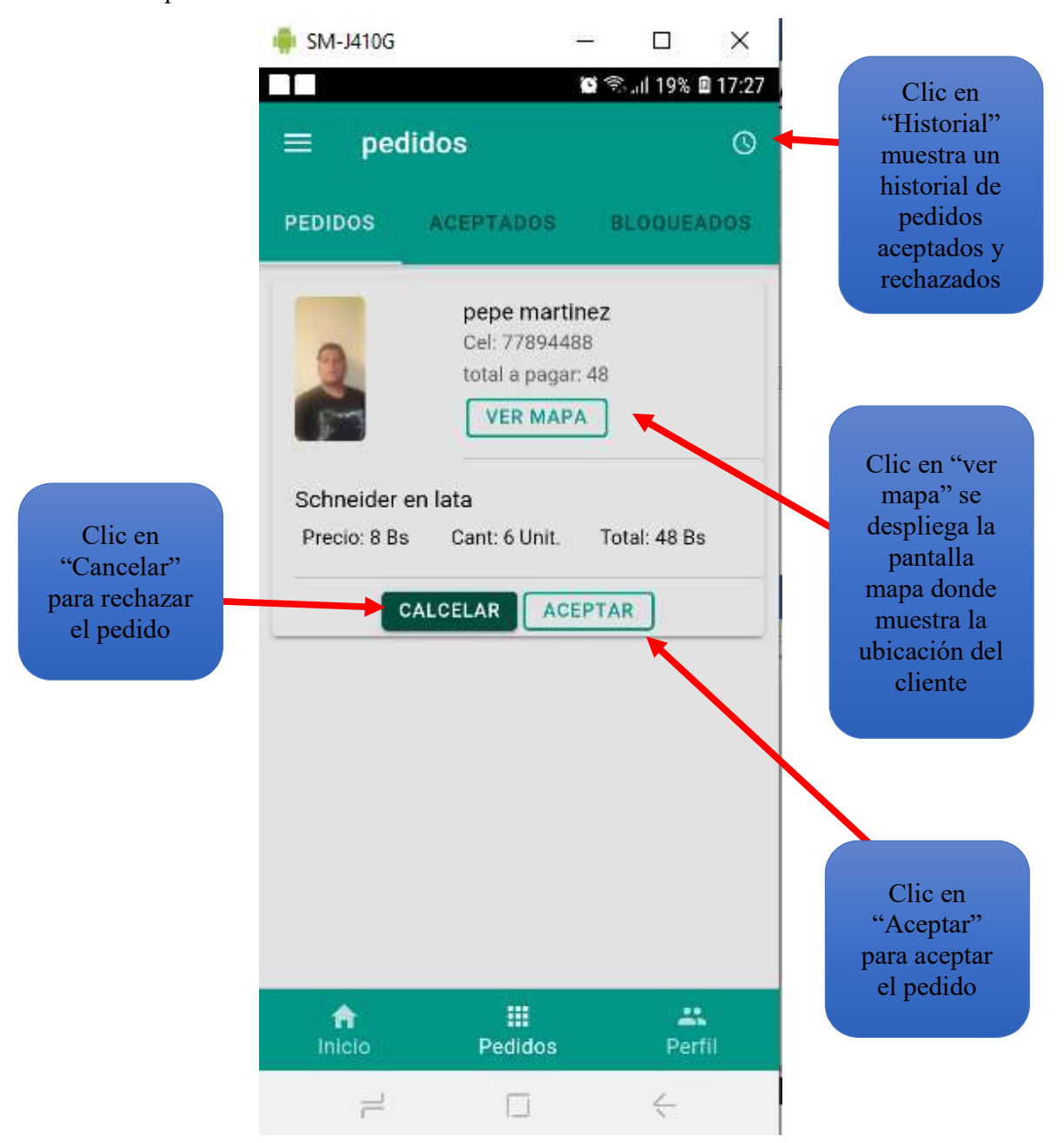

16.- Pantalla de pedidos aceptados, muestra los pedios tenemos para realizar el envió de sus productos.

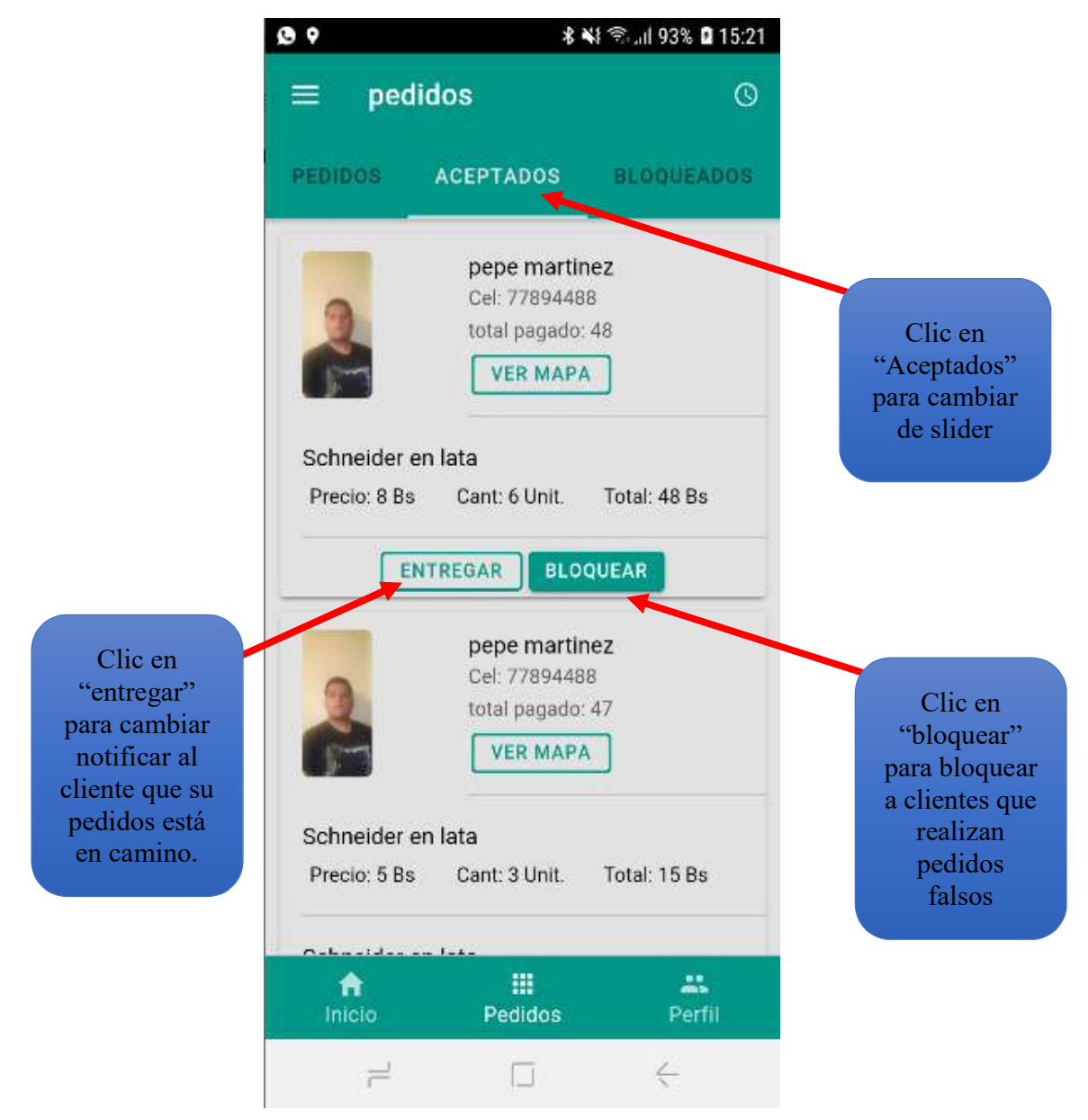

 17.- Pantalla pedidos slider "Bloqueados", se puede desbloquear a cliente que realizaron pedidos falsos.

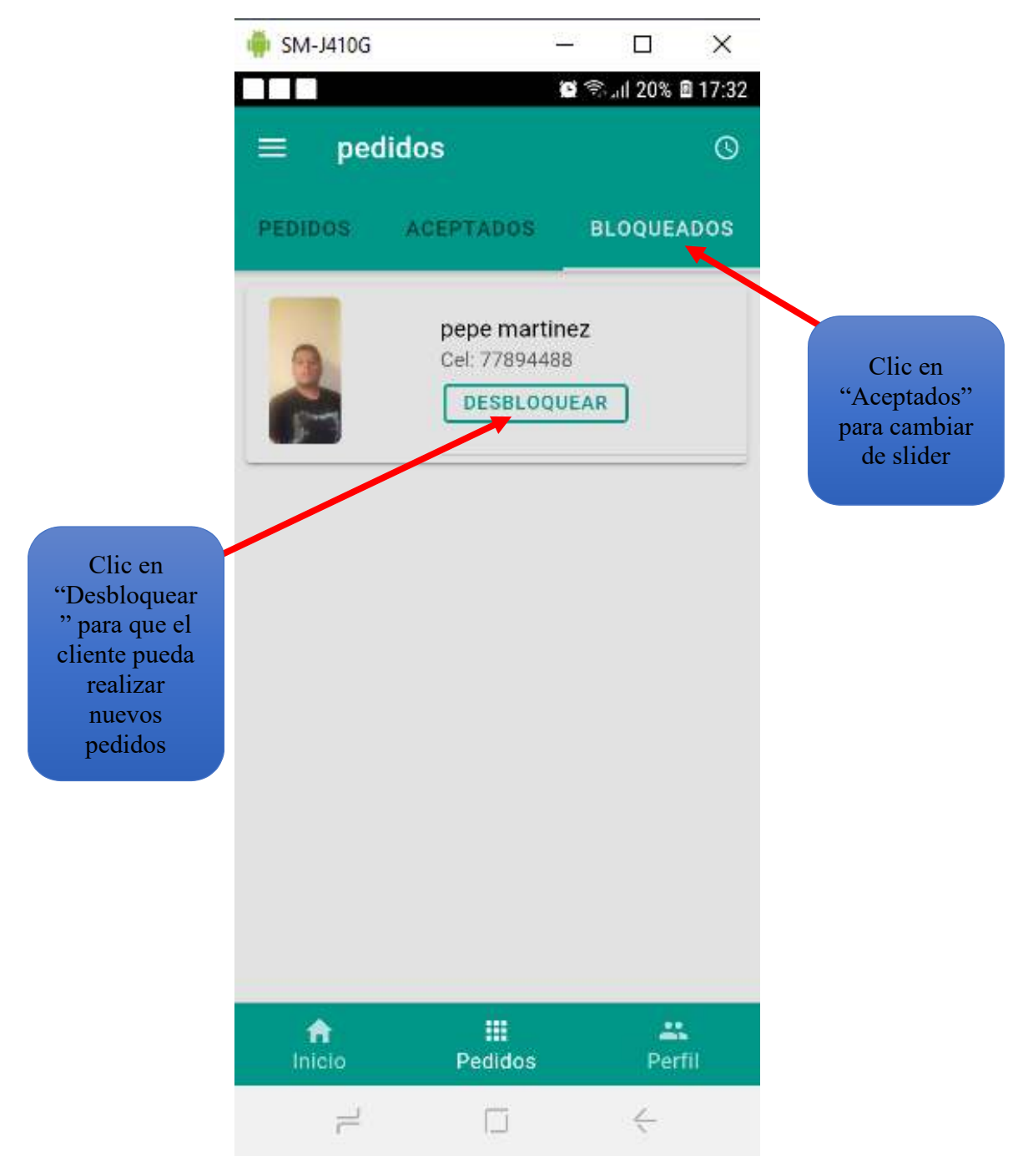

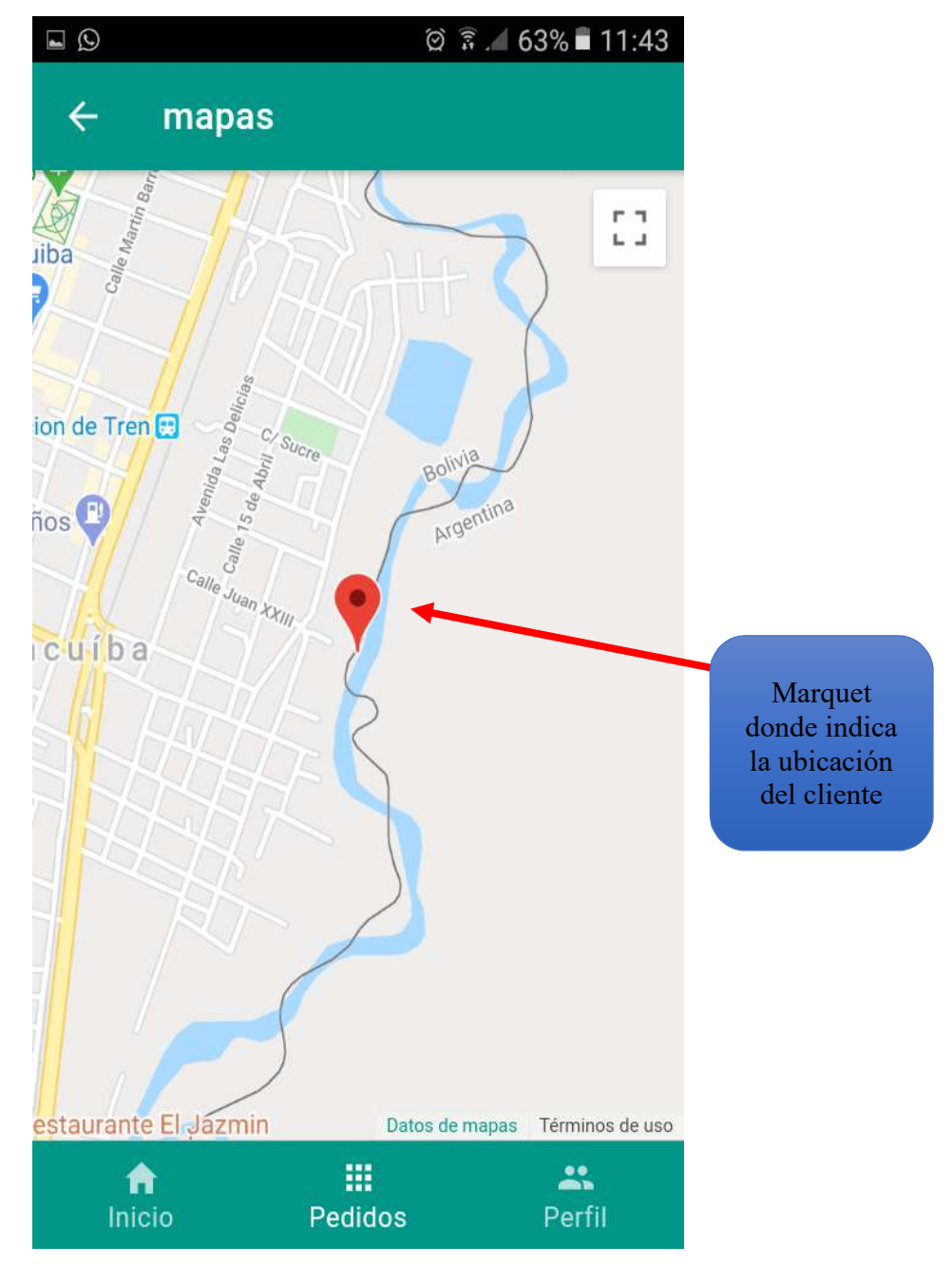

18.- Pantalla mapas, donde muestra la ubicación del cliente que realizo un pedido.

19.- pantalla historial, donde se podrá ver los pedidos que aceptamos y pedidos que rechazamos.

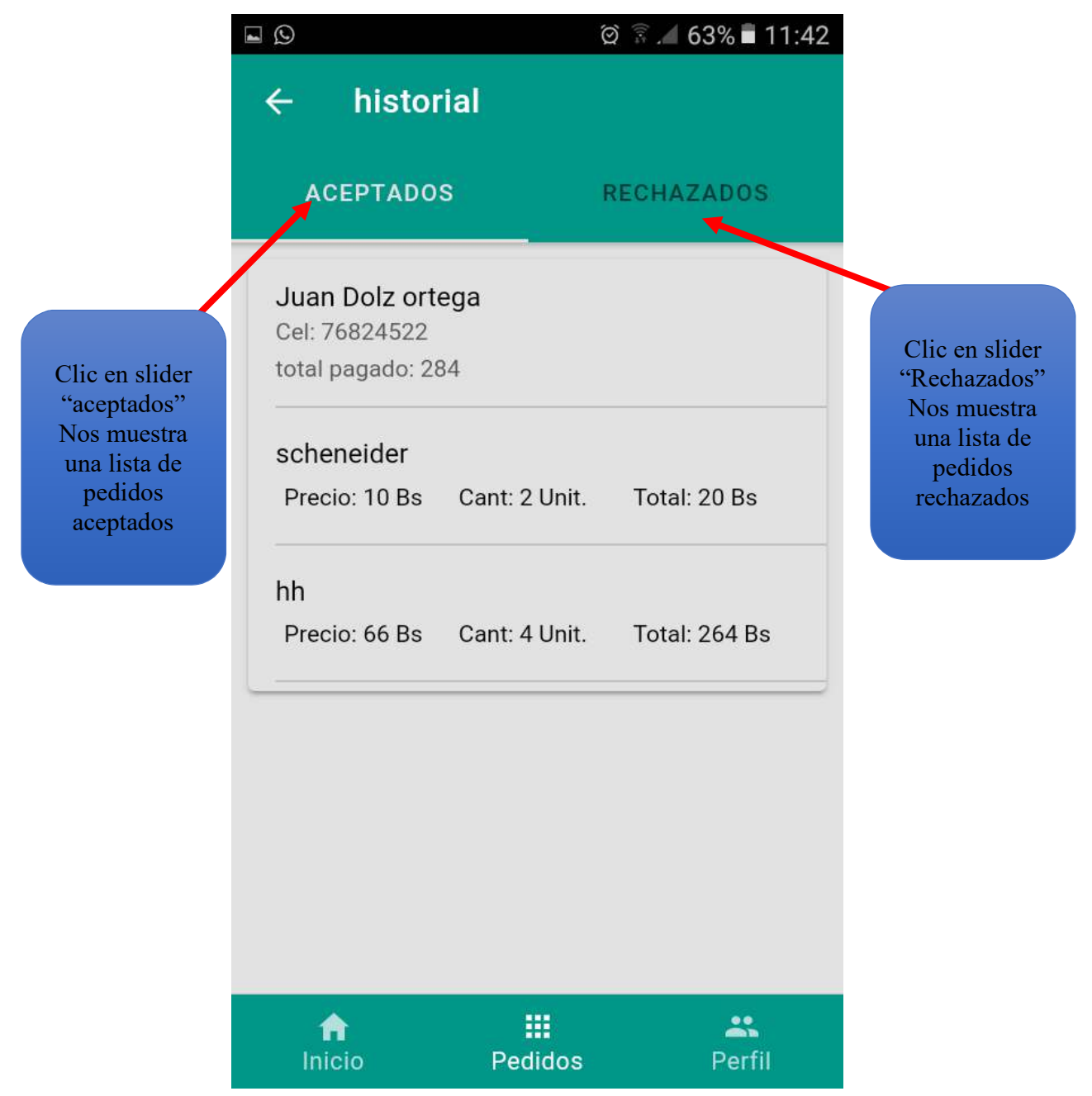

20.- Pantalla perfil, muestra los datos del administrador del perfil y de la licorería, donde se podrá modificar la ubicación o datos personales como de la licorería.

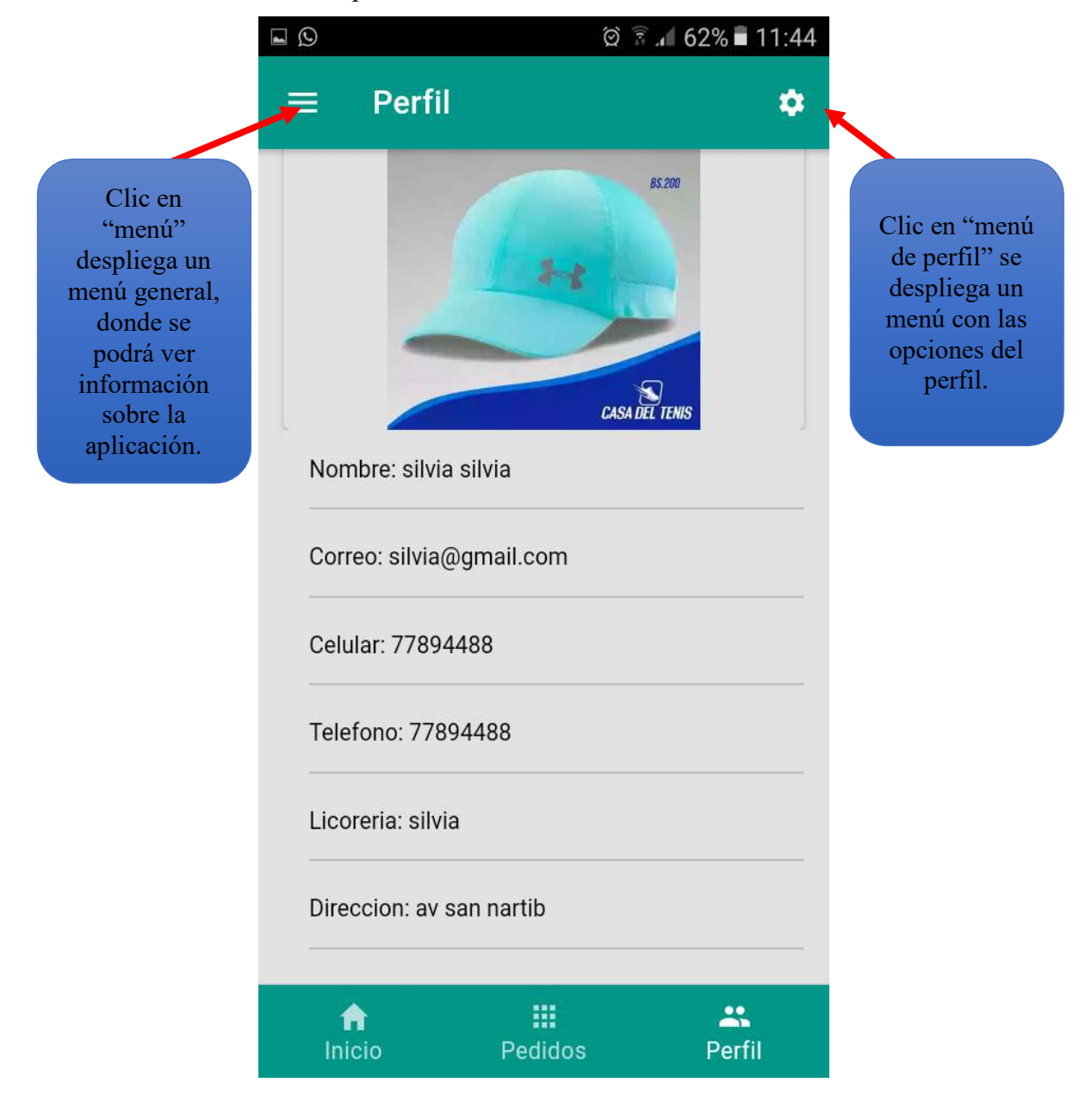

21.- pantalla menú de perfil, muestra las opciones que tiene perfil

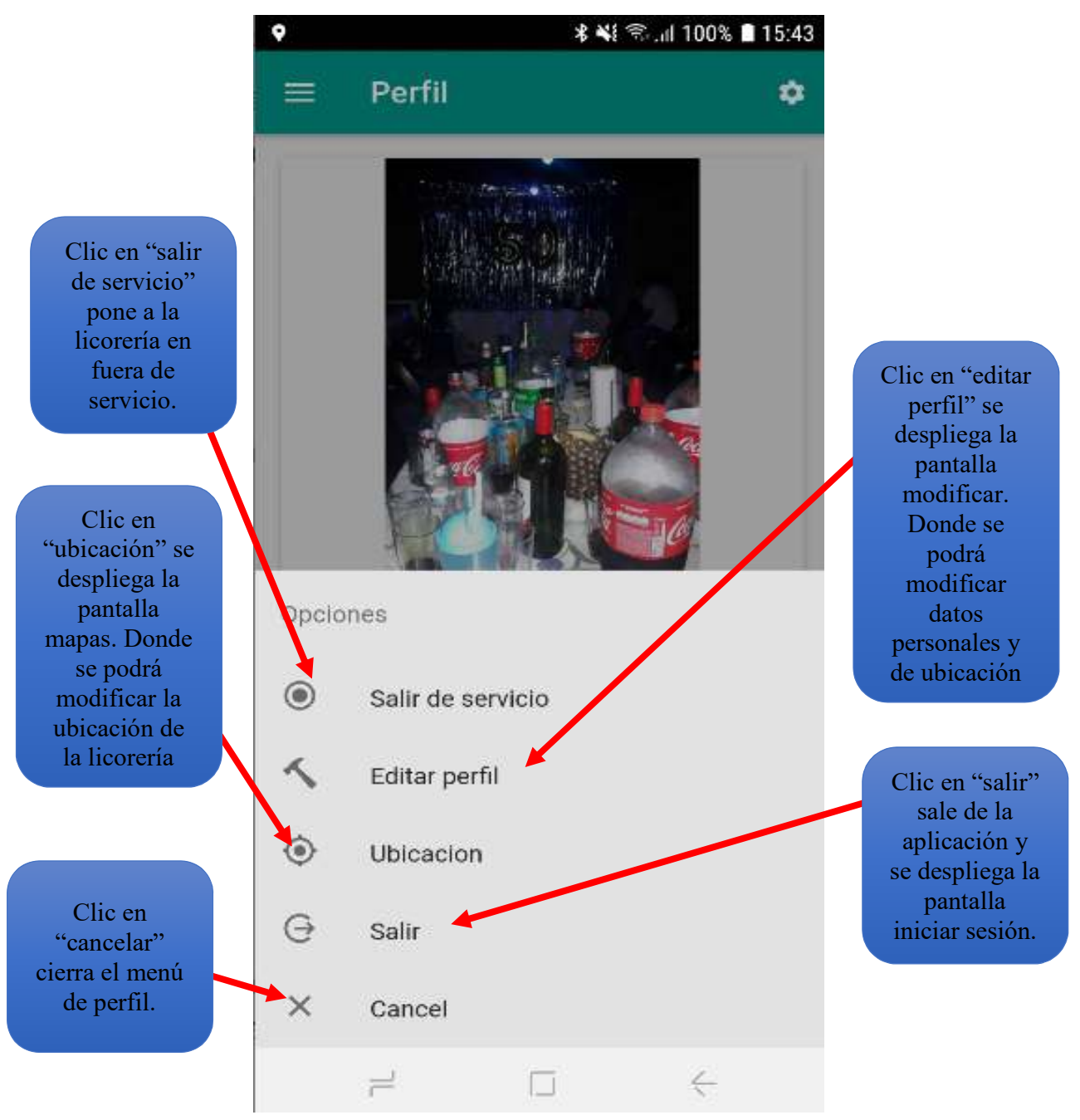

22.- pantalla modificar perfil, permite modificar los datos personales del usuario, datos de la licorería si existe errores.

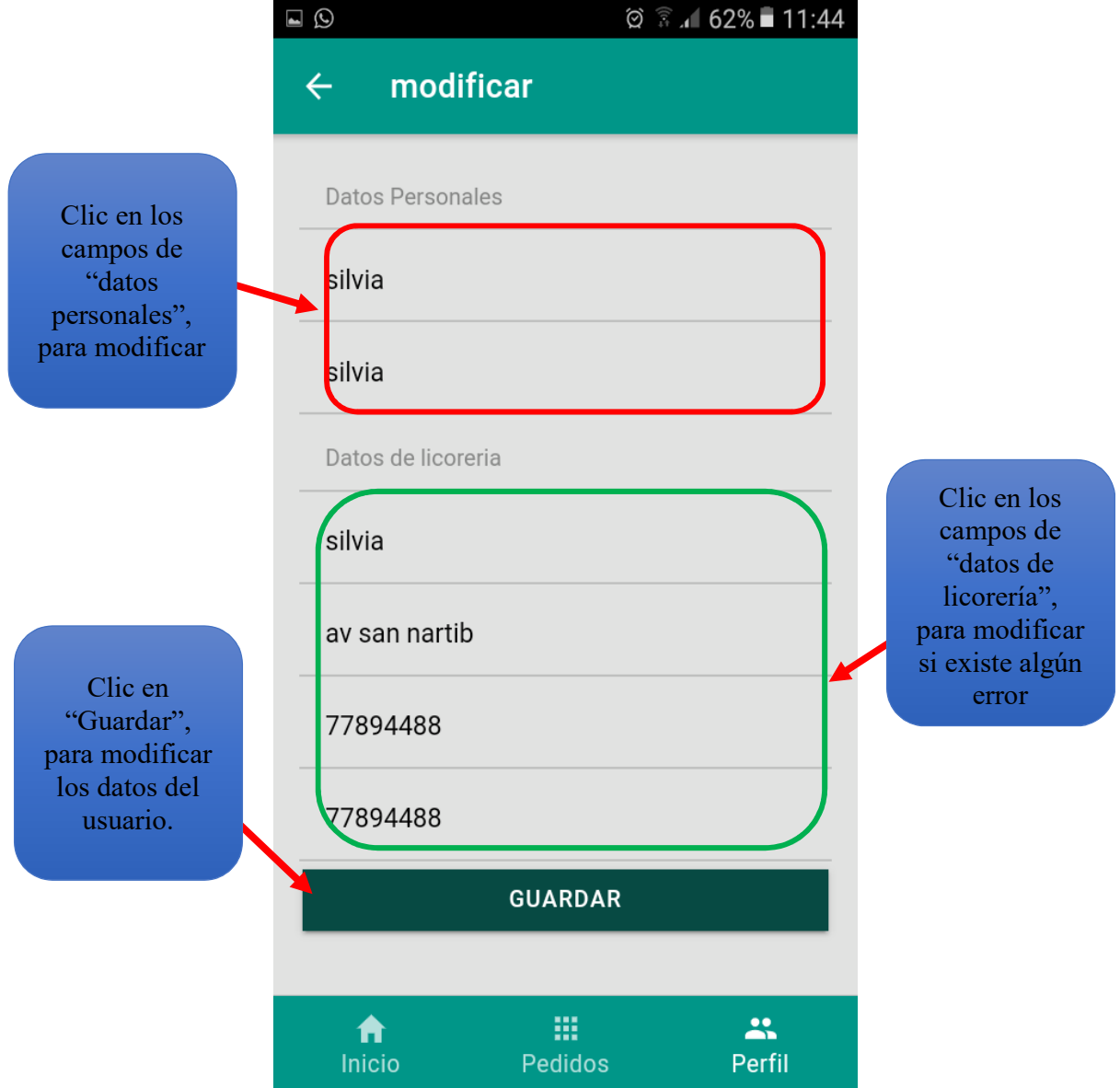

23.- Pantalla de mapas, donde muestra la ubicación de la licorería y se puede modificar moviendo el Marquet.

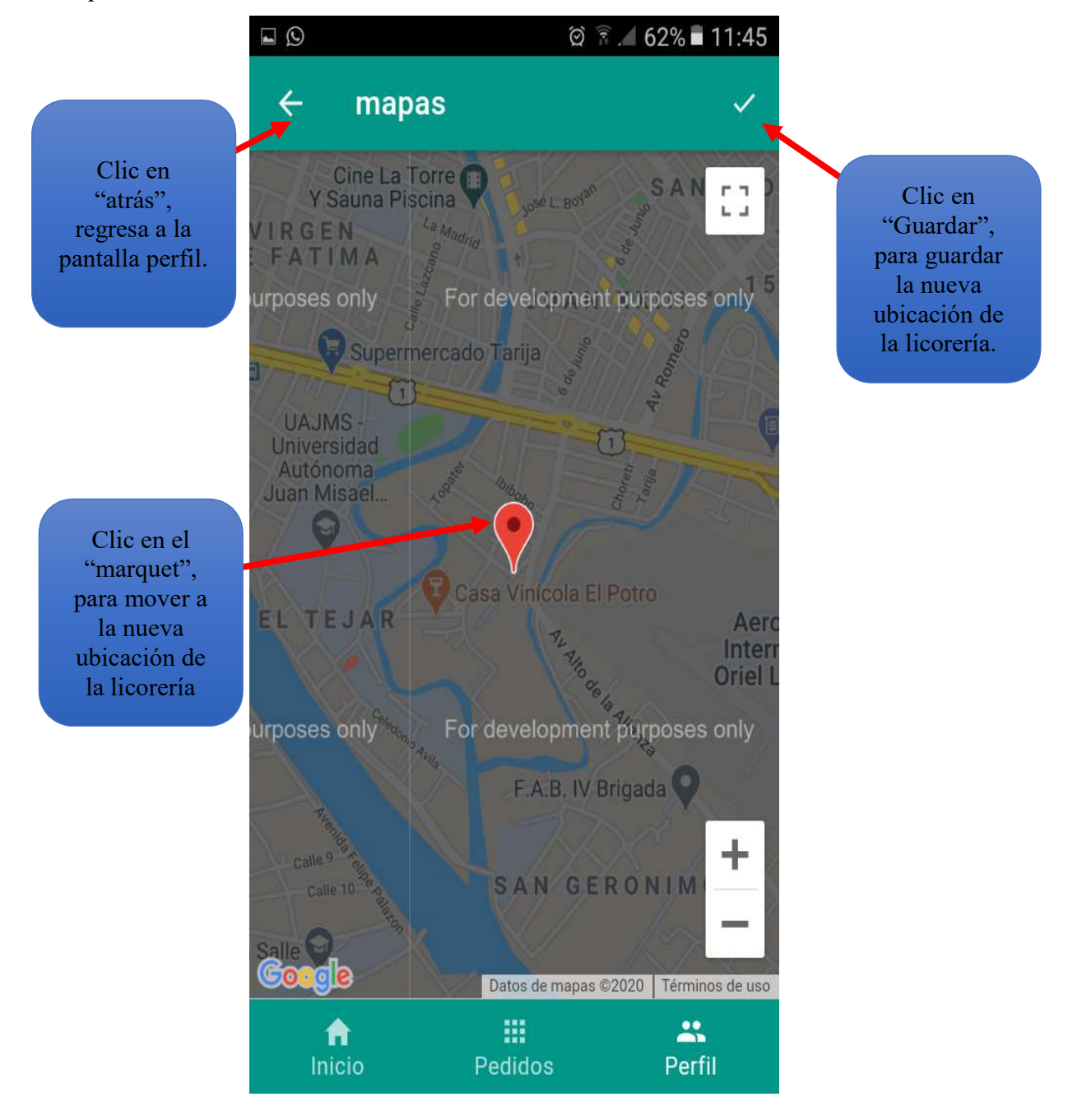

24.- pantalla menú, muestra el menú principal de la aplicación.

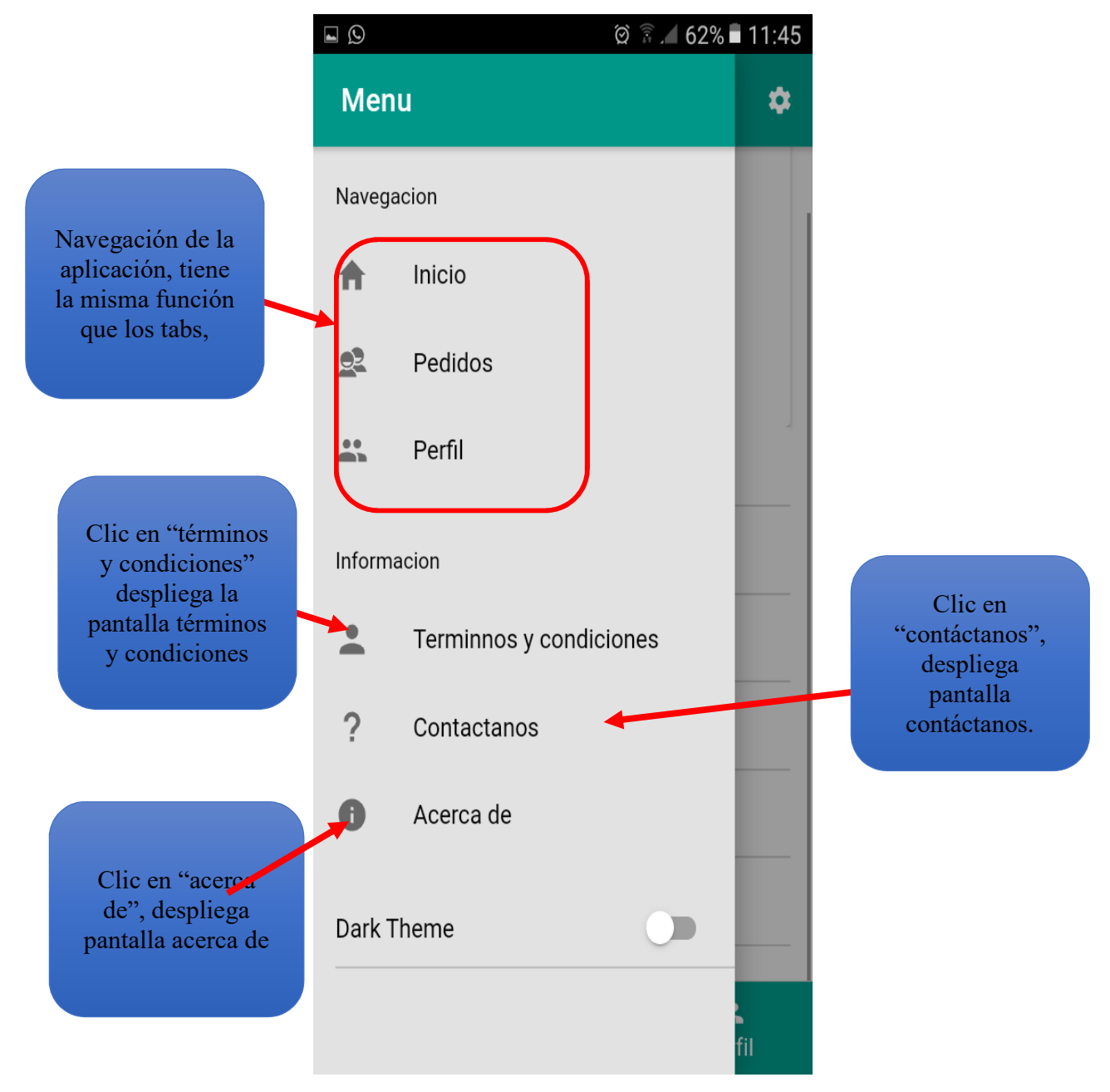

# 25.- pantalla Términos y Condiciones

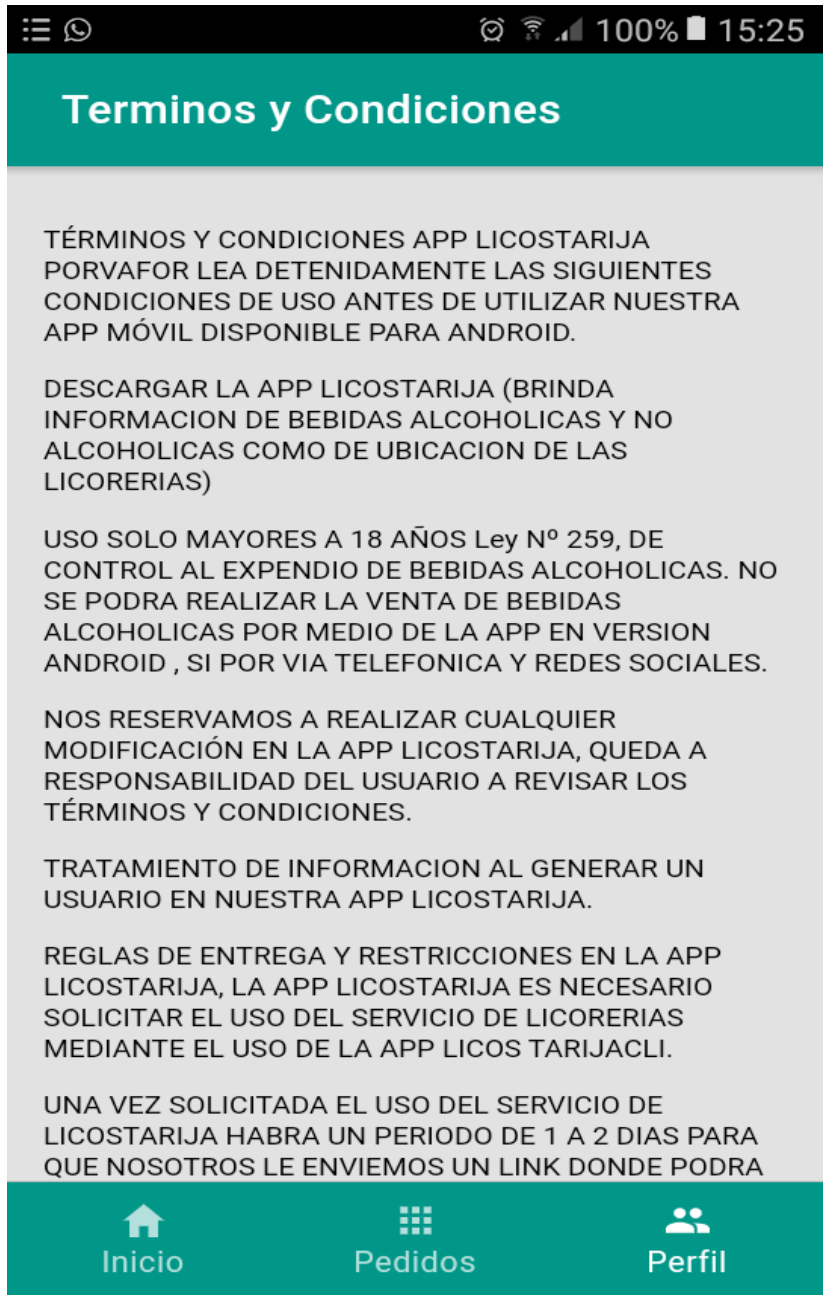

26.- Pantalla contáctanos, ofrece información para contactarse con el desarrollador.

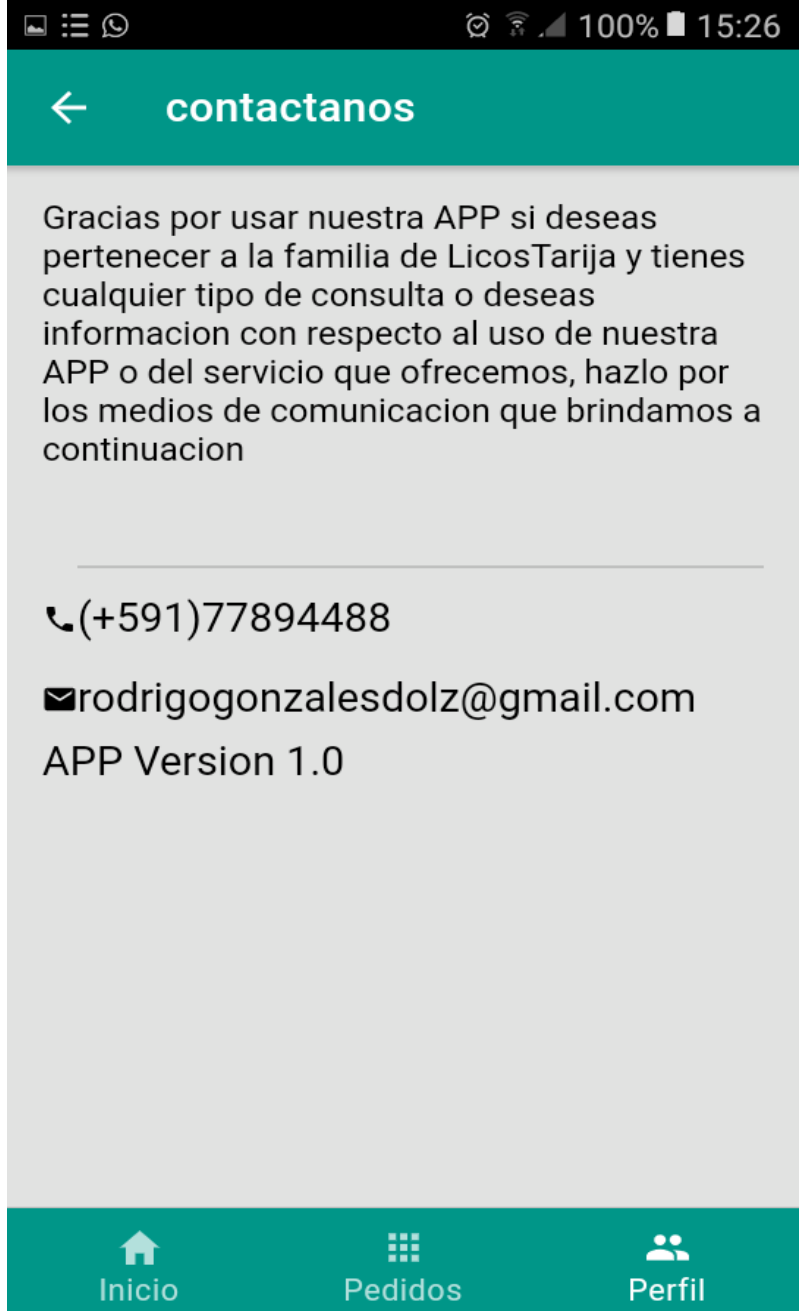
27.- pantalla acerca de, informa cual es el funcionamiento de la aplicación móvil.

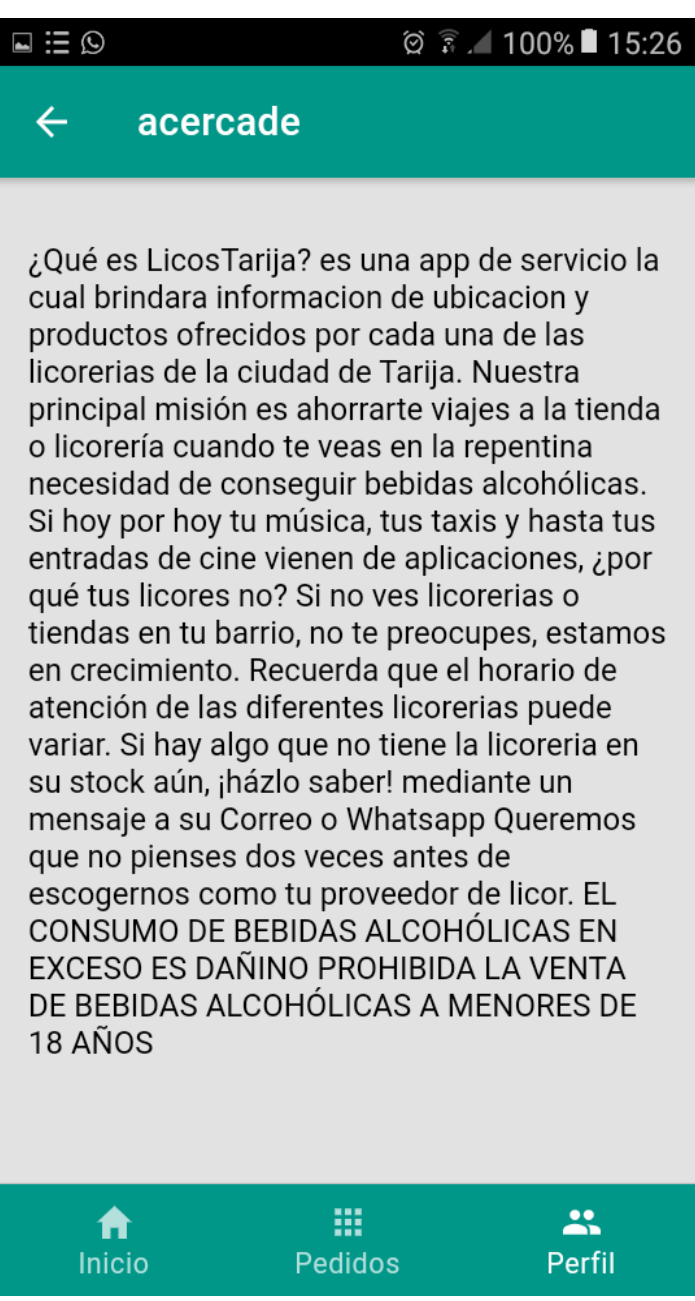

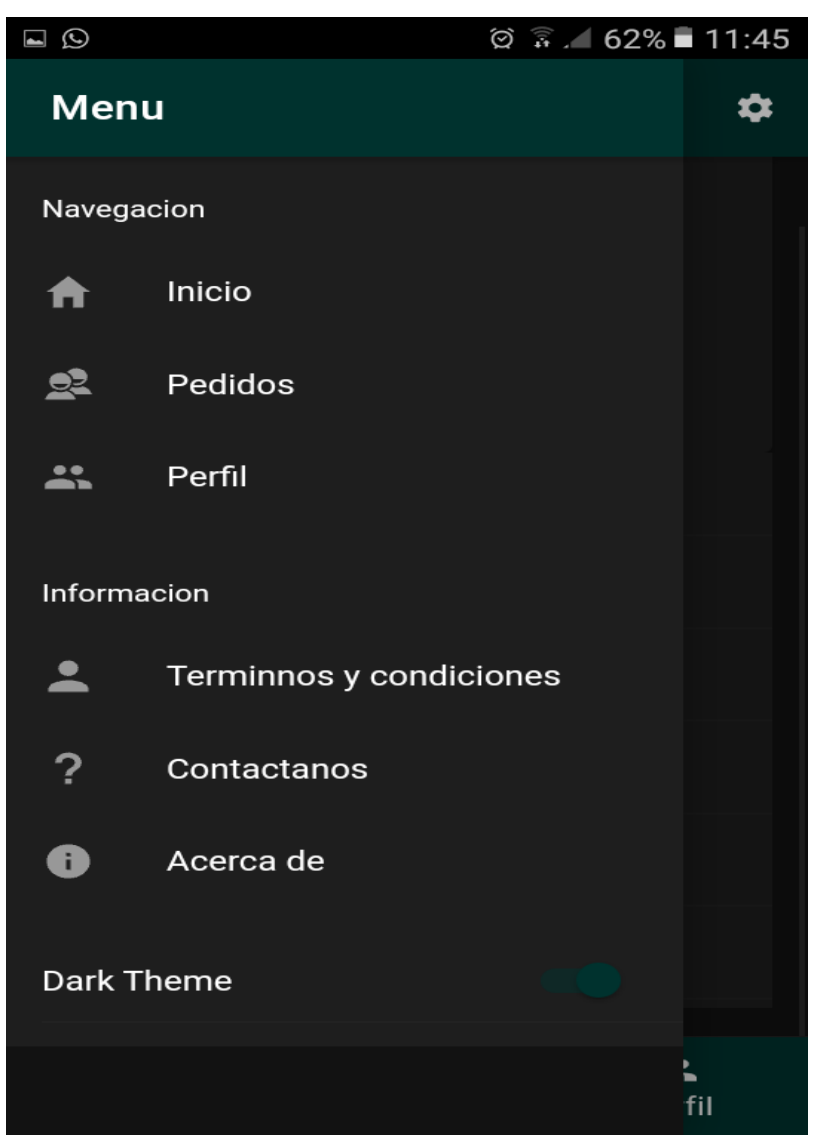

28.- opción de modo oscuro, una medida de protección para los ojos esta opción es gratuita.